### **ROOSEVELT DE LARA SANTOS JR.**

# **EXTRAÇÃO AUTOMÁTICA DE PONTOS DE APOIO PARA INTEGRAÇÃO DE IMAGENS AÉREAS DIGITAIS E DADOS DE PERFILAMENTO LASER AEROTRANSPORTADO**

Tese apresentada ao Curso de Pós-Graduação em Ciências Geodésicas, Setor de Ciências da Terra, da Universidade Federal do Paraná, como requisito parcial à obtenção do título de Doutor em Ciências Geodésicas.

Orientador: Prof. Dr. Edson A. Mitishita

CURITIBA 2007

# **Livros Grátis**

http://www.livrosgratis.com.br

Milhares de livros grátis para download.

## "EXTRAÇÃO AUTOMÁTICA DE PONTOS DE APOIO PARA A INTEGRAÇÃO DE IMAGENS AÉREAS DIGITAIS E DADOS DE PERFILAMENTO LASER AEROTRANSPORTADO"

#### **POR**

#### ROOSEVELT DE LARA SANTOS JUNIOR

Tese nº 053 aprovada como requisito parcial do grau de Doutor no Curso de Pós-Graduação em Ciências Geodésicas da Universidade Federal do Paraná, pela Comissão formada pelos professores:

Curitiba, 29 de maio de 2007.

Prof. Dr. Edson Aparecido Mitishita - Orientador e Presidente (UFPR)

Prof. Dr. Antonio Maria Garcia Tommaselli - Membro (UNESP)

wine Fluchung Prof. Dr. Flavio Felipe Kirchner - Membro (UFPR)

Prof<sup>a</sup>. Dr<sup>a</sup>. Selma Regina Aranha Ribeiro Membro (UEPG)

Prof. Dr. Alvaro Muriel Lima Machado (UNIBRASIL)

Prof. Dr. Quintino Dalmolin - Membro (UFPR)

À Dona Neida, minha querida mãe!

Dedico

#### **AGRADECIMENTOS**

À Universidade Federal do Paraná e ao Curso de Pós-Graduação em Ciências Geodésicas, através de seus professores e funcionários, pelas atenções a mim dispensadas.

 A todos que direta ou indiretamente, contribuíram para a realização desta tese, em especial ao Prof. Dr. Edson A. Mitishita por sua minuciosa e dedicada orientação.

A todos os colegas de curso, com destaque para os fotogrametristas: Álvaro, Daniel e Glauber, pelas memoráveis, construtivas e intermináveis discussões.

Ao exemplo de conduta como cientista dado pelo Prof. Dr. Camil Gemael.

Ao Prof. Dr. Quintino Dalmolin e o Prof. PhD. José Bittencourt de Andrade, pelos conselhos e palavras de incentivo, desde meus tempos como acadêmico de graduação, e posteriormente ao longo de minha carreira profissional.

Ao Prof. Dr. Ing. Jorge A. Silva Centeno por seu apoio e incentivo.

Ao Prof. Dr.-Ing.habil.Dr.h.c. Hans-Peter Bähr e ao Dr.-Ing. Thomas Vögtle, por suas acolhidas e orientações durante o estágio de doutoramento na Universidade de Karlsruhe, Alemanha.

Ao Conselho Nacional de Desenvolvimento Científico e Tecnológico – CNPq, pelo fomento financeiro no Brasil e durante o estágio de doutoramento na Alemanha, ao *Deutscher Akademischer Austauschdienst* - DAAD pelo fomento financeiro e logístico durante meu estágio no *Institut für Photogrammetrie und Fernerkundung, Universität Karlsruhe*.

À minha família, em especial ao Gustavo, por seu apoio e sua compreensão, incondicionais.

## **SUMÁRIO**

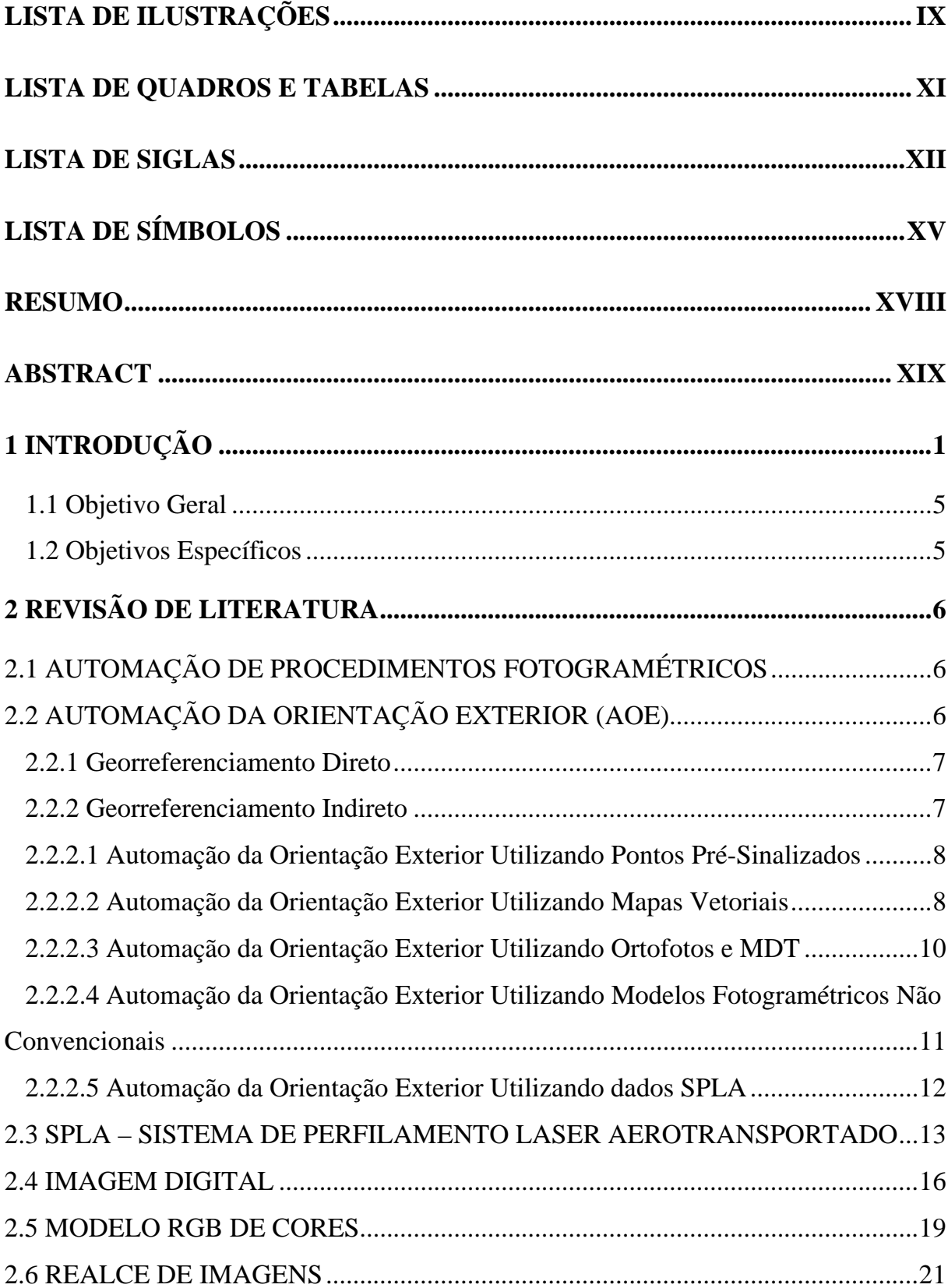

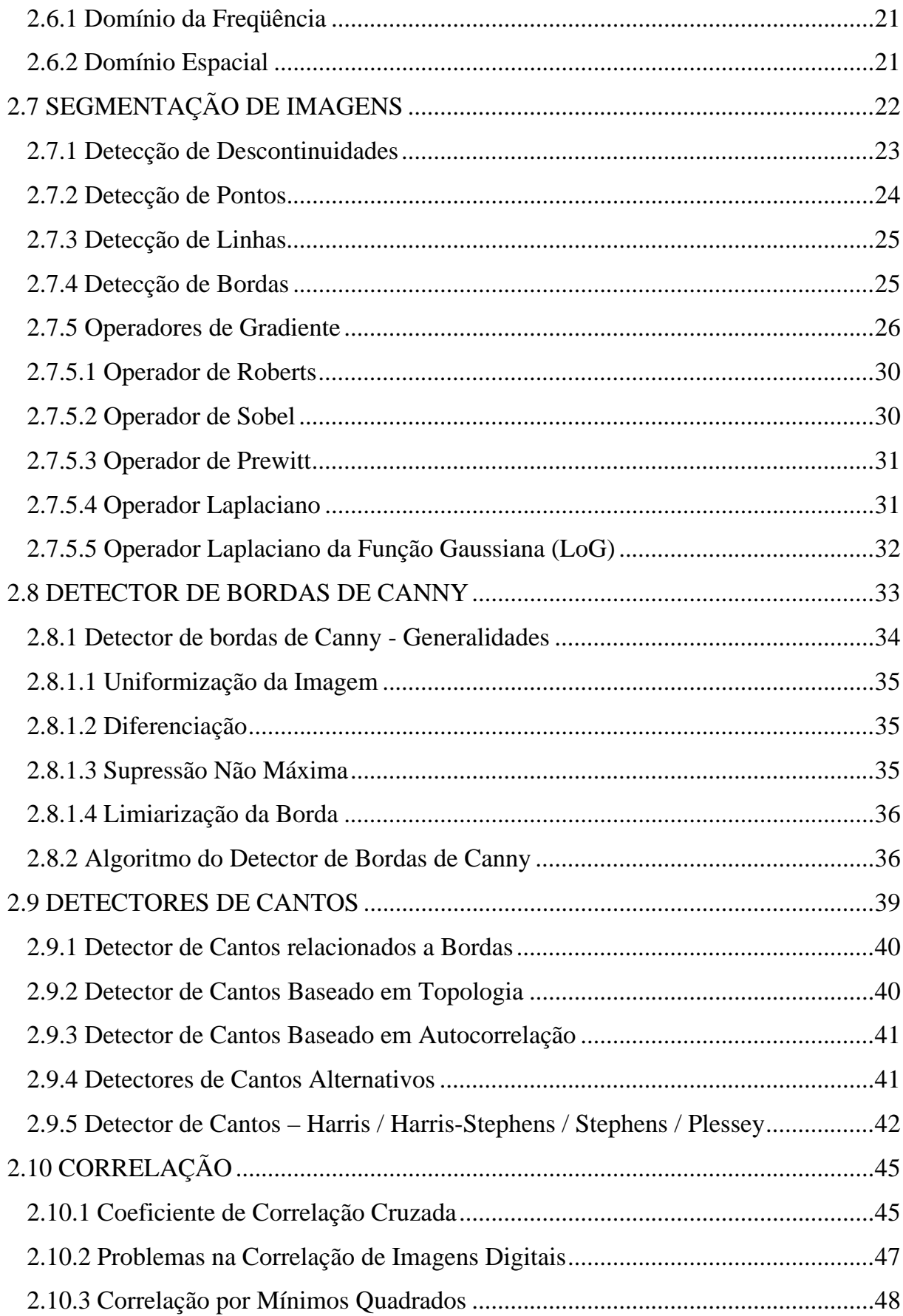

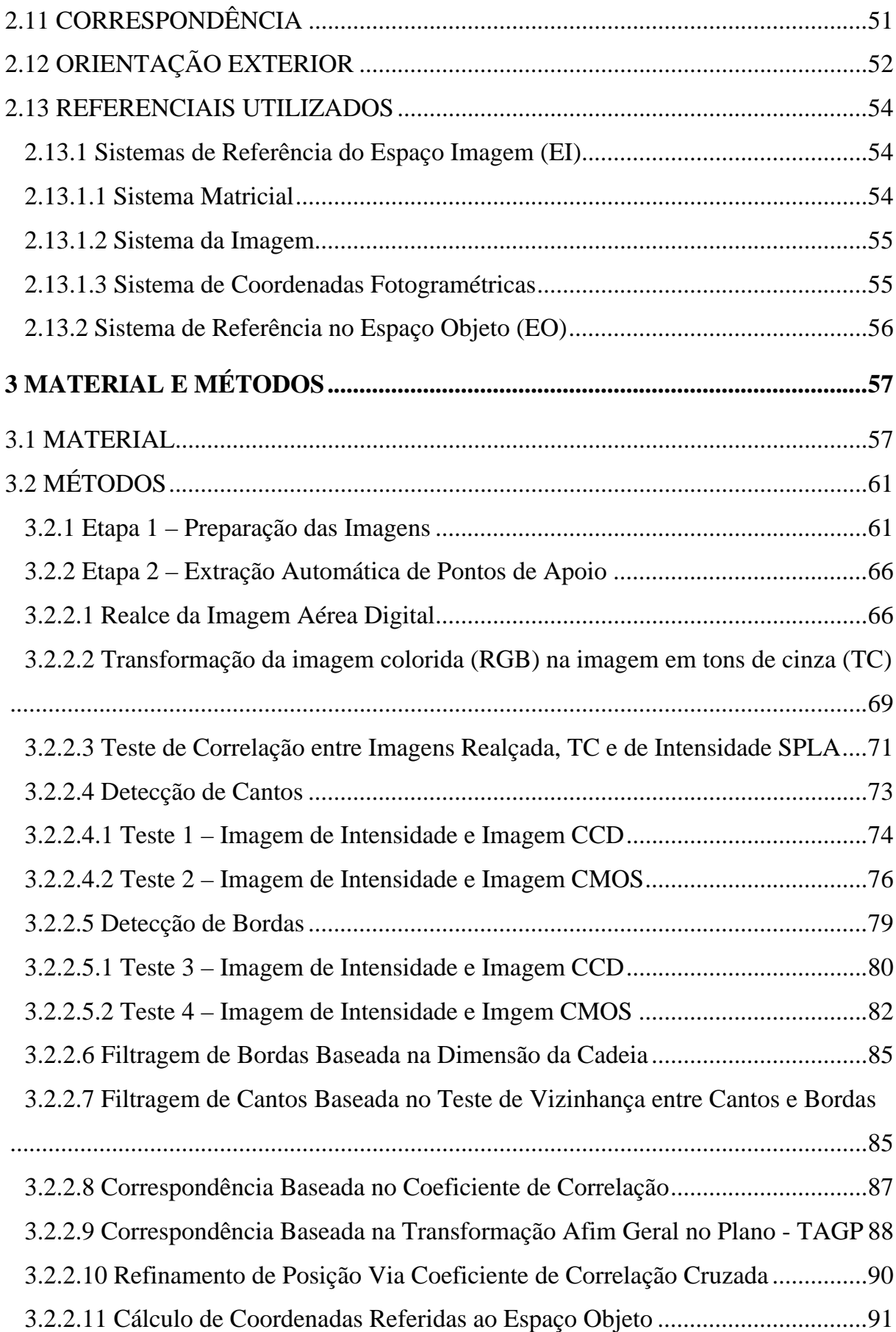

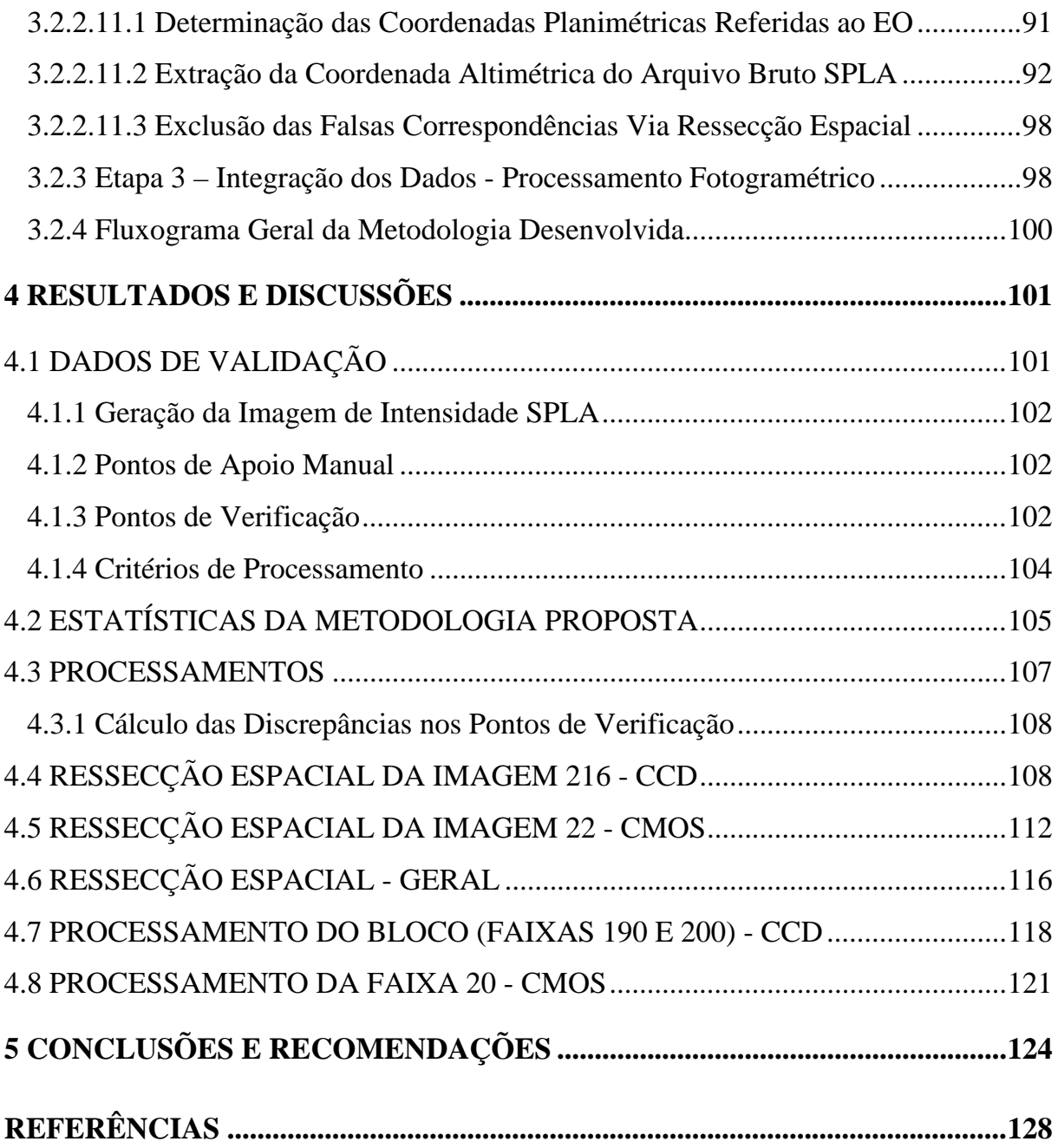

## **LISTA DE ILUSTRAÇÕES**

<span id="page-9-0"></span>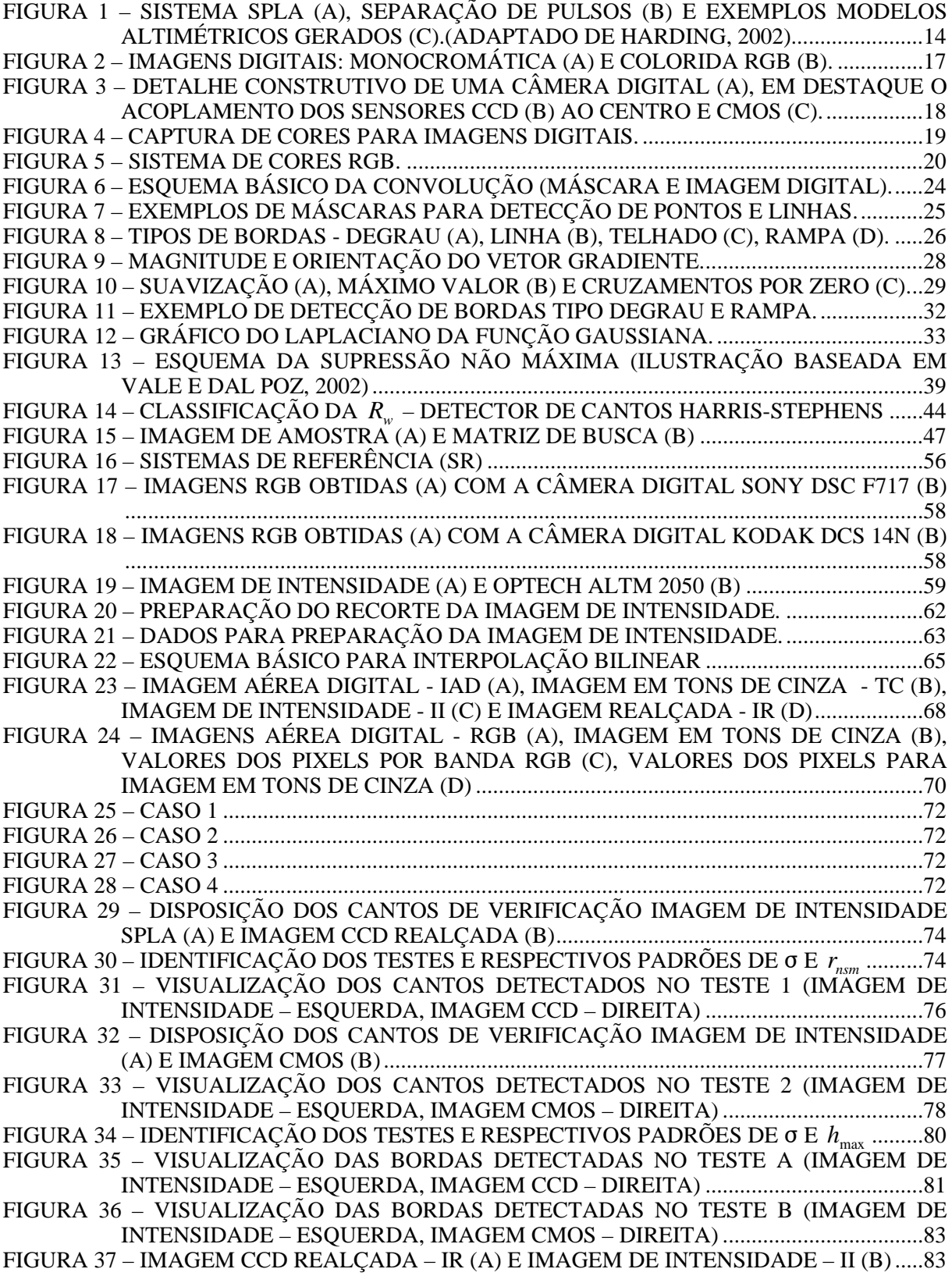

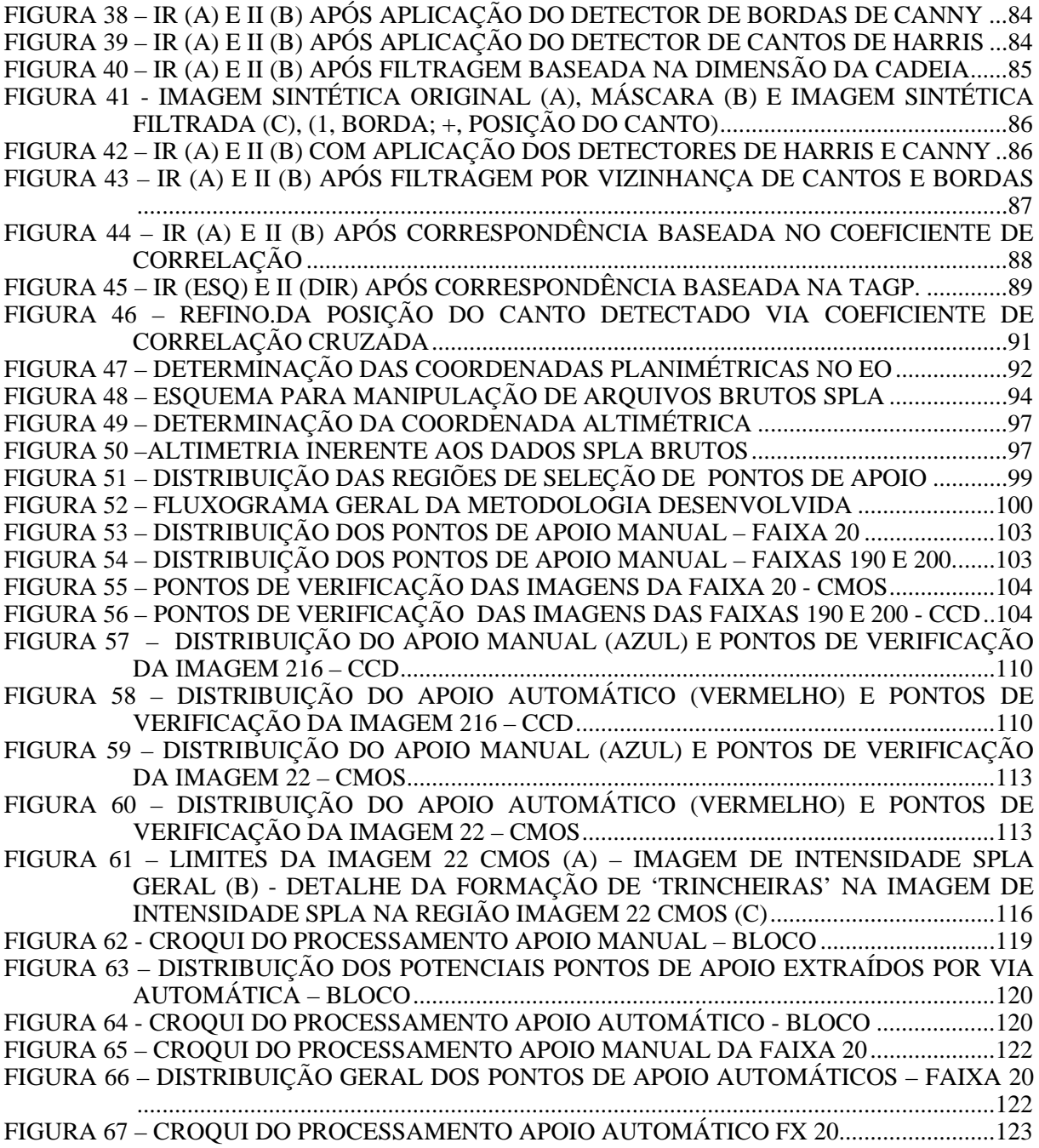

## **LISTA DE QUADROS E TABELAS**

<span id="page-11-0"></span>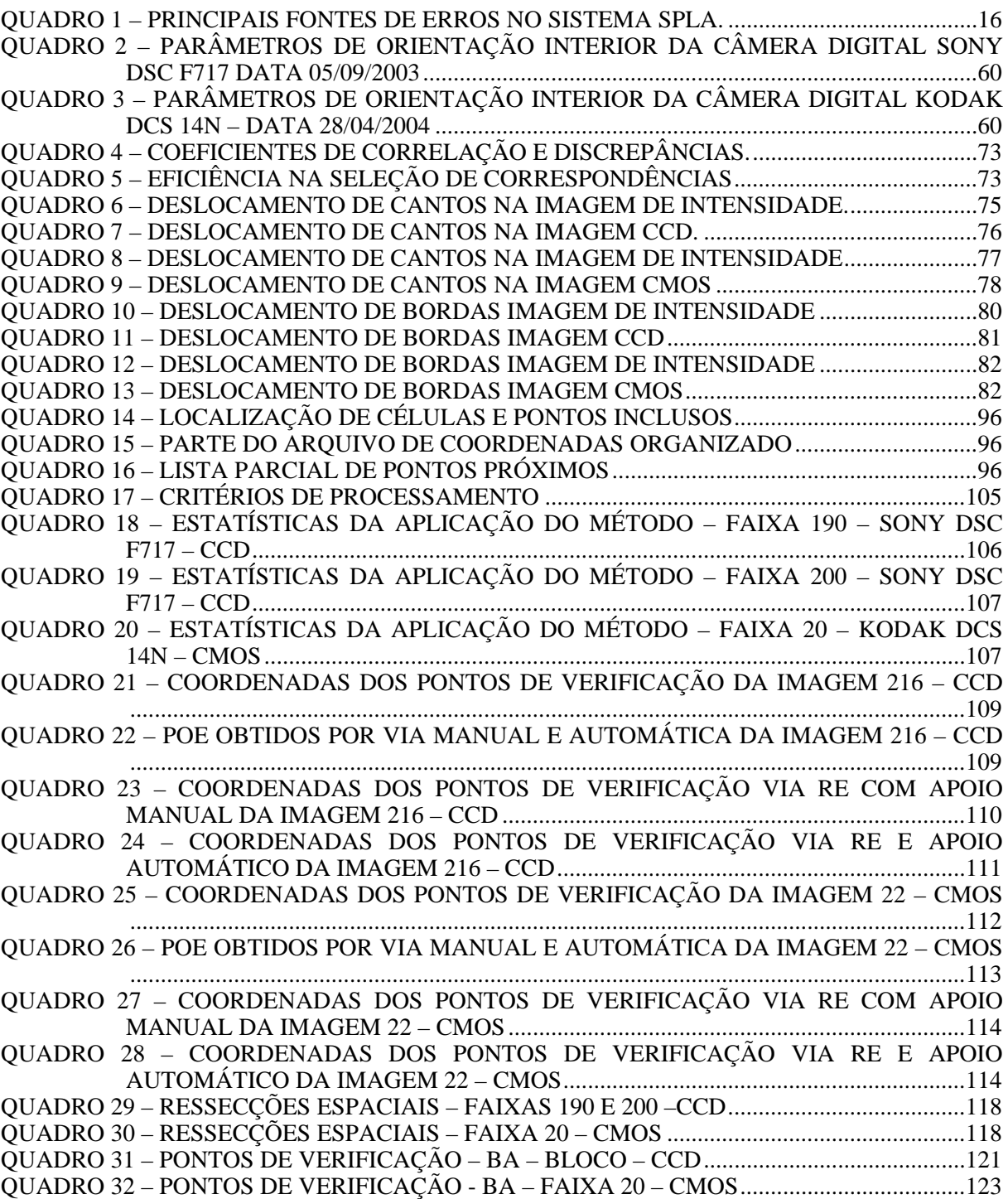

## **LISTA DE SIGLAS**

<span id="page-12-0"></span>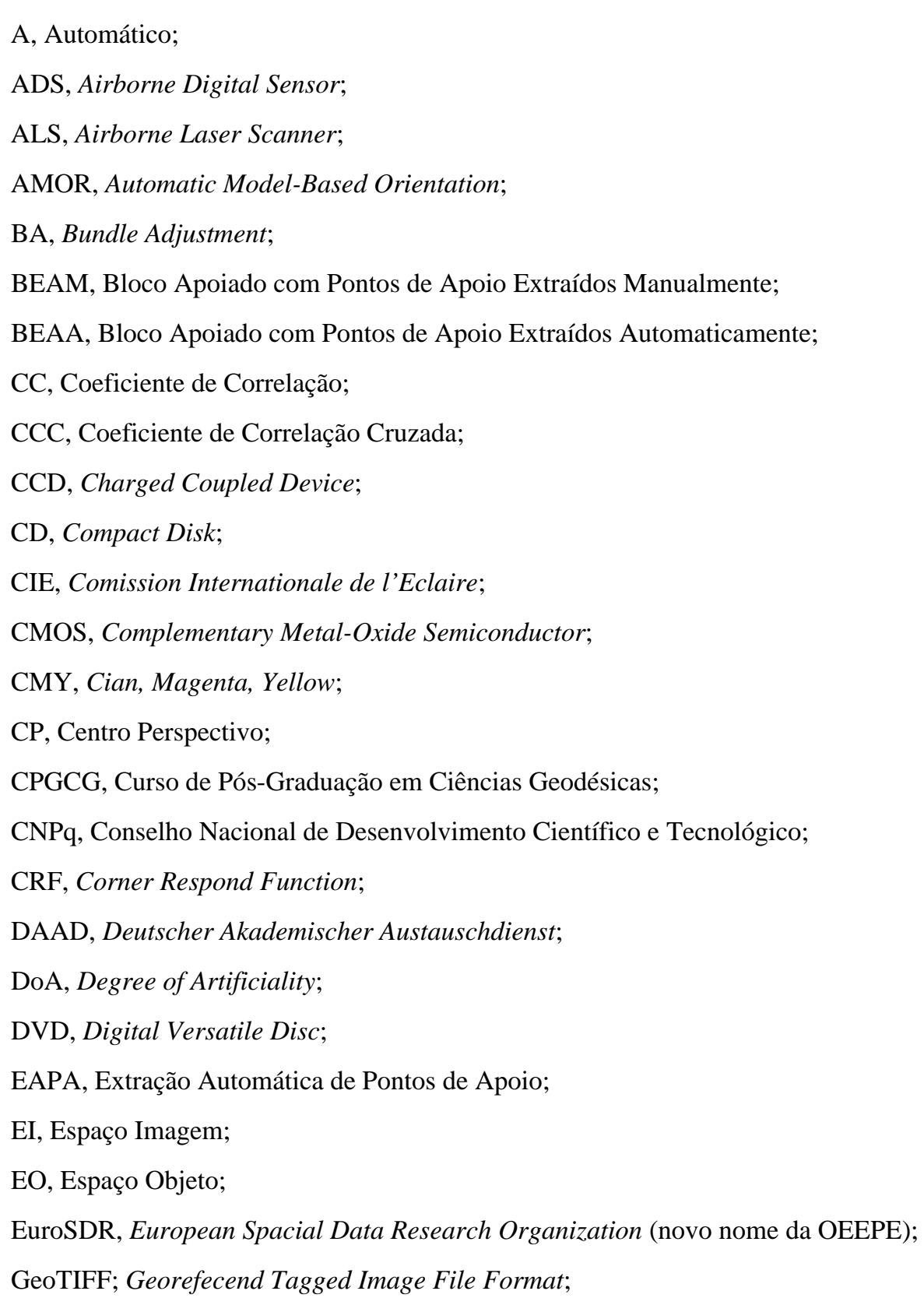

GPS, *Global Positioning System*;

HSI, *Hue, Saturation, Intensity*;

HSV, *Hue, Saturation, Value*;

IEKF, *Iterated Extended Kalman Filtering*;

I, intensidade;

II, Imagem de Intensidade SPLA;

INS, *Inertial Navigation System*;

IR, Imagem Realçada;

ISPRS, *International Society for Photogrammetry and Sensing Remote*;

JPEG, *Joint Photographic Experts Group*;

LACTEC, Instituto de Tecnologia para o Desenvolvimento;

LCD, *Liquid Crystal Display*;

LIDAR, *Light Detection and Ranging*;

LSM, *Least Square Method*;

M, Manual;

MDE, Modelo Digital de Elevações;

MDT, Modelo Digital de Terreno;

MMQ, Método dos Mínimos Quadrados;

NandA, *Natural and Artificial*;

NTSC, National Television System Committee (EUA);

OEEPE, *The European Organization for Experimental Photogrammetric Research*;

OA, Orientação Absoluta;

OE, Orientação Exterior;

OI, Orientação Interior;

OR, Orientação Relativa;

POE, Parâmetros de Orientação Exterior;

POEA, Parâmetros de Orientação Exterior – Apoio Automático;

POEM, Parâmetros de Orientação Exterior – Apoio Manual;

- POI, Parâmetros de Orientação Interior;
- RANSAC, *Random Sample Consensus*;
- RE, Ressecção Espacial;
- REAM, Ressecção Espacial Apoio Manual;
- REAA, Ressecção Espacial Apoio Automático;
- RGB, *Red, Green, Blue*;
- SAD, *South American Datum*;
- SGB, Sistema Geodésico Brasileiro;
- SMI, Sistema de Medição Inercial;
- SPLA, Sistema de Perfilamento Laser Aerotransportado;
- SPLT, Sistema de Perfilamento Laser Terrestre;
- SUSAN, *Smallest Univalue Assimilating Nucleos*;
- TAGP, Transformação Afim Geral no Plano;
- TC, imagem em tons de cinza;
- TDI, *Time Delay Integration*;
- TIFF, *Tagged Image File Format*;
- TOP, Transformação Ortogonal no Plano;
- UFPR, Universidade Federal do Paraná;
- UK, *Universität Karlsruhe*;
- YIQ, iluminância, matiz e saturação;

## **LISTA DE SÍMBOLOS**

- <span id="page-15-0"></span>*f* , *g*,*h* , funções matemáticas;
- *pel* , pixel;
- *T* , transformação matemática;
- $Q$ , valor da máscara de resposta para o elemento central de  $S_i$ ;
- *Ri* , máscara de operador;
- *ir* , valor constante;
- *Si* , subimagem;
- *<sup>i</sup> s* , valor do nível de cinza da subimagem;
- *Li* , limiar não negativo;
- ∇*f* , gradiente de uma imagem;
- *Gu* , gradiente de uma imagem na direção *u* ;
- *Gv* , gradiente de uma imagem na direção *v* ;
- $\nabla f = mag(\nabla f)$ , magnitude do vetor gradiente de uma imagem;
- $\alpha$ , direção de vetor gradiente de uma imagem;
- $∇<sup>2</sup> f$ , Laplaciano da função *f* ;
- $\sigma$ , desvio padrão;
- LoG (*Guv* ), Laplaciano da função Gaussiana;
- *I* , intensidade (brilho);
- $I_{xx}$ ,  $I_{yy}$ , brilho em pontos distintos na imagem;
- $I_{xy}$ , derivada de segunda ordem em relação à função de brilho;
- $\lambda_1, \lambda_2$ , autovetores;
- *p* , ponto genérico de uma imagem;
- *k* , constante;
- $t_w$ , tangente ao gradiente de  $I_i$ ;
- *Sw* , é a medida de curvatura da imagem;
- *Lw* , limiar da borda;
- $L^{\prime}$ <sub>*w*</sub>, limiar de resposta do canto;
- <sup>ρ</sup> , coeficiente de correlação cruzada;
- $\sigma_{12}$ , covariância entre as matrizes busca e de candidata;
- $\sigma_1$ , desvio padrão da matriz de amostra;
- $\sigma$ <sub>2</sub>, desvio padrão da matriz de busca;

m, metro;

- *m* , número de colunas;
- *n* , número de linhas;
- *mn* , produto do número de linhas pelo número de colunas;
- *c* , constante da câmera;
- *x*', *y*', coordenadas fotogramétricas;
- *X*,*Y*, *Z* , coordenadas dos pontos no espaço objeto;
- $X_0, Y_0, Z_0$ , coordenadas do centro perspectivo no espaço objeto;
- $m_{ij}$ , elementos da matriz de rotação  $M_{rot}$ ;
- *La* , vetor dos valores observados ajustados;
- *Xa* , vetor dos parâmetros ajustados;
- (E, N, h), coordenadas UTM e altitude ortométrica;
- *u*, *v* , coordenadas no sistema matricial;
- *x*, *y* , coordenadas no sistema da imagem;
- $x_0, y_0$ , coordenadas do ponto principal no sistema de imagem;
- *gsd* , resolução equivalente do pixel no terreno (*Ground Sample Distance*);
- $\kappa$ , direção da linha de vôo;
- *Az*, azimute;
- *Arot* , ângulo de rotação.
- *E*max , coordenada Este do canto superior esquerdo;
- $E_{\text{min}}$ , coordenada Este do canto inferior direito;
- $N_{\text{max}}$ , coordenada Norte do canto superior esquerdo;
- $N_{\text{min}}$ , coordenada Norte do canto inferior direito;
- *cE* , dimensão da célula no eixo E;
- *cN* , dimensão da célula no eixo N;
- *xa* , coordenada Este do ponto argumento;
- *ya* , coordenada Norte do ponto argumento;
- *b* , raio de busca;
- $x_{\text{max}}$ , limite máximo de busca em E;
- $x_{\min}$ , limite mínimo de busca em E;
- $y_{\text{max}}$ , limite máximo de busca em N;
- $y_{\text{min}}$ , limite mínimo de busca em N;
- max *col* , coluna que contém a célula máxima de busca;
- $col_{min}$ , coluna que contém a célula mínima de busca;
- *lin*<sub>max</sub>, linha que contém a célula máxima de busca;
- *lin*<sub>min</sub>, linha que contém a célula mínima de busca.
- $E_c$ ,  $N_c$ , coordenadas do centro da imagem, referidas ao espaço objeto;
- *nc*,*nl* , número de colunas e linhas da imagem aérea digital;
- dE, discrepância em E;
- dN, discrepância em N;
- REN, resultante entre as discrepâncias dE e dN;
- DA, discrepâncias referentes ao método manual;
- DM, discrepâncias referentes ao método automático;

#### **RESUMO**

<span id="page-18-0"></span>A presente tese apresenta uma metodologia para extração automática de pontos de apoio visando integração de imagens aéreas digitais e dados SPLA obtidos em épocas distintas (os sistemas de perfilamento a laser e fotogramétrico são independentes). A imagem de intensidade SPLA é georreferenciada, uma vez que a mesma é gerada a partir da interpolação de pontos cujas coordenadas tridimensionais foram determinadas pelo sistema de perfilamento laser e da informação referente à intensidade de retorno do pulso do varredor laser. O conhecimento das posições de pontos nos dois tipos de imagens equivale a se conhecer as posições destes pontos no espaço imagem (imagem aérea digital) e no espaço objeto (imagem de intensidade georreferenciada), características estas fundamentais para utilização de tais pontos como pontos de apoio ou controle fotogramétrico. A correlação entre as imagens RGB e de intensidade SPLA não é trivial em função das diferenças radiométricas entre ambas. As imagens são processadas automaticamente e a correspondência de pontos entre as duas imagens é baseada na detecção de cantos e bordas, correlação baseada em áreas, coeficiente de correlação cruzada e da transformação afim geral no plano. O processo é finalizado com o cálculo dos parâmetros de orientação exterior via ressecção espacial, controlada pelos pontos de apoio extraídos automaticamente. Para testar a metodologia proposta foram utilizadas 19 imagens digitais (3 faixas), 13 imagens obtidas com câmera digital usando sensor CCD e 7 imagens obtidas com câmera digital utilizando sensor CMOS. Os resultados obtidos por via automática foram confrontados aos respectivos realizados manualmente. A análise dos resultados sugere a aplicação da metodologia aqui desenvolvida em novos experimentos.

Palavras-chave: integração, extração automática de pontos de apoio, orientação exterior automática, câmera digital, SPLA, detector de cantos, detector de bordas, correlação baseada em área, correspondência, transformação afim geral no plano.

#### **ABSTRACT**

<span id="page-19-0"></span>This thesis presents a methodology for automatic control point extraction aiming at the integration between aerial digital images and LIDAR data. The aerial images were obtained from low cost digital cameras. The aerial and LIDAR surveying were accomplished in distinct epochs and in different flight missions. The intensity image was generated by interpolation from 3D positions and laser pulse return information contained in the LIDAR cloud points. The knowledge of the positions in both kind of image, aerial digital image and intensity image, it means to know the point position in the image and object spaces. So these points could be considered as control points. The matching among RGB image and LIDAR intensity image is not trivial due to their accented radiometric differences. The images are automatically processed and their point correspondence are based in corners and edges detection, area based matching, cross correlation coefficient, and 2D affine transformation. The process finishes with the compute of the exterior orientation parameters using spatial resection controlled by control points extracted automatically. To test the presented methodology were used 19 digital images (3 strips), 13 images from digital camera with CCD sensor and 7 images from digital camera with CMOS sensor. The results obtained from automatic methodology were confronted to conventional (manually) procedures. The analysis of the results is very encouraging, so the developed methodology suggests its application in new experiments.

Key-words: data integration, automatic control point extraction, automatic exterior orientation, digital camera, LIDAR, corner detector, edge detector, area based matching, cross correlation, 2D affine transformation

## <span id="page-20-0"></span>**1 INTRODUÇÃO**

Na quase totalidade do século XX e ainda nos dias atuais, fotografias aéreas vêm sendo utilizadas como principal fonte de informações geoespaciais com finalidade de produção cartográfica. O avanço tecnológico ocorrido principalmente nas últimas três décadas sugere a substituição das fotografias aéreas por imagens aéreas digitais. Também durante as últimas décadas as pesquisas científicas em Fotogrametria concentraram-se no desenvolvimento de métodos automáticos de orientação de imagens aéreas, construção de modelos digitais de terreno, extração de rodovias, extração de edificações, métodos para busca de pontos conjugados em imagens sobrepostas, produção de ortoimagens e mapas vetoriais. Considerando que as soluções definitivas em termos de automação para a maioria destes problemas ainda não estão totalmente estabelecidas, assume-se que novas investigações têm seus propósitos e meios para contribuir no sentido de uma almejada solução final.

A aquisição de imagens digitais pode ser realizada basicamente de duas maneiras: direta e indireta. Na forma direta utilizam-se sensores de imageamento digital (câmeras digitais) para aquisição das imagens, enquanto que na maneira indireta, as imagens (fotografias) são obtidas convencionalmente e posteriormente digitalizadas. Em ambas as situações a qualidade óptica é imperativa, bem como, na metodologia convencional a qualidade das fotografias é função direta da sensibilidade, composição e uso do filme fotográfico, similarmente, as imagens digitais terão sua qualidade proporcional à definição geométrica e radiométrica dos sensores de imageamento contidos nas câmeras digitais.

A medida de pontos conjugados em duas ou mais imagens é uma das tarefas corriqueiras em Fotogrametria. Normalmente é etapa integrante dos procedimentos de orientação relativa e absoluta de modelos, aerotriangulação e geração de modelos digitais de terreno. Durante as fases analógica e analítica em Fotogrametria, a medição de pontos conjugados era realizada manualmente por um operador (especialista), enquanto que na fase atual, Fotogrametria Digital, esta tarefa é realizada normalmente através de procedimentos automáticos e semi-automáticos (SCHENK, 1999).

Os problemas fundamentais em Fotogrametria são (McGLONE, 1989):

- determinação dos parâmetros para orientação interior da câmera;
- determinação dos parâmetros de orientação exterior da estação de exposição;
- determinação de coordenadas de terreno (espaço objeto EO) de pontos medidos sobre as imagens (espaço imagem - EI).

Na determinação dos parâmetros de orientação interior dois grupos de parâmetros devem ser considerados: o primeiro inclui a constante da câmera e as coordenadas do ponto principal, o segundo diz respeito aos parâmetros que descrevem os erros sistemáticos devidos às distorções oriundas do sistema de lentes da câmera. Por sua vez a orientação exterior busca a determinação da posição e atitude da câmera no momento da tomada da foto. Vários métodos podem ser aplicados para determinação dos parâmetros de orientação exterior de uma foto (ressecção espacial), de duas fotos (modelo) ou de três ou mais fotos (faixas, blocos).

O relacionamento entre a câmera e o espaço objeto é classicamente obtido através do modelo de projeção perspectiva (*pinhole model*). A geocoficação direta em Fotogrametria (obtenção em tempo real de coordenadas 3D) vem se fortalecendo a partir de sistemas acoplados constituídos de: câmeras aéreas, receptores GPS e sistemas de medições inerciais - SMI (CRAMER, 1999). Na área de visão de máquina (*computer vision*), a determinação dos parâmetros de orientação exterior é denominada *pose estimation*. Pesquisas nesse campo apontam para soluções diretas a partir de um mínimo de informações provindas do espaço objeto, por exemplo, utilizando-se a matriz fundamental (GRUSSENMEYER e KHALIL, 2002).

A combinação de aerofotos e bases cartográficas pré-existentes vêm apresentando resultados cada vez mais promissores com vistas à automação do processo de orientação exterior em Fotogrametria. DREWNIOK e ROHR (1996) utilizaram bases cartográficas pré-existentes dando ênfase às áreas urbanas e feições notáveis como tampas de bueiros (*manholes*). Essas feições, identificadas e extraídas automaticamente, determinavam o apoio necessário à orientação exterior. No mesmo sentido LÄBE e ELLENBECK (1996), estabeleceram a extração do apoio através da

identificação e extração de feições baseadas nas edificações. SMITH e PARK (2000), propuseram uma técnica baseada na extração automática de feições lineares *(linear features*) e sua correspondência (*matching*) entre os espaços imagem e objeto. Essa técnica é interessante uma vez que feições lineares tais como rodovias, que são entidades dominantes na maioria dos levantamentos aerofotogramétricos são passíveis de extração automática, tanto nas aerofotos quanto nas bases cartográficas, de maneira que a correspondência dessas entidades determina a substituição na prática dos pontos de apoio em campo (LUGNANI, 1981). SHAN (2000), propôs a integração entre aerofotos e ortofotos, sendo que os pontos de apoio também são determinados por feições correspondentes.

Ainda que tradicionalmente o mapeamento tridimensional da superfície terrestre seja realizado através de métodos fotogramétricos, durante os últimos vinte anos vem emergindo a tecnologia denominada LIDAR (*Light Detection and Ranging*), com capacidade de realizar levantamentos 3D da superfície física da Terra com velocidade incomparável à Topografia ou Fotogrametria. O Sistema de Perfilamento Laser Aerotransportado – SPLA, como técnica de levantamento, tem se beneficiado de sua crescente confiabilidade e potencial de automação.

Os SPLA (*Airborne Laser Scanner*, ALS) atualmente são fabricados com acoplamento de câmeras digitais, métricas ou não, almejando a complementação dos levantamentos por laser através da integração de seus dados às imagens digitais. Tal integração seja automática ou não, determina ganhos aos dois tipos de levantamentos, considerando-se os produtos cartográficos como modelos altimétricos, restituição fotogramétrica e geração de ortofotos. Os referidos ganhos pela integração de dados podem ser sumarizados como: os dados SPLA contribuem com relação aos aspectos geométricos e as imagens digitais contribuem aos aspectos radiométricos.

A informação geométrica (posicional), oriunda do SPLA representativa da topografia local, na sua maior parte é invariante no tempo em proporções significativas. De maneira que a massa de dados SPLA pode permitir o seu uso como base de georreferenciamento para finalidades diversas em épocas distintas, como por exemplo, apoio a novos levantamentos aerofotográficos realizados com câmeras

digitais. A utilização de levantamentos SPLA pode também contribuir para o fomento de automação de procedimentos fotogramétricos.

No presente trabalho, as imagens aéreas digitais foram obtidas a partir de câmeras digitais, tendo em vista o crescente potencial de utilização deste tipo de equipamento com finalidades fotogramétricas. As câmeras digitais têm recebido atenção de parte considerável da comunidade científica. Tal atenção tem como principais motivadores o crescente e constante incremento tecnológico, e também crescente acessibilidade em termos financeiros deste tipo de câmera, demandando o estabelecimento das reais capacidades de uso em Fotogrametria das câmeras digitais, seja em aplicações didáticas, seja para potenciais utilizações comerciais. É importante esclarecer, que neste trabalho não há qualquer motivação no sentido de se competir com métodos e equipamentos fotogramétricos tradicionais.

A verdadeira motivação para integração de dados SPLA e imagens aéreas digitais, é de sugerir o aproveitamento dos levantamentos SPLA na condição de base cartográfica pré-existente e a estes incorporar as vantagens de novos levantamentos fotográficos realizados com câmeras digitais. Têm-se como expectativas positivas da citada integração a minimização de custos e facilitação de acesso à Fotogrametria (de qualidade) sob circunstâncias menos dependentes de grandes e complexos aparatos técnicos, permitindo a geração de produtos fotogramétricos de interesse cartográfico de grande demanda por parte de distintos usuários, como exemplo, a confecção de ortofoto digital.

Deve se ter em conta, que atualmente os levantamentos SPLA são uma tendência mundial. O Brasil possui uma condição privilegiada, tomando-se por base que atualmente operam no país três instituições privadas fornecedoras de levantamentos SPLA, sendo que duas delas trabalham com mais de um tipo de equipamento. Assume-se na presente pesquisa que esta condição de exceção para o Brasil, em termos globais concernente à disponibilidade de empresas e equipamentos operando nesta modalidade de levantamento, é extremamente positiva (estratégica) e que os acervos existentes de dados SPLA devem ter seus aproveitamentos maximizados em termos de uso e do aumento da vida útil dos mesmos.

#### <span id="page-24-0"></span>1.1 Objetivo Geral

a) Desenvolvimento de uma metodologia para extração automática de pontos de controle fotogramétrico, a partir da nuvem de pontos e da imagem de intensidade SPLA, visando à determinação dos parâmetros de orientação exterior de imagens aéreas digitais;

#### 1.2 Objetivos Específicos

- a) Realizar a extração automática de pontos de apoio, com base na correspondência entre cantos homólogos detectados na imagem aérea digital (CCD ou CMOS) e a imagem de intensidade SPLA;
- b) A partir dos pontos de apoio extraídos de forma automática, determinar os parâmetros de orientação exterior, das imagens aéreas digitais;
- c) Avaliar os parâmetros de orientação exterior, calculados a partir de pontos de apoio extraídos conforme a metodologia proposta, em contrapartida aos respectivos calculados pelo método convencional (manual).

O presente trabalho é composto de cinco capítulos. O primeiro capítulo trata de uma breve introdução aos principais tópicos a serem tratados nesta tese, bem como a apresentação dos objetivos da mesma. O segundo capítulo apresenta os principais temas e assuntos que compõem este trabalho. O terceiro capítulo descreve a metodologia para extração automática de pontos de apoio visando integração de imagens aéreas digitais e dados SPLA. O quarto capítulo relata os principais experimentos realizados e as decorrentes discussões inerentes a estes, e finalmente, no capítulo quinto, são apresentadas as conclusões e recomendações abstraídas durante o desenvolvimento desta tese.

### <span id="page-25-0"></span>**2 REVISÃO DE LITERATURA**

## 2.1 AUTOMAÇÃO DE PROCEDIMENTOS FOTOGRAMÉTRICOS

De acordo com GÜLCH (2000), assume-se a existência de quatro níveis distintos de automação:

- a) Sistemas Interativos: totalmente manuais ou sem qualquer tipo de automatização;
- b) Sistemas Semi-Automáticos: módulos automáticos são incorporados ao processo com maior ou menor interação humana;
- c) Sistemas Automatizados: as principais tarefas são realizadas automaticamente, a interação humana é restrita a definição e aplicação de especificações, bem como a avaliação e correção de resultados;
- d) Sistemas Autônomos: são totalmente automáticos 'aperte um botão e esqueça', calcula automaticamente todos os parâmetros necessários ao processamento autônomo. Tais sistemas não existem em aplicações fotogramétricas (ROTTENSTEINER, 2001).

### 2.2 AUTOMAÇÃO DA ORIENTAÇÃO EXTERIOR (AOE)

A orientação exterior (OE), consiste na determinação da posição e atitude da câmera no instante do registro da cena. Os parâmetros de OE consistem de três parâmetros de posição e três parâmetros de rotação. As coordenadas referem-se à posição do centro perspectivo da câmera no espaço objeto  $(X_0, Y_0, Z_0)$ , enquanto que as rotações definem a atitude da câmera no espaço; as rotações são definidas pelos ângulos de Euler ( $\kappa, \varphi, \omega$ ), (LUGNANI, 1987).

Segundo CRAMER (1999), a determinação dos parâmetros de orientação exterior, é pré-requisito essencial para a avaliação geométrica de qualquer tipo de <span id="page-26-0"></span>imagem (terrestre, aérea ou orbital). Em Fotogrametria são utilizadas duas alternativas para a solução da orientação exterior, uma solução clássica ou indireta e outra direta.

#### 2.2.1 Georreferenciamento Direto

Conforme CRAMER (1999) o georreferenciamento direto ou a medição direta dos parâmetros de orientação exterior de um sensor de imageamento para aplicações fotogramétricas, é baseado na combinação do GPS e medidas inerciais. O GPS fornece as informações de posição e velocidade, enquanto o sistema de medição inercial informa a atitude do sensor no espaço. A integração dos dados dos dois sensores de posição (GPS e SMI) pode ser realizada em tempo real ou pós-processada. O georreferenciamento direto se completa com a sincronização das informações de posição e as informações do sensor de imageamento, seja contínuo ou em quadros.

#### 2.2.2 Georreferenciamento Indireto

O método de georreferenciamento indireto utiliza um modelo matemático para a transformação entre coordenadas dos pontos de apoio no espaço objeto e suas respectivas coordenadas no espaço imagem. O modelo matemático clássico em Fotogrametria é o das equações de colinearidade (CRAMER, 1999).

Os procedimentos de orientação desempenhados exclusivamente no espaço imagem apresentam alto grau de automatização, e encontram-se disponíveis na maioria dos sistemas fotogramétricos comerciais. A referida automatização diz respeito à identificação e medição de pontos fotogramétricos sobre o modelo, em regiões estratégicas como as regiões de Von Grüber. Técnicas de hierarquização de imagens (pirâmides) e correspondência baseada na correlação por mínimos quadrados são correntemente empregadas na realização automatizada da orientação relativa (DÖRSTEL et al., 2001).

Para HAHN (1997), o problema geral para extração automática de pontos de apoio e conseqüente automação do processo de orientação exterior pelo método <span id="page-27-0"></span>indireto, é restrito ao estabelecimento de correspondência entre uma base de dados inerentes ao espaço objeto e de sua representação no espaço imagem.

Segundo HEIPKE (1997), havendo uma base de dados confiável, é possível a automação total ou em alto grau, da extração de pontos de controle e da determinação dos parâmetros de orientação exterior e consistem basicamente das seguintes etapas:

- a) Conhecimento das informações do banco de dados;
- b) Definição e extração da primitiva do banco de dados;
- c) Extração da primitiva na imagem;
- d) Determinação da correspondência entre as primitivas extraídas;
- e) Cálculo dos parâmetros de orientação exterior.

#### 2.2.2.1 Automação da Orientação Exterior Utilizando Pontos Pré-Sinalizados

A medição automática de pontos de apoio pode ser realizada a partir de pontos pré-sinalizados. GÜLCH (1995), sugeriu o tratamento dos alvos como sendo feições obtidas através de processos de segmentação, extração de bordas e avaliação de formas. HAHN (1997), utilizou-se de uma biblioteca de alvos pré-sinalizados (alvos com diversas formas) e de correspondência baseada em correlação. Esta metodologia pode ser afetada por rotações, variação em escala, obstruções, contraste e pela forma do sinal (KRAUS, 1993; SCHENK, 1999).

DREWNIOK e ROHR (1996) aplicaram técnica semelhante dando ênfase a áreas urbanas, utilizando feições artificiais reconhecíveis, como tampas de bueiros (*manholes*), essas feições identificadas e extraídas automaticamente determinavam o apoio necessário à orientação exterior.

#### 2.2.2.2 Automação da Orientação Exterior Utilizando Mapas Vetoriais

Durante a realização da 'OEEPE 1999 *Automatic Orientation of Aerial Images on Database Information*', foram propostos os quatro métodos apresentados na seqüência. Estes métodos deveriam atender a critérios de precisão, tempo de realização

e o nível de automatização. O objetivo de cada um dos métodos era a orientação um par de imagens escala 1:5000 (rasterizadas com pixel medindo 15µm). A base de dados utilizada consistiu de plantas cadastrais com precisões de 0,10 a 0,20 m para planimetria e 0,15 a 0,30 m para altimetria. Na seqüência são descritos os quatro métodos desenvolvidos:

O Instituto Finlandês de Geodésia desenvolveu um software visando a realização da orientação exterior a partir da extração de feições lineares. A orientação exterior é calculada através das equações de coplanaridade. Os autores enfatizam a possibilidade de ponderação específica das diferentes feições durante o ajustamento pelo método dos mínimos quadrados (MMQ), as feições lineares na imagem foram medidas manualmente (KARJALAINEN e KUITTINEN, 1999);

JEDRYCZKA (1999) utilizou o operador Laplaciano para a detecção de bordas no estereopar. A partir de parâmetros de orientação exterior aproximados, as linhas do mapa são projetadas nas imagens. A correspondência baseada em correlação e distância, entre as linhas oriundas dos mapas e das imagens, é calculada iterativamente utilizando uma pirâmide de imagens.

A Universidade de Bonn desenvolveu o software (*Automatic Model-based Orientation* - AMOR), baseado em detecção de bordas e correspondência via correlação. A partir de parâmetros de orientação exterior aproximados, pontos do modelo (mapa) são projetados sobre a imagem. Numa vizinhança próxima aos pontos projetados são extraídos segmentos de linhas, através de correspondência via correlação entre imagens e mapa. A novidade do método foi o uso de um método robusto (*Randon Sample Consensus* - RANSAC) para eliminação das falsas correspondências. O cálculo dos parâmetros de orientação exterior é realizado via MMQ com injunções de peso, seguido da avaliação automática da precisão e configuração geométrica. Este sistema foi incorporado ao pacote SOCET SET (BAE Systems). Os parâmetros de orientação exterior aproximados podem ser obtidos por via manual ou por digitalização (LÄBE e ELLENBECK (1996); LÄBE, 1999).

O método desenvolvido por PEDERSEN (1999), não extrai feições das imagens diferentemente dos outros métodos propostos. É realizada a rasterização do mapa e empregada a correlação cruzada (imagens hierarquizadas). A estratégia do método é <span id="page-29-0"></span>baseada nos princípios de redundância e hierarquização. O ajustamento e determinação dos parâmetros de orientação exterior são realizados via Ajustamento Robusto (*Robust Bundle Adjustment*).

Posteriormente, HABIB et al. (2000), combinaram dados provenientes de cartas, sistema de mapeamento móvel e de um Sistema de Informações Geográficas (SIG), com imagens aéreas para permitir a correlação feição a feição no espaço imagem e no espaço objeto. A desvantagem deste método é o processo manual na coleta das feições retas utilizadas como apoio de campo, porém a metodologia apresenta resultados confiáveis na determinação dos parâmetros de orientação exterior.

#### 2.2.2.3 Automação da Orientação Exterior Utilizando Ortofotos e MDT

Também durante o 'OEEPE 1999 *Automatic Orientation of Aerial Images on Database Information*', foram propostos três métodos que utilizavam ortofotos préexistentes como base de referência para realização da orientação exterior de uma imagem de média escala (1:27000), digitalizada com pixel medindo 30µm, apoiada a partir de ortoimagem existente na escala 1:25000 e resolução equivalente no terreno de 0,80 m, e modelo digital de superfície (MDS) com precisão de +/- 0,5 m. As aerofotos e a ortoimagem têm defasagem temporal de dois anos. A seguir são apresentadas as três metodologias propostas:

PASZOTTA (1999), propôs a determinação da orientação exterior através da análise da medida de similaridade baseada em distâncias entre pontos da ortoimagem (antiga ou pré-existente) e a nova imagem. A medida de similaridade consiste na comparação das coordenadas de pontos comuns às duas imagens. Os parâmetros de orientação exterior iniciais (aproximados) são calculados a partir de coordenadas extraídas manualmente. A solução é encontrada quando a função de similaridade atinge seu ponto de máximo.

O método proposto por SHAN (1999) foi baseado na correspondência de um grande número (segundo o próprio autor: milhares) de pontos localizados em nove regiões da nova imagem aérea e da ortoimagem pré-existente. As correspondências são determinadas via coeficiente de correlação e correlação por MMQ. O método também

<span id="page-30-0"></span>utiliza injunções topológicas e geométricas, desejando a eliminação do maior número possível de falsas correspondências. Os parâmetros de orientação exterior são calculados via ajustamento robusto.

HÖHLE (1999), apresentou uma metodologia baseada na correspondência via correlação cruzada, calculada em diversas regiões da imagem aérea (recente) e da ortoimagem pré-existente. A eliminação das falsas correspondências baseia-se no coeficiente de correlação e os parâmetros de OE são calculados via ressecção espacial com ajustamento robusto.

Posteriormente, SHAN (2001), realizou a estimação dos parâmetros de orientação exterior utilizando uma imagem aérea digital, uma ortofoto digital e um MDT. A metodologia consiste na extração de feições retas na imagem aérea e na ortofoto, a correspondência é realizada via correlação, automaticamente e baseada nas informações posicionais do MDT.

## 2.2.2.4 Automação da Orientação Exterior Utilizando Modelos Fotogramétricos Não Convencionais

DAL POZ (1996), DAL POZ e TOMMASELLI (1999), propuseram uma metodologia para a determinação automática dos parâmetros de OE, utilizando o modelo dos planos equivalentes (TOMMASELLI, 1993) para relacionar funcionalmente as observações no espaço imagem e no espaço objeto. DAL POZ e TOMMASELLI (1999), aplicaram a filtragem Kalman na estimação automática dos parâmetros de orientação exterior, com a heurística de injunção de rigidez e de correlação estrutural.

HEUVEL (1997), desenvolveu uma metodologia que demanda dois conjuntos de linhas paralelas e coplanares no espaço objeto. O procedimento consiste de dois passos, ou seja, no primeiro passo é calculada a distância entre o centro perspectivo da câmera e as linhas (feições retas); posteriormente é realizada a determinação dos parâmetros de OE. Neste método os pontos extremos de cada feição reta são coletados manualmente pelo operador, entretanto, a correlação entre as mesmas é realizada de forma semi-automática.

<span id="page-31-0"></span>2.2.2.5 Automação da Orientação Exterior Utilizando dados SPLA

A integração de aerofotos digitais e dados SPLA tem sido objeto de estudo no ambiente científico. Visando aplicações fotogramétricas HABIB et al. (2004a), integraram imagens digitais obtidas com câmera digital (não fotogramétrica) e a imagem de intensidade SPLA com a finalidade de realizar a calibração da câmera digital.

HABIB el al. (2004b), realizaram a determinação da orientação exterior de imagens usando a detecção de feições (*free form*) e imagem de intensidade SPLA. Os resultados indicam a possibilidade da boa integração dos dados.

HABIB et al. (2004c), integraram dados do SPLA e imagens digitais visando aplicação fotogramétrica de curta distância. Para a ressecção espacial de imagens foram utilizadas feições retas construídas pela intersecção de planos detectados automaticamente.

DELARA et al. (2004), realizaram a integração de imagens obtidas com câmera digital e dados SPLA. Os pontos de apoio foram extraídos manualmente da massa de dados SPLA. Foram realizadas duas aplicações de *Bundle Adjustment* para um pequeno bloco (duas faixas, 13 imagens), uma apoiada convencionalmente e outra utilizando pontos de apoio cujas coordenadas foram extraídas do levantamento SPLA. Os dois ajustamentos apresentaram resultados compatíveis entre si, sugerindo a grande potencialidade de dados SPLA na obtenção de apoio fotogramétrico.

 DALMOLIN et al. (2005), propuseram o uso de feições retas extraídas do MDT gerado a partir de dados SPLA como apoio à realização da ressecção espacial de imagens aéreas obtidas com câmera digital.

SANTOS (2005), apresentou uma metodologia para automação da ressecção espacial de imagens digitais baseada no uso de hipóteses de rodovias, extraídas, reconstruídas e suas correspondências são estabelecidas automaticamente na imagem de intensidade SPLA, na estimação dos parâmetros de OE utilizou-se o IEKF (*Iterated Extended Kalman Filtering*). O modelo matemático dos planos equivalentes (TOMMASELLI, 1993), foi utilizado para relacionamento entre os espaços imagem e objeto.

#### <span id="page-32-0"></span>2.3 SPLA – SISTEMA DE PERFILAMENTO LASER AEROTRANSPORTADO

Os sistemas de varredura laser (*laser scanner*), vêm se transformando ao longo das últimas décadas, numa alternativa técnica de custo efetivamente baixo e de alta produtividade, quando comparada aos métodos convencionais de aquisição de dados tridimensionais para uso principalmente em Topografia e Cartografia (BEHAN et al., 2000).

O SPLA gera coordenadas tridimensionais de pontos sobre a superfície terrestre. As posições determinadas pelo perfilamento laser são baseadas na medição do tempo de emissão e retorno de um pulso de laser sobre uma superfície, esta tecnologia é denominada LIDAR - *Light Detection and Ranging*. Conforme se observa na figura 1 (A), no SPLA um preciso telêmetro a laser (*laser rangefinder*) varre a superfície registrando os pulsos (distâncias) e suas respectivas direções (ângulos). A fim de corrigir os movimentos da aeronave são geradas e gravadas pelo sistema de medição inercial as atitudes referentes a cada distância medida. A atitude representa a posição do centro de medição do sensor no espaço e pode ser descrita pelos ângulos de Euler, os quais definem as rotações a que está sujeito o sensor segundo os eixos cartesianos.

O posicionamento da aeronave é realizado por GPS, através de dois receptores, um instalado na aeronave e outro no terreno permitindo a correção diferencial e refino das coordenadas através do pós-processamento dos dados GPS. Posterior à realização da missão de vôo, os dados gerados (GPS, sistema de medição inercial e de perfilamento), são combinados e determinam a posição precisa dos pontos de terreno. A precisão nominal do sistema é de +/- 15 cm (emq) para altimetria e o fator H/2000 (onde H é a altura de vôo em metros) para planimetria, ou seja, para altura de vôo de 1000 m, o emq para planimetria esperado é de +/- 50 cm (MAAS, 2003). Cada pulso emitido pelo SPLA pode resultar em diversos retornos como se observa na figura 1 (B), de cada retorno resultam coordenadas tridimensionais referentes a um ponto medido na superfície terrestre. Estes sistemas normalmente são programados para gravar o primeiro retorno (*first pulse*) e o último retorno (*last pulse*). Os quais

possibilitam a construção de modelos digitais representativos da altimetria tais como os representados na figura 1 (C).

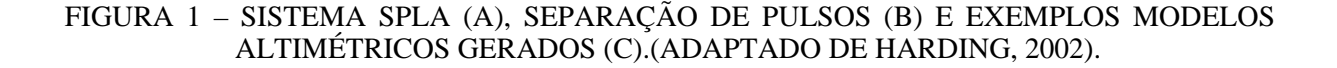

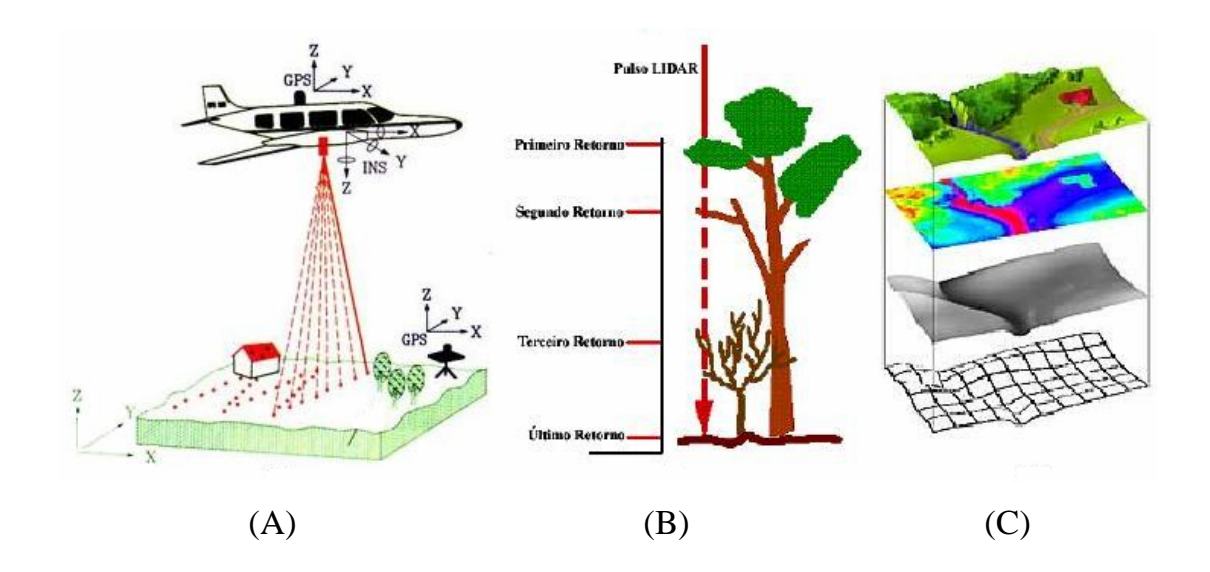

Atualmente, a aplicação dos dados SPLA é bastante ampla, abrangendo diversas áreas com distintos objetivos tais como: estudo de viabilidade, projeto e monitoramento de linhas de transmissão e de dutos, modelagem e monitoramento de reservatórios de hidrelétricas, estimativa de altura da vegetação e cálculo de biomassa, modelo tridimensional de cidades, mapeamento de bacias hidrográficas, controle de erosão e inundações, monitoramento de áreas sujeitas a deslizamentos, levantamentos batimétricos e outros.

Várias abordagens científicas e práticas têm mostrado o potencial desta técnica de levantamentos, porém em sua grande maioria, visando somente aspectos altimétricos.

 Segundo CROMBAGHS et al. (2000), os erros nas coordenadas tridimensionais SPLA normalmente têm origem no sistema de orientação do sistema (GPS, SMI ou ainda na integração destes componentes). Estas fontes de erros podem ser agrupadas em quatro categorias: por ponto, por erro nas observações GPS, por faixa (produzida pela varredura contínua do sensor aerotransportado), por bloco (oriunda da junção das faixas).

De acordo com MAAS (2003), algumas das principais fontes de erros que afetam os dados SPLA são:

- a) Na maioria dos SPLA, a distância inclinada respectiva a cada pulso emitido e recebida, é dependente da qualidade dos sistemas de medição de tempo e ou dos sistemas medidores da fase da onda portadora, bem como do material e inclinação da superfície que reflete o pulso laser;
- b) Erros devidos aos funcionamentos dos sistemas mecânicos, que controlam o espelho (controlador do feixe de varredura), vibrações e oscilações dos sistemas componentes SPLA, ou da aeronave como um todo;
- c) As posições da aeronave e do sistema de varredura, são determinadas por técnicas de posicionamento GPS, portanto dependente da constelação GPS (o erro altimétrico é normalmente maior que o planimétrico no posicionamento por GPS);
- d) Os dados SMI e GPS, são integrados visando à interpolação e suavização dos parâmetros definidores da trajetória tridimensional a que está sujeita a origem do SPLA (atitude do sistema). Os erros aleatórios e as derivas não compensadas pelo SMI conduzem a erros na orientação da plataforma que resultam em erros para planimetria;
- e) A não perfeita montagem (*off-sets*) dos diversos integrantes do SPLA entre si, e falhas de sincronização entre estes, conduzem a erros sistemáticos no posicionamento por SPLA;
- f) Erros devidos à transformação de coordenadas entre sistemas desde os sistemas internos até o final do usuário, geodésico ou não;
- g) Propagação do erro na determinação das coordenadas da origem do SPLA, a qual se deve a dependência linear entre a geração de coordenadas planimétricas por SPLA e a altura de vôo da aeronave, esta dependência linear é menos relevante para altimetria.

As diversas fontes e diferentes tipos de erros que ocorrem no SPLA estão sumarizadas no quadro 1, conforme proposto por BEHAN et al. (2000).

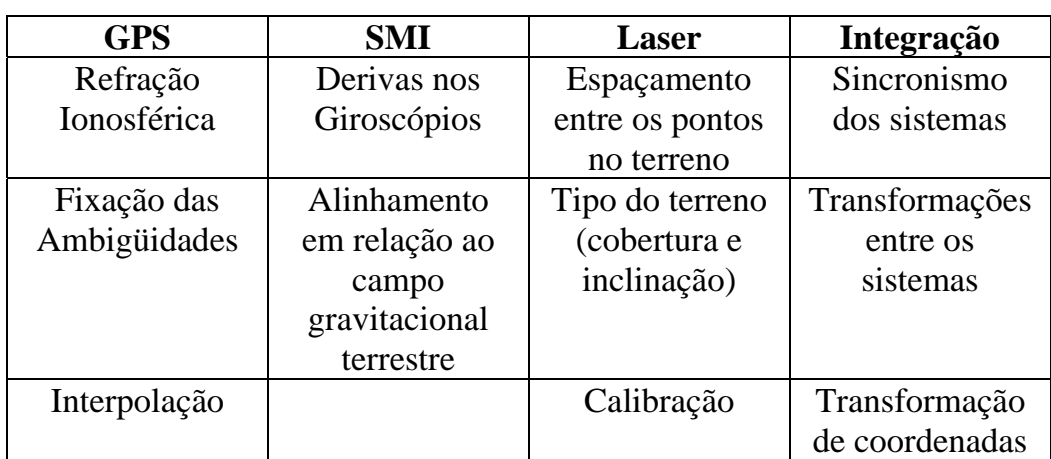

#### <span id="page-35-0"></span>QUADRO 1 – PRINCIPAIS FONTES DE ERROS NO SISTEMA SPLA.

### 2.4 IMAGEM DIGITAL

Segundo GONZALEZ e WOODS (1992), uma imagem digital monocromática ou simplesmente imagem pode ser definida como uma função bidimensional de intensidade da luz *f* (*u*, *v*) , na qual *u* e *v* são coordenadas espaciais e o valor de *f* em qualquer ponto de (*u*,*v*) é proporcional ao brilho (nível de cinza) da imagem naquele ponto. A imagem digital representa a discretização da função *f* (*u*, *v*) , podendo ser considerada como uma matriz cujos índices de linhas e colunas (*u*,*v*) , identificam um ponto na imagem, e o correspondente valor do elemento da matriz identifica o nível de cinza naquele ponto. Os elementos dessa matriz digital são chamados de elementos da imagem (pixel ou *pel* ). A natureza básica de *f* (*u*,*v*) pode ser caracterizada por duas componentes: a quantidade de luz incidindo na cena observada e a quantidade de luz refletida pelos objetos da cena, respectivamente denominados iluminação e reflectância, dadas por:

$$
f(u, v) = ilu(u, v)ref(u, v)
$$
\n(1)

onde,

$$
0 < ilu(u, v) < \infty \, \text{e} \, 0 < \text{ref}(u, v) < 1 \, .
$$

A equação (1) para uma imagem colorida de três bandas, com as imagens coloridas RGB, assume a seguinte forma:
$$
f(u, v) = f_R(u, v) + f_G(u, v) + f_B(u, v)
$$

 A figura 2 apresenta exemplos de imagens monocromáticas ou em tons de cinza (A) e de imagem colorida RGB (B).

FIGURA 2 – IMAGENS DIGITAIS: MONOCROMÁTICA (A) E COLORIDA RGB (B).

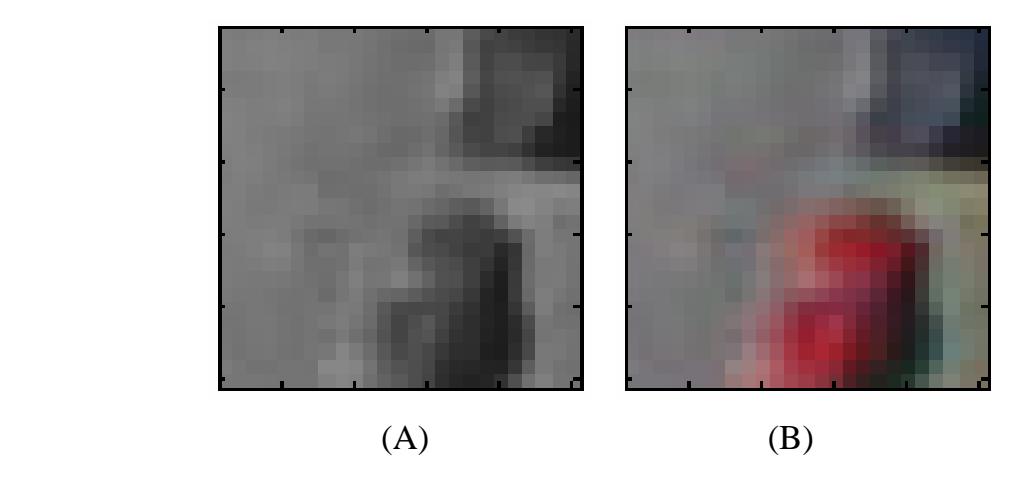

Câmeras digitais possuem construções básicas semelhantes às câmeras convencionais, diferenciando-se principalmente pelo elemento a ser sensibilizado pela luz, filme fotográfico para o caso das câmeras convencionais e sensores CCD ou CMOS para as câmeras digitais. Alguns componentes construtivos são absolutamente, idênticos tais como: objetivas, diafragma, obturador e chassi. O obturador, responsável pelo controle do tempo de exposição do sensor nas câmeras digitais pode ser ativado e desativado eletronicamente. Algumas câmeras digitais utilizam uma combinação de ambos os tipos de obturador (mecânico e eletrônico). O sistema óptico também é similar, com as diferenças técnicas exigidas pela menor área projetada em relação ao filme convencional (menor distância focal). Um grande atrativo para o usuário de câmeras digitais é a presença de um visor de cristal líquido (*liquid cristal display*, LCD) na parte posterior da mesma que permite a visualização em tempo real da imagem captada. A figura 3(A) apresenta alguns aspectos construtivos de uma câmera digital, em destaque a objetiva e o sensor CMOS, ao lado vê-se o interior de duas câmeras digitais, ao centro o sensor CCD (figura 3(B)) e câmera digital com sensor CMOS (figura 3(C)), atente-se para as diferentes dimensões de ambos sensores.

FIGURA 3 – DETALHE CONSTRUTIVO DE UMA CÂMERA DIGITAL (A), EM DESTAQUE O ACOPLAMENTO DOS SENSORES CCD (B) AO CENTRO E CMOS (C).

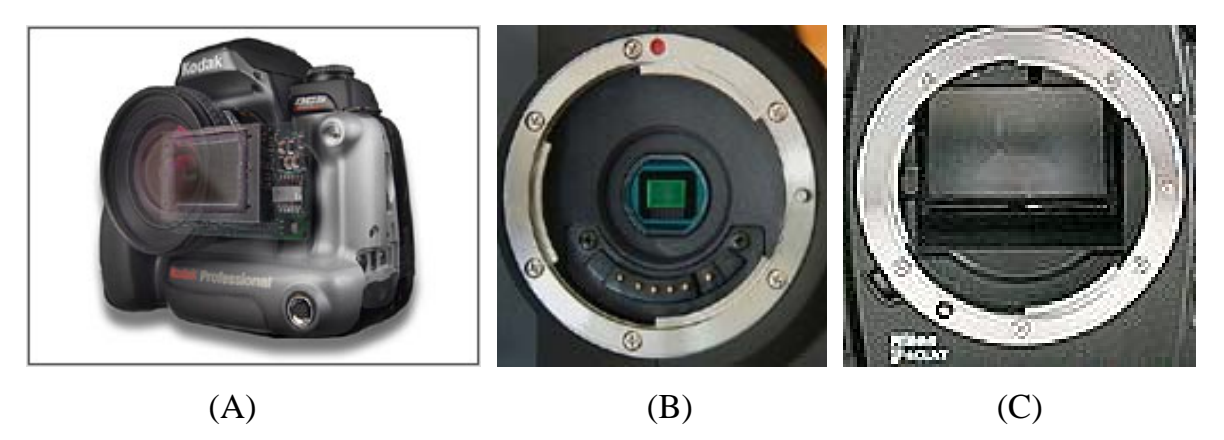

Para as imagens digitais coloridas existem vários meios de captura de cor. Um deles é indicado na figura 4 (A), um dispositivo óptico dotado de filtros para cada cor fundamental (vermelho, verde, azul) dirige a imagem para o respectivo sensor. A figura 4 (B) dá outro arranjo que já foi usado. Um disco giratório com filtros permite a projeção de cada cor em um único sensor. Não é uma solução muito prática por não ser compacta nem simultânea, uma vez que as informações das cores não são obtidas ao mesmo tempo (filtros são girados), portanto, a câmera e a cena devem estar imóveis para melhor resultado.

O método de captura de cor mais usado é o denominado filtro Bayer, o qual possui filtros nas cores fundamentais, dispostas de forma alternada de maneira que na recomposição da imagem, a cor de cada pixel seja função dos pixels adjacentes. A quantidade de filtros verdes é maior que os demais (vermelhos e azuis), buscando compensar a menor sensibilidade da visão humana para cor verde, conforme mostrado na figura 4 (C).

A capacidade de detecção de objetos na imagem digital será tanto melhor quanto maior for o número de pixels por unidade de área do sensor. Esta propriedade é chamada resolução e em geral é dada pelo produto das linhas e colunas efetivas do sensor (em megapixels).

Encontram-se no mercado câmeras com diversos meios de armazenagem dos arquivos de imagens digitais: disquete, memória flash (no circuito ou removível em forma de cartão), disco rígido, CD e DVD. Normalmente, são usados softwares de

compressão de imagens para maximizar o aproveitamento da memória. Muitas máquinas permitem mais de um nível de compressão destes arquivos de acordo com a qualidade desejada (alta compressão significa arquivos menores e de menor qualidade). O tipo e o tamanho da memória mais adequados dependem da utilização pretendida pelo usuário. A transferência dos arquivos de imagem para um computador pode ser realizada com ou sem uso de cabos de transmissão de dados, dependendo somente do tipo de interface que se está utilizando.

FIGURA 4 – CAPTURA DE CORES PARA IMAGENS DIGITAIS.

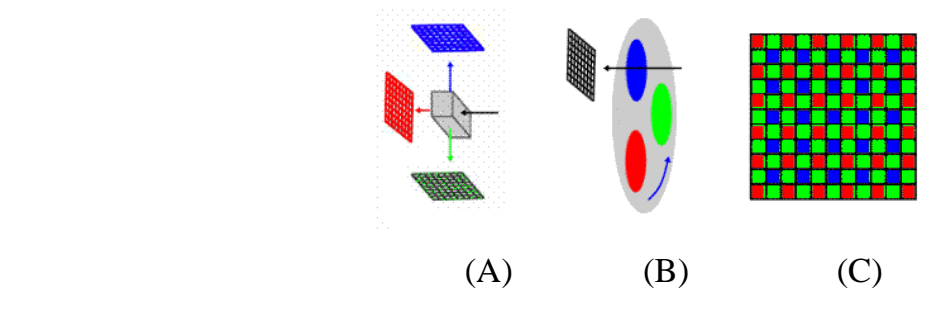

## 2.5 MODELO RGB DE CORES

Conforme GONZALEZ e WOODS (1992), a finalidade de um modelo de cores é a padronização e especificação das cores segundo critérios definidos e de aceitação geral. O modelo de cores consiste basicamente de um sistema de coordenadas tridimensionais e um subespaço deste sistema de coordenadas onde cada cor é representada por um único ponto. Os sistemas de cores atualmente em uso estão orientados ou direcionados segundo seu emprego em termos de *hardware*.

O sistema RGB (*red, green, blue*) é principalmente destinado à visualização em monitores e vídeos, sejam de tubos catódicos ou de LCD (*Liquid Cristal Display*). O sistema CMY (*cyan, magenta, yellow*) está vinculado às impressoras coloridas. Em processamento de imagens digitais coloridas destacam-se o HSI (matiz, saturação e intensidade) e o HSV (matiz, saturação, valor).

No modelo RGB, figura 5, cada cor é representada por suas componentes espectrais primárias em vermelho, verde e azul. Este modelo baseia-se no sistema de coordenadas cartesianas, e o subespaço de cores é representado por um cubo. As cores primárias RGB ocupam os cantos deste cubo interceptados pelos eixos do sistema cartesiano, de maneira que nos cantos opostos do cubo situam-se as cores secundárias CMY (ciano, magenta e amarelo). Na origem do sistema está a cor preta, e no canto oposto à origem, encontra-se a cor branca. Sobre a diagonal do cubo que liga as cores preta e branca, são definidos os tons de cinza deste modelo de cores. A discretização dos níveis de cinza é arbitrária, na prática o valor mais comum é o de 256 tons de cinza, ou seja,  $2^n$  ( $n$ , número de bits necessários a armazenagem da imagem digitalizada, no caso  $n = 8$ ).

FIGURA 5 – SISTEMA DE CORES RGB.

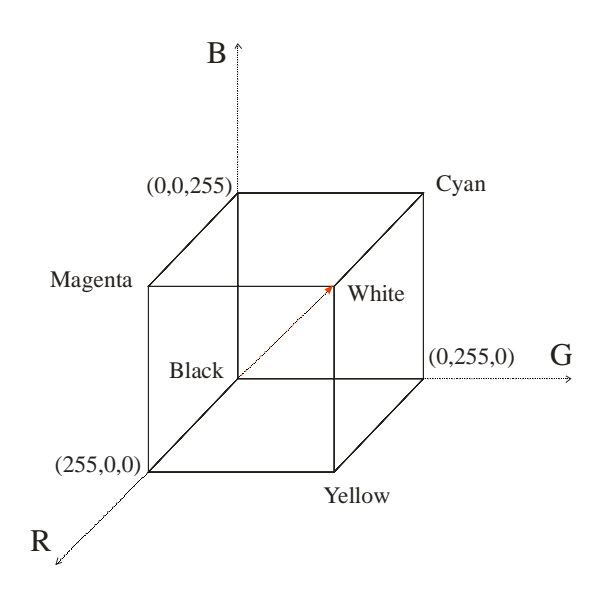

Imagens RGB consistem de três matrizes de imagem independentes, uma para cada cor primária ou banda do espectro eletromagnético. Para cada pixel da imagem RGB endereçado por sua linha e coluna, corresponde uma intensidade de brilho em cada uma das referidas matrizes. A combinação das três bandas produz a visualização de uma dada intensidade no modelo RGB, representada pela equação a seguir:

O CIE (*Comission Internationale de l'Eclaire*) designou em 1931 visando padronização os comprimentos de onda específicos a cada uma das cores primárias: vermelho (435,8 nm); verde (546,1nm) e azul (700 nm), (GONZALEZ E WOODS, 1992).

## 2.6 REALCE DE IMAGENS

As técnicas de realce de imagens visam uma aplicação específica, para a qual a imagem realçada seja mais adequada ou mais eficaz que a original. Os métodos de realce de imagens podem ser divididos em dois grupos: um grupo baseado no domínio da freqüência e outro grupo baseado no domínio espacial. Técnicas de realce no domínio da freqüência são baseadas na modificação das transformadas de Fourier das imagens em processamento. O realce de imagens no âmbito do domínio espacial é baseado na manipulação direta dos pixels da imagem. Pode haver combinações de uma ou mais técnicas visando um resultado específico (GONZALEZ e WOODS, 1992).

#### 2.6.1 Domínio da Freqüência

O fundamento das técnicas de realce no domínio da freqüência é o teorema da convolução. Simplificadamente, assume-se que uma imagem original *f* (*u*, *v*) convolucionada por um operador linear invariante com a posição *h*(*u*,*v*), forma uma nova imagem *g*(*u*,*v*) , ou ainda, que a convolução de duas funções gera uma terceira função, e as três funções representam transformadas de Fourier .

$$
g(u, v) = h(u, v) * f(u, v)
$$
\n<sup>(2)</sup>

Um operador invariante com a posição é caracterizado pelo resultado depender apenas de *f* (*u*, *v*) num ponto da imagem e não da posição do ponto. Invariância de posição é condição implícita na definição de integrais de convolução (GONZALEZ e WOODS, 1992).

### 2.6.2 Domínio Espacial

O termo domínio espacial refere-se ao agregado de pixels que compõem uma imagem. Métodos no domínio espacial operam diretamente sobre os pixels. As funções de processamento de imagens no domínio espacial podem ser expressas como:

$$
g(u, v) = T[f(u, v)] \tag{3}
$$

Onde *f* (*u*,*v*) é a imagem de entrada, *g*(*u*,*v*) é a imagem processada e *T* é um operador que age sobre *f* , definido sobre uma vizinhança (*u*,*v*) . A abordagem principal para definir uma vizinhança em torno de (*u*,*v*) consiste em usar uma subimagem quadrada ou retangular (subimagem circular é menos comum) centrada em (*u*,*v*) , para obter *g* naquela posição (GONZALEZ e WOODS, 1992).

## 2.7 SEGMENTAÇÃO DE IMAGENS

Segundo GONZALEZ e WOODS (1992), geralmente o primeiro passo em análise de imagens é a segmentação de imagens. A segmentação subdivide uma imagem em suas partes ou objetos constituintes, devendo prosseguir até que os objetos de interesse estejam devidamente isolados ou separados na imagem. Os algoritmos para segmentação de imagens monocromáticas em geral são baseados em uma das seguintes propriedades básicas de valores de níveis de cinza: descontinuidade e similaridade. Na primeira categoria a abordagem principal refere-se ao particionamento da imagem baseado nas mudanças bruscas nos níveis de cinza. As principais áreas de interesse nessa categoria são detecção de pontos isolados, detecção de linhas e bordas na imagem. As principais abordagens referentes à segunda categoria, similaridade, baseiam-se em limiarização, crescimento, divisão e fusão de regiões.

Na segmentação de imagens procura-se distinguir as partículas umas das outras e as de fundo. Esta distinção permitirá interpretar pixels contíguos e agrupá-los em regiões. Não existe um modelo formal para a segmentação, o processo é essencialmente empírico e deverá se ajustar a diferentes tipos de imagem.

A complexidade da segmentação é acentuada, pois traduz ao computador um processo cognitivo extremamente sofisticado realizado através da visão humana. As descontinuidades em uma imagem podem representar pontos, linhas ou bordas. A borda pode ser definida como o contorno total ou parcial de um objeto dentro de uma imagem, indicando seu limite em realce sobre o fundo da imagem. Os algoritmos de segmentação se prestam a (JAIN et al. 1995):

- a) Detecção de pontos: um ponto será identificado em função da mudança drástica do valor de cinza em relação aos seus vizinhos;
- b) Detecção de linhas: basicamente reconhece pontos semelhantes e verifica se pertencem a uma mesma linha;
- c) Detecção de bordas: é uma das técnicas básicas utilizadas pela visão humana no reconhecimento de objetos, compreende a localização e realce dos pixels de fronteira dos objetos, aumentado o contraste entre seus limites e o fundo.

Os diversos algoritmos de segmentação existentes, são afetados pela maior ou menor incidência de ruídos na imagem de trabalho, uma vez que toda aquisição de imagem está sujeita a algum tipo de ruído. A situação ideal (sem ruído), na prática não existe, os ruídos podem ocorrer durante a captura, transmissão e processamento eletrônico da imagem, e podem ou não, depender do conteúdo da imagem.

Ruídos não podem ser previstos devido a sua natureza randômica e sua mensuração não é precisa, portanto, os dois tipos principais de ruídos são determinados pela dependência ou não do sinal. O ruído independente do sinal é um conjunto randômico de níveis de cinza, estatisticamente independente dos dados da imagem, este tipo de ruído acontece durante o processamento eletrônico da imagem, por outro lado, o ruído dependente do sinal é proporcional ao tom de cinza da imagem (SONKA et al., 1998).

### 2.7.1 Detecção de Descontinuidades

Os algoritmos de segmentação utilizam máscaras sobre os pixels da imagem para detecção de descontinuidades (figura 6). Cada pixel e seus pixels vizinhos tem um valor do nível de cinza multiplicados por uma constante. A soma destes valores representa a máscara de resposta daquele ponto (GONZALEZ e WOODS, 1992).

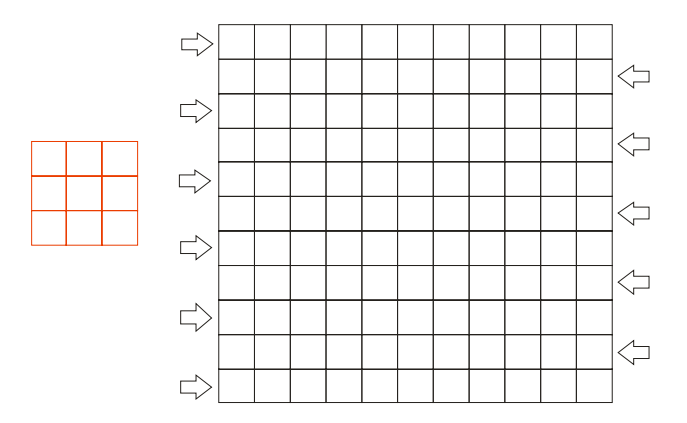

Exemplo de máscara 3x3.

$$
Q_r = R_r \cdot S_r = \begin{bmatrix} r_1 & r_2 & r_3 \\ r_4 & r_5 & r_6 \\ r_7 & r_8 & r_9 \end{bmatrix} * \begin{bmatrix} s_1 & s_2 & s_3 \\ s_4 & s_5 & s_6 \\ s_7 & s_8 & s_9 \end{bmatrix} = r_1 s_1 + r_2 s_2 + \dots + r_9 s_9 = \sum_{i=1}^9 r_i s_i
$$
 (4)

*S*<sub>r</sub>, subimagem com valores dos níveis de cinza  $s_i$ ;

 $R_r$ , máscara com valores  $r_i$  constantes;

 $Q_r$ , valor da máscara de resposta para o elemento central da subimagem  $S_r$ ;

### 2.7.2 Detecção de Pontos

A detecção de pontos isolados em uma imagem, pode ser obtida de maneira direta utilizando-se a máscara (exemplificados pela figura 6 e equação 4). Será detectado um ponto se:

$$
|Q| > L_i \tag{5}
$$

*Li* , é um limiar não negativo.

O ponto detectado significa que seu tom de cinza é drasticamente diferente de seus vizinhos (GONZALEZ e WOODS, 1992).

#### 2.7.3 Detecção de Linhas

Segundo GONZALEZ e WOODS (1992), ampliando-se a aplicação da máscara (4) para toda a imagem de trabalho, linha por linha, uma nova imagem é criada. Na verdade é a mesma imagem original, porém possui os valores da máscara de resposta que se enquadram na condição (5), ao invés do valor do pixel da imagem original, determinando quais são os prováveis pixels integrantes de uma linha (horizontal, vertical ou oblíqua).

A figura 7 mostra exemplos de máscaras para detecção de: pontos isolados (A), linhas horizontais (B), linhas verticais (C), e linhas oblíquas a 45° (D) e (E).

FIGURA 7 – EXEMPLOS DE MÁSCARAS PARA DETECÇÃO DE PONTOS E LINHAS.

| $-1$ | $\sim$ 1 | $-1$                         | $-1$           | $\vert -1 \vert$ | $\vert$ -1 $\vert$ | $1 - 1$ <sup>1</sup> | $\overline{2}$ | $-1$        | $-1$ $-1$            |      | 2                | $\overline{2}$           | - 1    | $\blacksquare$ |
|------|----------|------------------------------|----------------|------------------|--------------------|----------------------|----------------|-------------|----------------------|------|------------------|--------------------------|--------|----------------|
| $-1$ | 8        | $\overline{1}$<br>$-1$       | $\overline{2}$ | 2                | $\overline{2}$     | - 1                  |                | $-1$<br>- 1 | $\mathbf{1}$<br>$-1$ |      | $-1$             | $\overline{\phantom{0}}$ | $\sim$ | $\blacksquare$ |
| $-1$ |          | $\blacktriangleleft$<br>$-1$ | $-1$           | $-1$             | $\vert -1 \vert$   | $-1$                 | 2              | $-1$        | $\overline{2}$       | $-1$ | $\vert -1 \vert$ | $-1$                     | п.,    | $\Omega$       |
|      | A        |                              |                |                  |                    |                      |                |             |                      |      |                  |                          | н.     |                |

## 2.7.4 Detecção de Bordas

Segundo JAIN et al. (1995), bordas indicam variações significantes na imagem em âmbito local e são de grande importância para análise de imagens. Tipicamente as bordas estão localizadas nas fronteiras entre duas ou mais regiões na imagem. A detecção de bordas é freqüentemente o primeiro passo visando obtenção de informações a partir de imagens. Considerando a variação de tons de cinza na imagem pode-se distinguir quatro tipos básicos de bordas, estas são classificadas conforme a área e extensão de transição entre as duas regiões consideradas.

A figura 8 apresenta a borda em degrau (A), que traduz uma variação abrupta e bem definida entre as regiões consideradas; a borda tipo linha (B) que ascende e descende abruptamente numa estreita área de transição; a borda tipo telhado (C) que ascende e descende numa considerável área de transição com ponto de máximo bem definido e a borda em rampa (D) com área de transição ascendente ou descendente.

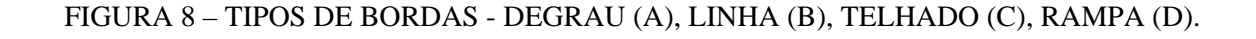

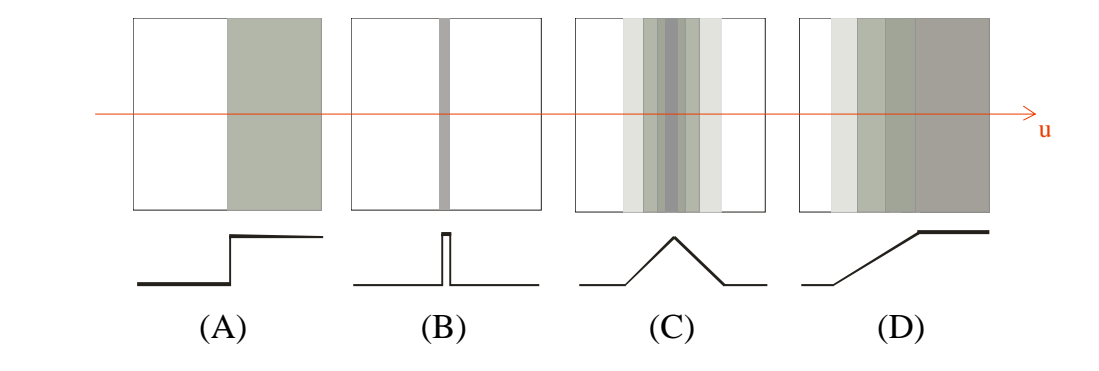

VALE e DAL POZ (2002) afirmam que uma borda ou aresta corresponde a uma descontinuidade significativa (alta freqüência) na intensidade dos tons de cinza dos pixels que formam a imagem. Um operador que detecta esta descontinuidade é chamado de detector de bordas. Segundo GONZALEZ e WOODS (1992) e PARKER (1997), os operadores mais utilizados são os que fazem uso da primeira derivada (ponto de máximo ou de mínimo) e os que fazem uso da segunda derivada (cruzamento por zeros ou *zero crossing*).

As principais etapas no processo de detecção de bordas são: a filtragem, o realce e a limiarização. A filtragem é utilizada na diminuição ou eliminação de ruídos presentes na imagem, já que os ruídos podem produzir alterações no gradiente, por conseguinte resultar na identificação de bordas falsas. Entretanto, a filtragem deve ser criteriosa já que pode também culminar com a redução ou até eliminação de bordas verdadeiras. A etapa de realce é caracterizada pelo cálculo da magnitude do gradiente e a limiarização consiste na determinação das bordas que serão consideradas.

## 2.7.5 Operadores de Gradiente

As equações (6), (7) e (8) representam respectivamente uma função gaussiana unidimensional, e suas derivadas primeira e segunda:

$$
G_u = \frac{1}{\sqrt{2\pi\sigma}} e^{\frac{-u^2}{2\sigma^2}} \tag{6}
$$

$$
G_u = \frac{-u}{\sqrt{2\pi\sigma^3}}e^{\frac{-u^2}{2\sigma^2}}\tag{7}
$$

$$
G_{u}^{''} = -\frac{1}{\sqrt{2\pi\sigma^3}} e^{\frac{-u^2}{2\sigma^2}} \left[ 1 - \frac{u^2}{\sigma^2} \right]
$$
 (8)

<sup>σ</sup> , é o desvio padrão.

Considerando que uma imagem digital pode ser considerada como um arranjo discreto da função de intensidade de brilho ou da variação dos tons de cinza, e sendo o gradiente uma medida da variação direcional de uma dada função, assume-se que variações significantes em termos de tons de cinza podem ser detectadas com a utilização de uma aproximação discreta para o gradiente. Podendo o referido gradiente da função ser decomposto em duas componentes direcionais equivalentes a suas derivadas primeiras, de maneira que o gradiente de uma função gaussiana bidimensional pode ser representado pelo vetor (9), no qual considera-se uma função da imagem *f* (*u*,*v*) na posição (*u*,*v*) (JAIN et al., 1995):

$$
\nabla f = \frac{\partial f}{\partial u} + \frac{\partial f}{\partial v} = G_u + G_v
$$
\n(9)

A magnitude de ∇*f* é dada por:

$$
mag(\nabla f) = \sqrt{G_u^2 + G_v^2} \approx |G_u| + |G_v| \tag{10}
$$

A direção ou orientação  $\alpha$  do vetor gradiente (figura 9) é dada por:

$$
\alpha_{u,v} = \tan^{-1}\left(\frac{G_v'}{G_u'}\right) \tag{11}
$$

# FIGURA 9 – MAGNITUDE E ORIENTAÇÃO DO VETOR GRADIENTE.

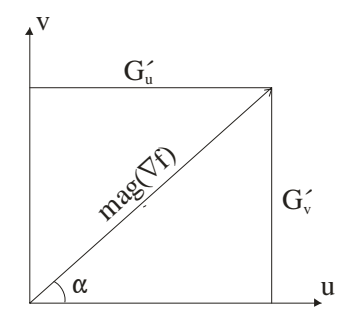

O laplaciano da função *f* (*u*, *v*) é igual a sua derivada de segunda ordem:

$$
\nabla^2 f = \frac{\partial^2 f}{\partial u^2} + \frac{\partial^2 f}{\partial v^2} = G_u^{\dagger} + G_v^{\dagger}
$$
 (12)

Seja a função gaussiana bidimensional dada por:

$$
h_{u,v} = \frac{1}{2\pi\sigma^2} e^{-\frac{u^2 + v^2}{2\sigma^2}}
$$
 (13)

Expressando a equação (13) em coordenadas polares, onde  $r^2 = u^2 + v^2$ representa a distância entre o centro e o ponto considerado, resultando na equação 14:

$$
h_r = \frac{1}{2\pi\sigma^2} e^{-\frac{r^2}{2\sigma^2}}
$$
 (14)

As derivadas primeira e segunda da função gaussiana bidimensional são apresentadas pelas equações 15 e 16:

$$
h_r = \frac{-r}{2\pi\sigma^4} e^{-\frac{r^2}{2\sigma^2}}
$$
 (15)

$$
h_r^{\dagger} = \nabla^2 h = -\frac{1}{2\pi\sigma^4} e^{-\frac{r^2}{2\sigma^2}} \left[ 1 - \frac{r^2}{\sigma^2} \right]
$$
 (16)

A detecção de bordas por operações de gradiente tende a funcionar bem em situações envolvendo imagens com transições agudas de intensidade (degrau) e ruído relativamente baixo. Cruzamentos por zero oferecem uma alternativa nos casos em que as bordas forem borradas ou quando um alto conteúdo ruidoso estiver presente. Os cruzamentos por zero permitem o posicionamento confiável das bordas, ao mesmo tempo que as propriedades suavizantes de  $\nabla^2 h$ , reduzem os efeitos do ruído. O preço por essas vantagens é o aumento da complexidade e do tempo computacional (GONZALEZ e WOODS, 1992). Uma vez que a primeira derivada da imagem convolucionada da função gaussiana, é equivalente a imagem convolucionada da primeira derivada da função de Gauss, é possível combinar os estágios de detecção e suavização em uma simples convolução em 1-D, cada convolução com a primeira derivada da função de Gauss e considerando os picos, ou com a segunda derivada considerando os cruzamentos dos zeros (SONKA et al., 1998). A figura 10 apresenta em (A) o efeito da suavização pelo operador gaussiano de uma borda em degrau; em (B) tem-se a representação da derivada primeira da função ascendendo para seu valor máximo (o desvio padrão implica no dimensionamento da área de borramento da borda); e em (C) é representado a derivada segunda da função e seu cruzamento por zero, percebe-se que esta situação é preferível para uma melhor definição da borda.

### FIGURA 10 – SUAVIZAÇÃO (A), MÁXIMO VALOR (B) E CRUZAMENTOS POR ZERO (C).

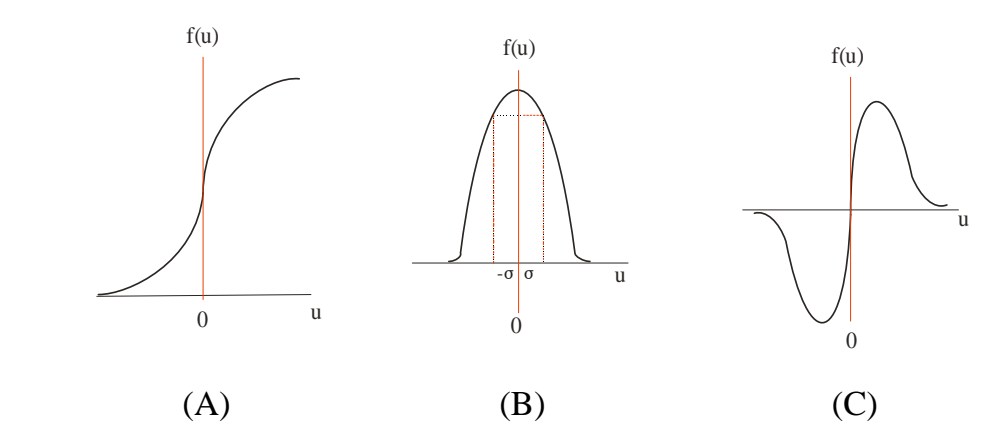

A seguir são apresentadas algumas das máscaras de operadores mais populares em processamento de imagens digitais. O leitor deve estar atento aos índices *u* e *v*, representando respectivamente abscissas e ordenadas.

## 2.7.5.1 Operador de Roberts

O operador de Roberts é um dos operadores de gradiente mais tradicionais no processamento de imagens digitais. Sua implementação é bastante simples (equações 18 e 19), porém, é altamente sensível a ruídos em função de que calcula o gradiente numa vizinhança próxima (2x2). Os gradientes são calculados diagonalmente.

$$
G'_{u} = \begin{bmatrix} 1 & 0 \\ 0 & -1 \end{bmatrix} \qquad G'_{v} = \begin{bmatrix} 0 & 1 \\ -1 & 0 \end{bmatrix} \tag{17}
$$

$$
G'_u = g(u, v) - g(u + 1, v + 1)
$$
\n(18)

$$
G'_{v} = g(u+1,v) - g(u,v+1)
$$
\n(19)

### 2.7.5.2 Operador de Sobel

 O operador de Sobel é freqüentemente usado para detecção de bordas horizontais e verticais. Menos sensível a ruídos, calcula os gradientes da função em relação ao elemento central da máscara. Sua implementação computacional é simples a partir das equações 21 e 22.

$$
G'_{u} = \begin{bmatrix} -1 & 0 & 1 \\ -2 & 0 & 2 \\ -1 & 0 & 1 \end{bmatrix} \qquad G'_{v} = \begin{bmatrix} 1 & 2 & 1 \\ 0 & 0 & 0 \\ -1 & -2 & -1 \end{bmatrix}
$$
 (20)

$$
G'_{u} = [g(u+1, v-1) + 2. g(u+1, v) + g(u+1, v+1)] - [g(u-1, v-1) + 2. g(u-1, v) + g(u-1, v+1)] \tag{21}
$$

$$
G'_{v} = [g(u-1,v-1)+2.g(u,v-1)+g(u+1,v-1)] - [g(u-1,v+1)+2.g(u,v+1)+g(u+1,v+1)] \tag{22}
$$

### 2.7.5.3 Operador de Prewitt

O operador de Prewitt funciona à semelhança do operador de Sobel, porém sem enfatizar os pixels próximos ao centro da máscara.

$$
G'_{u} = \begin{bmatrix} -1 & 0 & 1 \\ -1 & 0 & 1 \\ -1 & 0 & 1 \end{bmatrix} \qquad G'_{v} = \begin{bmatrix} 1 & 1 & 1 \\ 0 & 0 & 0 \\ -1 & -1 & -1 \end{bmatrix}
$$
 (23)

$$
G'_u = [g(u+1,v-1) + g(u+1,v) + g(u+1,v+1)] - [g(u-1,v-1) + g(u-1,v) + g(u-1,v+1)]
$$
\n(24)

$$
G'_{v} = [g(u-1, v-1) + g(u, v-1) + g(u+1, v-1)] - [g(u-1, v+1) + g(u, v+1) + g(u+1, v+1)]
$$
\n(25)

#### 2.7.5.4 Operador Laplaciano

A fim de se visualizar a construção de uma máscara do operador laplaciano, dado pela equação (12), utilizou-se para tanto o modelo mais simples deste tipo de máscara, ou seja, uma máscara 3x3 com vizinhança de 4 pixels para seu elemento central (JAIN et al., 1995).

$$
\nabla^2 f = [g(u, v-1) - 2. g(u, v) + g(u, v+1)] + [g(u-1, v) - 2. g(u, v) + g(u+1, v)] \tag{26}
$$

$$
\nabla^2 f = \begin{bmatrix} 0 & 1 & 0 \\ 0 & -2 & 0 \\ 0 & 1 & 0 \end{bmatrix} + \begin{bmatrix} 0 & 0 & 0 \\ 1 & -2 & 1 \\ 0 & 0 & 0 \end{bmatrix} = \begin{bmatrix} 0 & 1 & 0 \\ 1 & -4 & 1 \\ 0 & 1 & 0 \end{bmatrix}
$$

A figura 11 ilustra a aplicação prática do operador laplaciano desenvolvido (A) sobre uma imagem sintética (B, superior) e o resultado da detecção (B, inferior). Embora o presente exemplo resulte em situações ótimas, uma vez que as bordas detectadas situam-se em regiões centrais e simétricas, em condições reais esta situação trata de exceção e conduz a necessidade de aplicação de interpolação para a melhor definição da posição da borda na maioria dos casos. Podendo-se obter valores interpolados ao nível de subpixel.

| 0 | 0 | 2 | 2              | 2              | $\overline{2}$ | 2               | 8    | 8 | 8 | 8 | 8  | 5           | $\overline{2}$ | 2 | 2 | $\overline{2}$ | $\overline{2}$ |
|---|---|---|----------------|----------------|----------------|-----------------|------|---|---|---|----|-------------|----------------|---|---|----------------|----------------|
|   |   | າ | $\overline{2}$ | $\overline{2}$ | 2              | $\overline{2}$  | 8    | 8 | 8 | 8 | 8  | 5           | 2              | 2 | 2 | $\overline{2}$ | 2              |
| 0 | 0 | 2 | $\overline{2}$ | 2              | $\overline{2}$ | 2               | 8    | 8 | 8 | 8 | 8  | 5           | 2              | 2 | 2 | 2              | $\overline{2}$ |
|   |   |   |                |                |                |                 |      |   |   |   |    |             |                |   |   |                |                |
|   |   |   |                |                |                | $6\phantom{1}6$ | $-6$ | 0 | 0 | U | -3 | $\mathbf 0$ | 3              |   |   | 0              |                |
|   |   |   |                |                |                |                 |      |   |   |   |    |             |                |   |   |                |                |

FIGURA 11 – EXEMPLO DE DETECÇÃO DE BORDAS TIPO DEGRAU E RAMPA.

## 2.7.5.5 Operador Laplaciano da Função Gaussiana (LoG)

Como já mencionado, a detecção de bordas é afetada pela presença de ruídos na imagem, o que torna desejável o uso de algum tipo de filtro antes da etapa de realce das bordas. Neste sentido MARR e HILDRETH (1980), combinaram a filtragem gaussiana e o operador laplaciano para detecção de bordas através denominado operador laplaciano da função gaussiana (*Laplacian of Gaussian*, LoG). As características do LoG são:

- a) Utiliza a filtragem gaussiana;
- b) O realce da borda é obtido através da derivada segunda da função gaussiana bidimensional;
- c) O critério de detecção é a presença de cruzamento por zero na derivada segunda, correspondendo a presença de máximo na respectiva derivada primeira;
- d) A localização da borda pode ser calculada ao nível de subpixel através de interpolação linear;
- e) Detecta bordas independentemente de sua direção (isotropismo).
- O operador LoG é obtido através da seguinte convolução:

$$
h(u, v) = [\nabla^2 g(u, v)] * f(u, v)
$$
\n(27)

$$
\nabla^2 g(u,v) = \nabla^2 h = \left(\frac{u^2 + v^2 - 2\sigma^2}{\sigma^4}\right) e^{\frac{-(u^2 + v^2)}{2\sigma^2}}
$$
(28)

O gráfico da função (28) invertido, é conhecido como chapéu mexicano (*mexican hat*), apresentado na figura 12. A máscara (29) é um exemplo da discretização aproximada na dimensão 5x5 de LoG.

## FIGURA 12 – GRÁFICO DO LAPLACIANO DA FUNÇÃO GAUSSIANA.

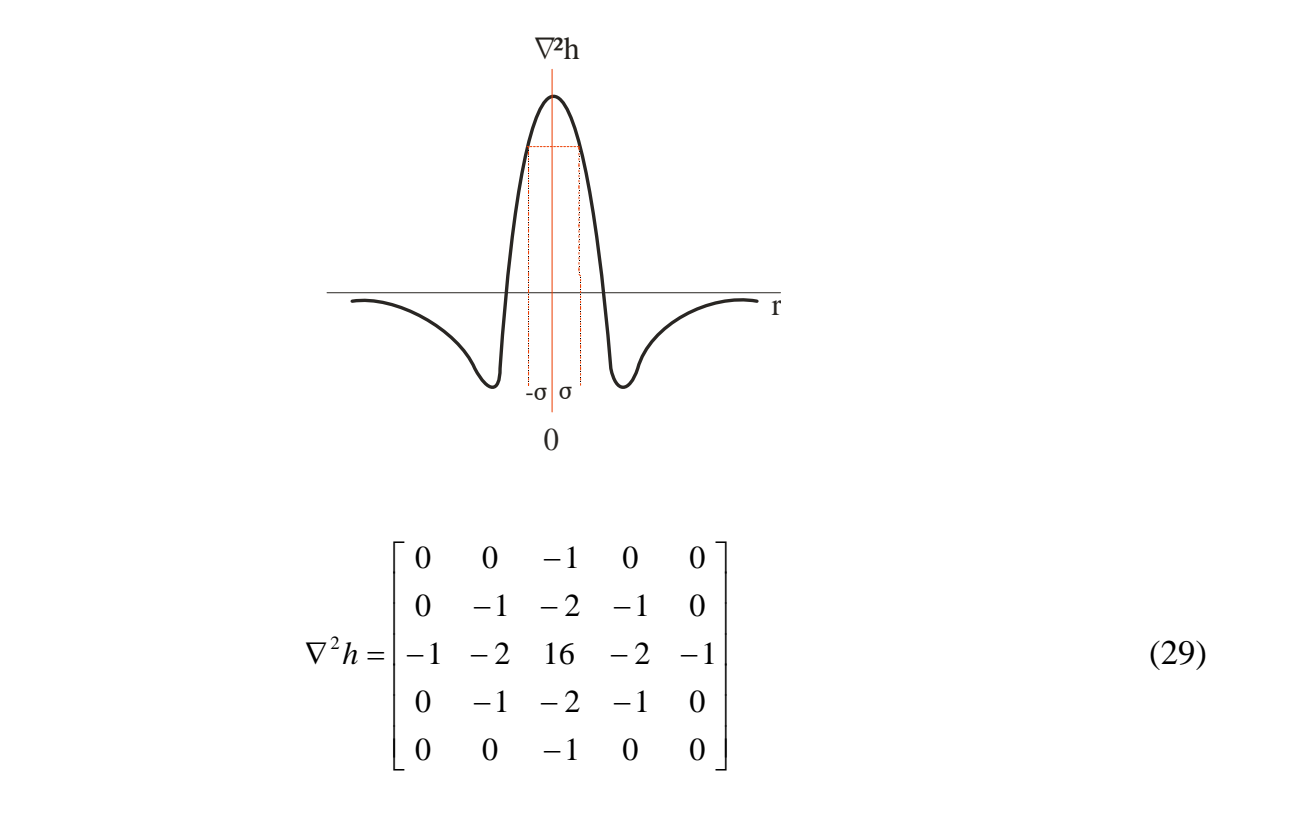

## 2.8 DETECTOR DE BORDAS DE CANNY

As bordas em uma imagem são o resultado de mudanças de alguma propriedade física ou espacial de superfícies iluminadas. Na maioria das técnicas de detecção de bordas são empregados operadores diferenciais de primeira ou de segunda ordem. Os operadores diferenciais ressaltam os contornos das bordas, porém, amplificam o ruído

da cena. Grande parte dos operadores de borda, se utilizam de algum tipo de suavização da imagem antes da operação diferencial. O alvo principal do trabalho de Canny era o desenvolvimento de um detector ótimo para as bordas tipo degrau, a mais comum em imagens digitais. Uma das principais constatações de Canny foi que o operador ótimo encontrado é bastante semelhante à função gerada pela primeira derivada da função gaussiana. Canny também propôs um processo de afinamento das bordas denominado supressão não máxima e outro processo visando a eliminação de bordas fragmentadas ou espúrias chamado histerese (VALE e DAL POZ, 2002).

- 2.8.1 Detector de bordas de Canny Generalidades
	- O algoritmo de Canny baseia-se nas seguintes regras (JAIN et al., 1995):
	- a) Boa detecção: deve possuir habilidade para localizar e marcar todas as bordas realmente existentes;
	- b) Boa localização: deve minimizar a distância entre a borda detectada e a borda verdadeira (real);
	- c) Boa resposta: para cada borda deve haver somente uma resposta.

Para satisfazer estas regras, o processo de detecção de bordas ampara-se nos seguintes quatro estágios (JAIN et al, 1995):

- a) Suavização da imagem utilizando um filtro gaussiano;
- b) Cálculo da magnitude do gradiente e respectivas orientações utilizando aproximações das derivadas parciais (diferenças finitas);
- c) Aplicação da supressão não máxima às magnitudes dos gradientes;
- d) Aplicação da dupla limiarização (histerese), para detecção e conexão das bordas.

#### 2.8.1.1 Uniformização da Imagem

A imagem é uniformizada por uma função gaussiana bidimensional de tamanho especificado por um parâmetro usual. Na prática, convoluções gaussianas bidimensionais de tamanho elevado levam muito tempo para serem processadas, portanto, é comum aproximá-las por duas funções gaussianas unidimensionais, resultando em dois valores para cada pixel.

#### 2.8.1.2 Diferenciação

Considerando a convolução bidimensional apresentada na seção 2.8.1.1, a imagem uniformizada é separada em duas direções, sendo possível o cálculo da magnitude e orientação do gradiente da função gaussiana para toda imagem convolucionada.

## 2.8.1.3 Supressão Não Máxima

Calculada a magnitude do gradiente da intensidade de cada ponto da imagem é preciso agora localizar as bordas. Isso é possível localizando os pontos de máxima intensidade, ou de maneira inversa, pelos pontos de mínima intensidade, que precisam ser omitidos. Um valor de máxima intensidade (magnitude) ocorre no local mais alto da primeira derivada da função gradiente ou onde a segunda derivada da função gradiente possui valor zero. Entretanto, deseja-se omitir os pontos de mínima intensidade ou pontos de mínimas direções perpendiculares com a borda.

Aproximações são freqüentemente usadas, além da diferenciação perpendicular para cada borda. Cada pixel em volta forma o centro de um novo pixel na vizinhança, interpolando os valores dos pixels ao redor, as magnitudes dos gradientes são calculadas pelos limites das fronteiras vizinhas em ambas as direções perpendiculares ao pixel central.

#### 2.8.1.4 Limiarização da Borda

A limiarização usada no algoritmo Canny usa o método denominado histerese, a qual consiste basicamente numa dupla limiarização. Considerando um segmento de borda, para todo valor situado acima do limite superior de limiarização, ele é imediatamente aceito. Para todo valor situado abaixo do limite inferior de limiarização, ele é imediatamente rejeitado. Pontos situados entre os dois limites serão aceitos se eles estiverem relacionados com pixels que apresentem respostas fortes.

#### 2.8.2 Algoritmo do Detector de Bordas de Canny

O algoritmo de detecção de bordas de CANNY (1986), considera a propriedade associativa quanto a convolução e diferenciação, e a separabilidade da função gaussiana. O resultado será uma matriz de dados dada por: (JAIN et al., 1995; VALE e DAL POZ, 2002).

$$
S[u, v] = G[u, v, \sigma] * I[u, v]
$$
\n(30)

∗ , convolução;

*I*[*u*,*v*], imagem de entrada;

 $G[u, v, \sigma]$ , filtro gaussiano;

 $\sigma$ , desvio padrão da função gaussiana;

*S*[*u*,*v*], imagem suavizada pelo filtro gaussiano;

O gradiente da matriz suavizada *S*[*u*,*v*], pode ser calculado através de aproximações de primeira diferença (máscara 2x2), produzindo as matrizes de derivadas parciais:

$$
P[u, v] \cong (S[u, v+1] - S[u, v] + S[u+1, v+1] - S[u+1, v]) / 2
$$
\n(31)

$$
Q[u, v] \approx (S[u, v] - S[u + 1, v] + S[u, v + 1] - S[u + 1, v + 1])/2
$$
\n(32)

*P*[*u*,*v*], gradiente na direção de *u* ; *Q*[*u*,*v*], gradiente na direção *v* .

A magnitude e orientação do gradiente são calculadas respectivamente pelas fórmulas (33 e 34) de conversão de coordenadas retangulares para polar:

$$
M[u, v] = \sqrt{P[u, v]^2 + Q[u, v]^2}
$$
\n(33)

$$
\theta[u, v] = \arctg(Q[u, v]/S[u, v])\tag{34}
$$

Sabendo-se que os pontos de borda são máximos no resultado da filtragem (magnitudes), estes pontos de máximo podem ser selecionados, obtendo-se uma melhor localização da borda através da técnica de supressão não máxima. A supressão não máxima consiste na eliminação de pixels cujos valores não são máximos locais em perfis limitados, na direção perpendicular à borda, ou seja, busca-se na direção do gradiente da imagem por valores de pixels que não são máximos locais. Portanto a supressão não máxima é uma técnica eficiente para o afinamento de cumes largos na matriz de magnitudes, *M*[*u*,*v*].

O algoritmo limita o ângulo  $\theta[u, v]$  do gradiente em um dos quatro setores numerados de 0 a 3 no sentido anti-horário, respectivamente nas direções 0°, 45°, 90° e 135°. Esta forma de distribuição de setores é proposta por JAIN et al. (1995) para classificar ângulos intermediários do gradiente por setores, já que na prática pixels vizinhos do pixel de referência estarão em um destes quatro setores.

$$
\zeta[u, v] = setor(\theta[u, v])\tag{35}
$$

Estabelecidos os setores, uma máscara 3x3 é passada de modo que seja feita a comparação do pixel central em *M*[*u*,*v*], ao longo da linha do gradiente, comparandoo com seus dois vizinhos de acordo com o setor ς[*u*,*v*] determinado. Este produz um afinamento dos cumes até a espessura de um pixel, sumarizado a seguir:

$$
N[u, v] = \text{snm}(M[u, v], \zeta[u, v]) \tag{36}
$$

*N*[*u*,*v*], denota o processo de supressão não máxima.

Apesar da filtragem gaussiana suavizar a imagem inicialmente, *N*[*u*,*v*] conterá muitos fragmentos de bordas falsas causadas por ruídos e detalhes da textura. O contraste de fragmentos de bordas falsas é pequeno. Pode-se eliminar detalhes espúrios por meio de uma limiarização aplicada em *N*[*u*,*v*], resultando que os valores abaixo do limiar definido serão substituídos por zero. Mesmo após a aplicação da limiarização, ainda poderá haver bordas falsas remanescentes causadas pela definição de um limiar  $(\tau)$  baixo, falso positivo, ou pela ocorrência de porções de contorno real que podem ter sido perdidos, falso negativo, devido a suavização do contraste da borda por uma sombra ou devido a escolha de um limiar ( $\tau$ ) muito alto. A definição de limiares é difícil e envolve tentativa e erro (VALE e DAL POZ, 2002).

Um esquema de limiarização eficaz envolve o uso de histerese, a qual consiste na limiarização com dois limiares: um de máximo e outro de mínimo (PARKER, 1997). A histerese pode ser desempenhada aplicando-se a limiarização por duas vezes em *N*[*u*,*v*], uma com o limiar mínimo e outra com o limiar máximo, obtendo-se duas imagens limiarizadas  $T_1$  e  $T_2$ . O algoritmo busca o contorno em  $T_1$  e o complementa com *T*<sup>2</sup> , numa vizinhança 8. O processo se repete até que as descontinuidades das bordas de  $T_1$  sejam devidamente complementadas pelas informações de  $T_2$ .

A figura 13 ilustra o caso onde o pixel central é examinado. A magnitude do pixel central é um local de máximo na direção do gradiente de 45°. Neste caso supondo que uma máscara 3x3 (figura 13A) percorre *M*[*u*,*v*] (figura 13B) e compara a magnitude do gradiente do pixel central com seus dois vizinhos nesta direção (+45° e - 45°, figura 13C).

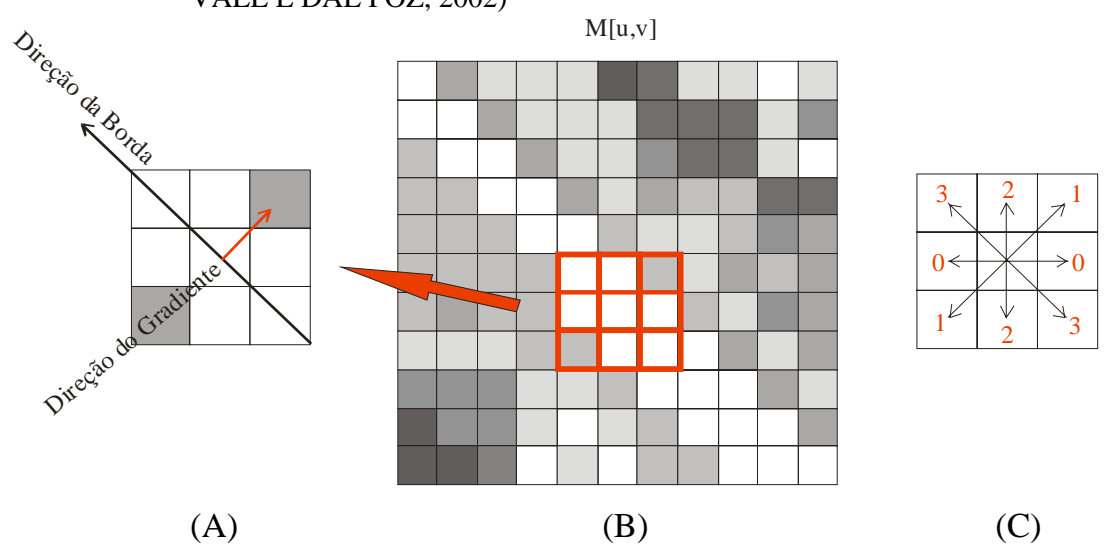

FIGURA 13 – ESQUEMA DA SUPRESSÃO NÃO MÁXIMA (ILUSTRAÇÃO BASEADA EM VALE E DAL POZ, 2002)

### 2.9 DETECTORES DE CANTOS

A extração de feições durante o processamento de imagens digitais é base para diversas aplicações em várias áreas do conhecimento. O interesse na detecção de pontos (cantos ou quinas) reside no fato destes pontos possuírem características que variam fortemente em relação aos vizinhos e que os distinguem. Tais características normalmente estão relacionadas ao brilho e intensidade, a análise matemática dessas características permite o cálculo da posição destes pontos na imagem. Por outro lado os cantos têm grande importância em processamento digital de imagens por possuírem características de não serem afetados por rotações da imagem e poderem ser detectados sob diferentes condições de iluminação. É desejável que um detector de cantos atenda aos seguintes requisitos (WANG e DONY, 2004).

- a) Detecte todos os cantos que realmente existam na imagem;
- b) Não detecte falsos cantos;
- c) A localização do canto deve ser a mais fiel possível;
- d) O detector de cantos deve ser capaz de manter sua eficiência sob diferentes circunstâncias de aplicação;
- e) O detector deve ser robusto com respeito a ruídos;
- f) O detector deve ser computacionalmente eficiente.

Desde o desenvolvimento do primeiro detector de cantos por MORAVEC (1977), várias outras tentativas têm sido empregadas por diversos autores na busca de um detector de cantos ideal. No presente estudo considera-se a classificação dos métodos de detecção de cantos em quatro grupos: o primeiro grupo diz respeito aos métodos relacionados a bordas, o segundo refere-se aos métodos baseados em topologia, o terceiro aos métodos baseados em autocorrelação e o quarto aos métodos alternativos.

# 2.9.1 Detector de Cantos relacionados a Bordas

KITCHEN e ROSENFELD (1982), foram os pioneiros na aplicação de operadores de gradiente na detecção de cantos. Eles utilizaram o laplaciano da função gaussiana para a identificação de locais de máximo sobre bordas detectadas. Os cantos eram identificados com a aplicação da supressão não máxima. Esta metodologia apresenta como fraqueza a alta sensibilidade à presença de ruídos.

WANG e BRADY (1995), propuseram a aplicação de operadores de geometria diferencial para detecção de cantos sobre superfícies curvas, visando a detecção de cantos em tempo real.

## 2.9.2 Detector de Cantos Baseado em Topologia

BEAUDET (1978), desenvolveu um operador invariante à rotação. A detecção do canto é baseada no cálculo do determinante da matriz Hessiana, a qual inclui derivadas de segunda ordem tornando o método sensível a ruídos e a variação de escala.

DERICHE e GIRAUDON (1993), estenderam o método proposto por Beaudet pela aplicação de múltiplas escalas na suavização gaussiana. Os cantos são definidos nos pontos de cruzamento por zero, nas diferentes escalas aplicadas. Embora a metodologia apresente ganho quanto à posição relativa dos cantos detectados permanece ainda a alta sensibilidade aos ruídos da imagem.

#### 2.9.3 Detector de Cantos Baseado em Autocorrelação

A metodologia desenvolvida em MORAVEC (1977), introduz o conceito de ponto de interesse ou pontos que representem um máximo local para a função da imagem considerada. Uma máscara de operador de gradiente centrada nestes pontos de interesse é aplicada para medir a variação da intensidade de brilho em diferentes direções. Moravec implementou esta metodologia através do cálculo de autocorrelação local não normalizada em 4 e 8 diferentes direções (vizinhança 4 e 8), resultando numa resposta anisotrópica altamente sensível a ruídos devido ao uso de máscaras com dimensões entre 3x3 e 5x5.

HARRIS e STEPHENS (1988), contribuíram para a extensão e aperfeiçoamento do método de Moravec, principalmente com vistas à utilização de um operador gaussiano e aumento da vizinhança de pesquisa de variação da função da imagem. A autocorrelação local é calculada a partir de derivadas de primeira ordem (gaussiano), produzindo uma resposta isotrópica. A partir do trabalho de FÖRSTNER (1986), um importante melhoramento foi incorporado relacionado ao uso de máscaras circulares e a decomposição da matriz de autovalores.

ZHENG et al. (1999), motivados por reduzir a complexidade computacional do método de Harris e Stephens, introduziram simplificações no algoritmo do referido método cujas modificações implicaram em otimização computacional e de localização dos cantos, porém tiveram como conseqüência a diminuição da capacidade de detecção de cantos.

TRIGGS (2004), denomina o operador resultante dos desenvolvimentos e aprimoramentos desempenhados independentemente por FÖRSTNER (1986) e HARRIS-STEPHENS (1988) quanto ao operador de Moravec como: operador FÖRSTNER-HARRIS.

## 2.9.4 Detectores de Cantos Alternativos

SMITH e BRADY (1997), desenvolveram o detector de cantos e linhas denominado SUSAN (*Smallest Univalue Segment Assimilating Nucleus*). O algoritmo

assume que dentro de uma pequena máscara circular a intensidade de brilho pertencente a diferentes objetos varie pouco, o mesmo calcula também o número de pixels que possuem brilho similar ao brilho do pixel central ou núcleo da máscara. Estes pixels são chamados USAN (*Univalue Segment Assimilating Nucleus)*, os cantos são detectados aplicando-se o procedimento descrito a toda a imagem proporcionando o cálculo da mínima USAN. O método possui robustez quanto a ruídos (por não utilizar derivadas parciais), é agil computacionalmente, porém, sua repetibilidade é baixa.

TRAJKOVIC e HEDLEY (1998), desenvolveram uma metodologia para detectar cantos a partir do algoritmo SUSAN, porém, assumindo que um canto seja uma variação abrupta de intensidade de brilho em todas as direções. Apresenta alta eficiência computacional, entretanto não apresenta adaptabilidade a variações na imagem comparável ao detector de cantos de Harris.

O operador CSS (*Curvature Scale Space*) detecta cantos através da busca direta de pontos de máxima curvatura sobre uma linha de contorno, ou seja, busca sobre a linha de contorno as máximas variações de direção (MOKHTARIAN e SUOMELA, 1998).

#### 2.9.5 Detector de Cantos – Harris / Harris-Stephens / Stephens / Plessey

O algoritmo para detecção de cantos, desenvolvido por Chris Harris e Mike Stephens (HARRIS e STEPHENS, 1988), buscava inicialmente auxiliar a interpretação tridimensional de seqüências de imagens do mundo real em percepção de máquina. O algoritmo de detecção de cantos (também denominado por algoritmo Plessey) é baseado na autocorrelação entre os tons de cinza da imagem e utiliza derivadas de primeira ordem da função gaussiana para determinar a magnitude e direção das variações de brilho. Através do cálculo e interpretação geométrica dos autovalores desta função determina a posição do canto na imagem. O método teve como base o operador de MORAVEC (1980). O grande incremento dado por Harris e Stephens, ao método de Moravec, refere-se ao fato de utilizarem uma máscara de operador gaussiano tornando o detector menos sensível a ruídos.

Considerando ainda o algoritmo de Moravec, tem-se que este apresenta características anisotrópicas, pelo fato da pesquisa de brilho ser realizada numa vizinhança imediata e a cada 45°, tal qual para o elemento central de uma matriz 3x3, Harris-Stephens ao utilizarem máscaras de operadores gaussianos suprimiram esta deficiência.

A seguir é apresentada a formulação básica do algoritmo para detecção de cantos de Harris.

$$
E_{u,v}(x, y) = \sum w_i \left( u \frac{\partial I_i}{\partial x} + v \frac{\partial I_i}{\partial y} \right)^2 = \sum w_i \left( u^2 \frac{\partial I_i^2}{\partial x} + 2uv \frac{\partial I_i}{\partial x} \frac{\partial I_i}{\partial y} + v^2 \frac{\partial I_i^2}{\partial y} \right)
$$
(37)

 $E_{\mu,\nu}(x, y)$ , função de autocorrelação;

*wi* , pesos da máscara do operador gaussiano;

- *<sup>i</sup> I* , imagem de entrada;
- (*x*, *y*), coordenadas do pixel de referência;

A equação (37) pode ser escrita da seguinte forma:

$$
E_{u,v}(x, y) = Au^2 + 2Cuv + Bv^2 = \begin{bmatrix} u & v \end{bmatrix} M_w \begin{bmatrix} u \\ v \end{bmatrix}
$$
 (38)

onde,

$$
A = \left(\frac{\partial I}{\partial x}\right)^2 * w; \quad B = \left(\frac{\partial I}{\partial y}\right)^2 * w; \quad C = \left(\frac{\partial I}{\partial x}\right)\left(\frac{\partial I}{\partial y}\right) * w; \quad M_w = \begin{bmatrix} A & C \\ C & B \end{bmatrix}
$$

Resultando como resposta da função de autocorrelação  $R<sub>w</sub>$  (*Corner Response Function)*:

$$
R_w = \det M_w - k_w [tr(M_w)]^2
$$
 (39)

 $k<sub>w</sub>$ , é geralmente arbitrado por sugestão de Harris = 0,04;

 $\lambda_1, \lambda_2$ , são autovalores de  $M_w$ ;

$$
\det M_w = \lambda_1 \lambda_2 = AB - C^2 \tag{40}
$$

$$
tr(M_w) = \lambda_1 + \lambda_2 = A + B \tag{41}
$$

A classificação da imagem usando os autovalores de  $M<sub>w</sub>$  será resultado da seguinte avaliação (a classificação pode ser visualizada na figura 14);:

- os autovalores  $\lambda_1, \lambda_2$  de  $M_w$  são sempre positivos;
- a  $R_w$  depende somente dos autovalores  $M_w$ ;
- se  $R_w$  resulta aproximadamente zero, trata-se de uma região homogênea (sem cantos ou bordas);
- se  $R_w$  resulta negativo a classificação é de borda;
- se  $R_w$  resulta positivo a classificação é de canto;

A figura 14, ilustra a classificação da R<sub>w</sub> segundo os critérios adotados por HARRIS-STEPHENS (1988), onde as diferentes partes do gráfico representam as regiões de mesma resposta (*iso-response contours)*.

FIGURA 14 – CLASSIFICAÇÃO DA *R<sub>w</sub>* – DETECTOR DE CANTOS HARRIS-STEPHENS

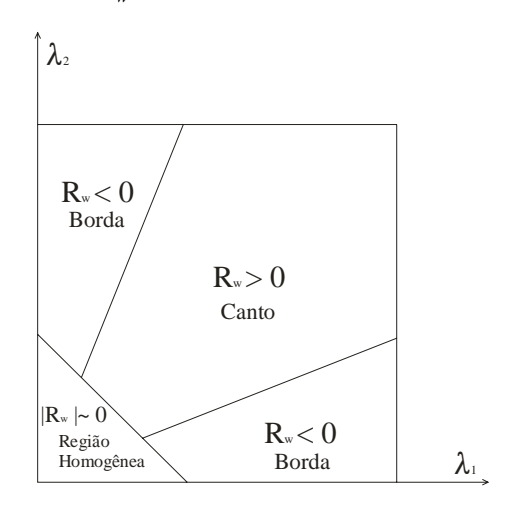

Observações importantes a respeito do detector de cantos de Harris:

- a) Apresenta alto custo computacional uma vez que realiza convolução da imagem com máscara gaussiana;
- b) A sensitividade a ruídos é função da dimensão da máscara gaussiana utilizada; máscaras maiores elevam o custo computacional e podem acarretar borramentos na imagem;
- c) Quanto a localização dos cantos seu melhor desempenho diz respeito as formas em L;
- d) Embora por vezes seja relatado na literatura como um operador isotrópico (rotacionalmente invariante), na verdade em função de que os autovalores da matriz *M <sup>w</sup>* são calculados usando gradientes horizontais e verticais, resulta num operador anisotrópico;
- e) Por outro lado o detector de cantos de Harris é largamente utilizado e normalmente tem vantagem sobre os demais métodos quando considerados todos os quesitos para um detector de cantos ideal.

## 2.10 CORRELAÇÃO

A procura de pontos conjugados através de técnicas de correlação tem longa tradição em Fotogrametria, os primeiros experimentos remontam mais de cinqüenta anos. A idéia é medir a similaridade (dos níveis de cinza da imagem representados pelos valores dos pixels nas respectivas matrizes) entre a matriz de amostra e a matriz de busca (figura 15) através do cálculo do coeficiente de correlação. KREILING (1976), foi um dos primeiros a empregar correlação digital para geração automática de MDE visando à produção de ortofotos (JAIN et al., 1995; SCHENK, 1999).

### 2.10.1 Coeficiente de Correlação Cruzada

O coeficiente de correlação cruzada  $\rho$  é definido como:

$$
\rho = \frac{\sigma_{12}}{\sigma_1 \sigma_2} \tag{42}
$$

A variação de  $\rho$  ocorre entre -1 e +1, o valor máximo indica que as duas imagens são idênticas, e o valor mínimo indica que as imagens são inversas, onde:

 $\sigma_{12}$ , covariância entre as matrizes de amostra e de busca (figura 15);

 $\sigma_1$ , desvio padrão da matriz de amostra;

 $\sigma$ <sub>2</sub>, desvio padrão da matriz de busca.

Introduzindo as funções de imagens  $g_1(u, v)$ ,  $g_2(u, v)$  respectivamente para as matrizes de amostra e de busca, bem como seus valores médios  $g_{med1}$ ,  $g_{med2}$  teremos as seguintes equações:

$$
g_{\text{med1}} = \frac{\sum_{i=1}^{n} \sum_{j=1}^{m} g_1(u_i, v_j)}{mn}
$$
(43)

$$
g_{med2} = \frac{\sum_{i=1}^{n} \sum_{j=1}^{m} g_2(u_i, v_j)}{mn}
$$
 (44)

$$
\sigma_1 = \sqrt{\frac{\sum_{i=1}^{n} \sum_{j=1}^{m} (g_1(u_i, v_j) - g_{\text{med}})^2}{mn - 1}}
$$
(45)

$$
\sigma_2 = \sqrt{\frac{\sum_{i=1}^{n} \sum_{j=1}^{m} (g_2(u_i, v_j) - g_{med2})^2}{mn - 1}}
$$
(46)

$$
\sigma_{12} = \frac{\sum_{i=1}^{n} \sum_{j=1}^{m} (g_1(u_i, v_j) - g_{\text{med}}) (g_2(u_i, v_j) - g_{\text{med}})}{mn - 1}
$$
(47)

*mn* , é o produto do número de linhas e número de colunas da matriz de amostra.

O processo de correlação pode ser sumarizado da seguinte maneira:

- a) Seleção de uma subimagem de amostra em uma imagem;
- b) Seleção de uma subimagem de busca numa segunda imagem;
- c) Cálculo do coeficiente de correlação;
- e) Identificação dos pontos de máximo e/ou mínimo para as possíveis combinações;
- f) Avaliação do processo de correlação através do valor do coeficiente de correlação cruzada em comparação a um padrão pré-definido.

FIGURA 15 – IMAGEM DE AMOSTRA (A) E MATRIZ DE BUSCA (B)

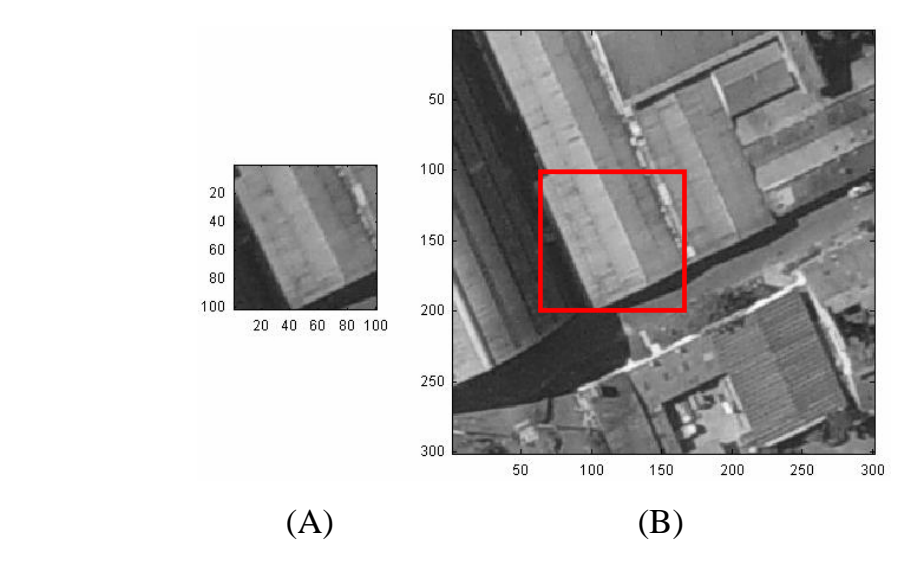

### 2.10.2 Problemas na Correlação de Imagens Digitais

De acordo com HEIPKE (1996), a correspondência de imagens pertence a classe dos problemas inversos, conhecidos por serem mal-condicionados pelos seguintes fatos:

- a) Inexistência de garantias quanto à solução do problema;
- b) Inexistência de garantia quanto à solução única do problema;
- c) Inexistência de garantia de estabilidade da solução do problema.

A definição das dimensões das áreas de amostra e busca tem como conseqüência o maior ou menor custo computacional, portanto é desejável que se evite tanto subimagens de amostra quanto subimagens de busca exageradamente grandes visando à minimização das ambigüidades.

Com relação a distorções devidas à variação da altura de vôo destaca-se a variação em escala radialmente a partir do centro da imagem e com relação às rotações indesejadas da câmera decorrem diferentes variações em escala em regiões distintas da mesma cena.

A variação do relevo também contribui para variações em escala. Outro fato importante diz respeito a obstruções naturais e artificiais, que podem ser ampliadas em função das diferentes perspectivas de tomada das fotos. Sombras são também indesejadas.

#### 2.10.3 Correlação por Mínimos Quadrados

Conforme SCHENK (1999), após a obtenção da correspondência entre a janela de amostra e sua homóloga da janela de busca ao nível de pixel, pode-se buscar a minimização dos tons de cinza entre as duas janelas visando o refinamento da solução inicial através da aplicação da correlação por mínimos quadrados (*Least Square Matching - LSM*). Durante o processo de ajustamento a posição e forma das janelas correlacionadas assumem o papel de parâmetros, ou seja, são recalculadas até que a diferença entre os níveis de cinza das duas janelas seja mínimo. Conjuntamente a forma da janela de correlação também é recalculada de maneira a compatibilizar as variações das duas imagens devido a distorções de ordem geométrica.

Primeiramente, visando compensar as diferenças radiométricas introduz-se a seguinte transformação (*T<sub>r</sub>*):

$$
T_r[m(x, y)] = r_0 + r_1.m(u, v) \tag{48}
$$

onde,

 $r<sub>0</sub>$ , parâmetro de variação de brilho;

 $r<sub>1</sub>$ , parâmetro de variação de contraste;

 $m(u, v)$ , imagem original;

*m*(*x*, *y*); imagem transformada.

Similarmente, tem-se que a compensação das distorções geométricas demandará uma transformação ( $T<sub>g</sub>$ ) da imagem original dada pela função:

$$
m(x, y) = Tg[m(u, v)]
$$
 (49)

onde,

$$
T_{g} = \begin{bmatrix} T_{x} & T_{y} \end{bmatrix}^{T} \qquad x = T_{x}(u, v) \qquad y = T_{y}(u, v)
$$

Considerando que as duas imagens foram geradas a partir de sistemas de projeção com perspectiva central sobre o plano, assume-se que a transformação afim geral no plano seja suficiente para modelagem das distorções geométricas entre as imagens.

$$
x = t_1 u + t_2 v + t_3 \tag{50}
$$

$$
y = t_4 u + t_5 v + t_6 \tag{51}
$$

A diferença radiométrica entre a imagem transformada e a original é dado pela equação a seguir:

$$
v_r(u, v) = t_r(u, v) - m(x, y)
$$
\n(52)

Linearizando *m*(*x*, *y*) em relação aos parâmetros de transformação tem-se:

$$
m(x, y) \approx m^{0}(x, y) + \frac{\partial m(x, y)}{T_{x}} \left[ \frac{\partial T_{x}}{\partial t_{1}} \Delta t_{1} + \frac{\partial T_{x}}{\partial t_{2}} \Delta t_{2} + \frac{\partial T_{x}}{\partial t_{3}} \Delta t_{3} \right] + \frac{\partial m(x, y)}{T_{y}} \left[ \frac{\partial T_{y}}{\partial t_{4}} \Delta t_{4} + \frac{\partial T_{y}}{\partial t_{5}} \Delta t_{5} + \frac{\partial T_{y}}{\partial t_{6}} \Delta t_{6} \right] \tag{53}
$$

onde,

$$
m^{0}(x, y) = m(u, v); \qquad \frac{\partial m(x, y)}{\partial T_{x}} = g_{x}; \qquad \frac{\partial m(x, y)}{\partial T_{y}} = g_{y}
$$

$$
\frac{\partial T_{x}}{\partial t_{1}} = x; \qquad \frac{\partial T_{x}}{\partial t_{2}} = y; \qquad \frac{\partial T_{x}}{\partial t_{3}} = 1; \qquad \frac{\partial T_{y}}{\partial t_{4}} = x; \qquad \frac{\partial T_{y}}{\partial t_{5}} = y; \qquad \frac{\partial T_{y}}{\partial t_{6}} = 1
$$

 $g_x, g_y$ , gradientes nas direções  $(x, y)$ ;

A solução  $(X<sub>r</sub>)$  do sistema de equações de coeficientes  $(A<sub>r</sub>)$  é realizado iterativamente. Os valores aproximados iniciais são obtidos a partir do cálculo do coeficiente de correlação entre as janelas homólogas determinando a posição das janelas ao nível de pixel. Após o ajustamento são determinados os parâmetros de transformação que devidamente substituídos nas equações (50) e (51) determinarão ao nível de subpixel a nova posição da imagem transformada.

A estimativa de precisão do ajustamento é obtida com o cálculo da variância *a posteriori* com a equação (56):

$$
X_r = (A_r^T P_r A_r)^{-1} A_r^T P_r L_r \tag{54}
$$

$$
V_r = A_r X_r + L_r \tag{55}
$$

$$
\hat{\sigma}^2 = \frac{V_r^T P_r V_r}{n.m-6}
$$
\n(56)

Em SCHENK (1999), verifica-se que em situações onde se prescinde do uso dos parâmetros inerentes à transformação radiométrica, pode ser utilizada a seguinte simplificação para cálculo dos parâmetros de transformação geométrica.

$$
x = t_3 + u \tag{57}
$$

$$
y = t_6 + v \tag{58}
$$

$$
\begin{bmatrix} \Delta t_3 \\ \Delta t_6 \end{bmatrix} = \begin{bmatrix} (g_x)^2 & g_x g_y \\ g_x g_y & (g_y)^2 \end{bmatrix}^{-1} \begin{bmatrix} g_x[t(u, v) - m(u, v)] \\ g_y[t(u, v) - m(u, v)] \end{bmatrix}
$$
(59)

# 2.11 CORRESPONDÊNCIA

 De acordo com SCHENK (1999), correspondência ou a busca de pontos conjugados é um dos processos fundamentais em Fotogrametria. A identificação e medida de pontos correspondentes em duas ou mais imagens, base da Estéreo Fotogrametria, era desempenhada em suas fases analógica e analítica, por um operador humano. Atualmente a Fotogrametria Digital pretende a solução do problema de correspondência por via automática (sem iteração humana).

Conforme ZITOVÁ e FLUSSER (2003), os principais métodos de correspondência atualmente utilizados são:

a) Métodos baseados em áreas (a*rea-based methods*)

- Correlação Cruzada
- Transformada de Fourier
- Informação Mútua
- Otimização

b) Métodos baseados em feições (*feature-based methods*)

- Relações Espaciais
- Descritores Invariantes
- Relaxação
- Pirâmides e *Wavelets*

O presente estudo é limitado ao método de correspondência baseado em áreas, e seu respectivo grau de similaridade medido através do coeficiente de correlação cruzada (conforme apresentado na seção 2.10).

## 2.12 ORIENTAÇÃO EXTERIOR

Em Fotogrametria a determinação dos parâmetros de orientação exterior (OE) pode ser executada no âmbito de uma imagem (ressecção espacial – RE), duas imagens consecutivas (modelo), um conjunto de imagens consecutivas sobre a mesma linha de vôo (faixa) e do conjunto de faixas (bloco). O método mais popular para realização da OE é o Ajustamento por Feixes de Raios (*Bundle Adjustment* - BA). O modelo matemático empregado para a integração das coordenadas do espaço imagem e do espaço objeto é das equações de Colinearidade e o ajustamento realizado através do Método dos Mínimos Quadrados (MMQ). O BA requer pontos cujas coordenadas sejam conhecidas tanto no espaço imagem, quanto no espaço objeto; tais pontos são denominados pontos de apoio ou controle fotogramétrico. Para as unidades modelo, faixa e bloco, o BA requer também pontos medidos somente no espaço imagem para dar a rigidez necessária à unidade de ajustamento em uso. Estes pontos são denominados de acordo com a sua utilidade, como pontos de passagem e pontos de ligação, e seus posicionamentos são criteriosos. O BA deve ser realizado de maneira a permitir a verificação da qualidade do ajustamento, portanto, deve ser também conhecida a qualidade com que as observações das coordenadas no espaço imagem (EI) e no espaço objeto (EO), foram obtidas. As coordenadas *x*' e *y*' , devem estar corrigidas dos erros sistemáticos oriundos do sistema de lentes, por sua natureza e construção, do ambiente e geometria do sensor de imageamento. No presente estudo, o termo erros sistemáticos refere-se a: distorção radial simétrica, distorção descentrada, não ortogonalidade dos eixos do sensor de imageamento e refração fotogramétrica. Os parâmetros para correção dos erros sistemáticos, bem como, a constante da câmera e as coordenadas do ponto principal são fornecidos pelo certificado de calibração da câmera. A seguir apresentam-se as equações de Colinearidade e seus principais componentes.

$$
x' = -c \frac{m_{11}(X - X_0) + m_{12}(Y - Y_0) + m_{13}(Z - Z_0)}{m_{31}(X - X_0) + m_{32}(Y - Y_0) + m_{33}(Z - Z_0)}
$$
(60)
$$
y' = -c \frac{m_{21}(X - X_0) + m_{22}(Y - Y_0) + m_{23}(Z - Z_0)}{m_{31}(X - X_0) + m_{32}(Y - Y_0) + m_{33}(Z - Z_0)}
$$
(61)

*c* , constante da câmera (espaço imagem);

*x*', *y*', coordenadas fotogramétricas (espaço imagem);

*X*,*Y*,*Z* , coordenadas dos pontos (espaço objeto);

 $X_0, Y_0, Z_0$ , coordenadas do centro perspectivo (espaço objeto);

$$
M_{rot} = R_z(\kappa) . R_y(\varphi) . R_x(\omega) = \begin{bmatrix} m_{11} & m_{12} & m_{13} \\ m_{21} & m_{22} & m_{23} \\ m_{31} & m_{32} & m_{33} \end{bmatrix}
$$
(62)

-  $\omega$ , rotação primária;  $\varphi$ , rotação secundária e  $\kappa$ , rotação terciária;

$$
R_x(\omega) = \begin{bmatrix} 1 & 0 & 0 \\ 0 & \cos \omega & \text{sen } \omega \\ 0 & -\text{sen } \omega & \cos \omega \end{bmatrix}
$$
 (63)

$$
R_{y}(\varphi) = \begin{bmatrix} \cos \varphi & 0 & -\operatorname{sen}\varphi \\ 0 & 1 & 0 \\ \operatorname{sen}\varphi & 0 & \cos\varphi \end{bmatrix}
$$
(64)  

$$
R_{z}(\kappa) = \begin{bmatrix} \cos \kappa & \operatorname{sen}\kappa & 0 \\ -\operatorname{sen}\kappa & \cos\kappa & 0 \\ 0 & 0 & 1 \end{bmatrix}
$$
(65)

*mij* , elementos da matriz de rotação *M rot* ;

$$
m_{11} = \cos \varphi \cdot \cos \kappa
$$
  
\n
$$
m_{12} = \cos \omega \cdot \sin \kappa + \sin \omega \cdot \sin \varphi \cdot \cos \kappa
$$
  
\n
$$
m_{13} = \sin \omega \cdot \sin \kappa - \cos \omega \cdot \sin \varphi \cdot \cos \kappa
$$
  
\n
$$
m_{21} = -\cos \varphi \cdot \sin \kappa
$$
  
\n
$$
m_{22} = \cos \omega \cdot \cos \kappa - \sin \omega \cdot \sin \varphi \cdot \sin \kappa
$$
  
\n
$$
m_{23} = \sin \omega \cdot \cos \kappa + \cos \omega \cdot \sin \varphi \cdot \sin \kappa
$$
  
\n
$$
m_{31} = \sin \varphi
$$
  
\n
$$
m_{32} = -\sin \omega \cdot \cos \varphi
$$
  
\n
$$
m_{33} = \cos \omega \cdot \cos \varphi
$$

A equação (66), mostra que os valores observados ajustados podem ser expressos como uma função explícita dos parâmetros ajustados. Para modelos matemáticos não lineares, como é o caso das equações de Colinearidade demanda linearização e a solução do ajustamento por MMQ, na forma paramétrica, é realizada por processo iterativo (GEMAEL, 1994).

$$
La = F(Xa) \tag{66}
$$

*La* , vetor dos valores observados ajustados;

*Xa* , vetor dos parâmetros ajustados.

# 2.13 REFERENCIAIS UTILIZADOS

Enfatiza-se que os referenciais descritos na presente seção limitam-se a sua forma de aplicação no presente trabalho de pesquisa.

# 2.13.1 Sistemas de Referência do Espaço Imagem (EI)

Em Fotogrametria é comumente chamado de espaço imagem, ao espaço envolvendo o nodo posterior do sistema de lentes da câmera e o plano da superfície de registro da cena. Compreende duas simplificações: o ponto nodal (centro de projeção) é um ponto e a superfície de registro da imagem é plana (LUGNANI, 1987). Nesta pesquisa a unidade de medida adotada para o espaço imagem é o pixel.

# 2.13.1.1 Sistema Matricial

O sistema matricial  $(u, v)$  é definido como um sistema cartesiano plano retangular, levógiro, com origem no canto superior esquerdo da imagem.

### 2.13.1.2 Sistema da Imagem

O sistema da imagem $(x, y)$ , é paralelo ao sistema matricial e sua origem localiza-se (arbitrariamente) no centro geométrico da imagem, sua orientação é dextrógira, com *x* positivo no sentido das abscissas (da esquerda para direita, perpendicular à linha de vôo) e *y* positivo ao longo do eixo das ordenadas (de baixo para cima, ao longo da linha de vôo).

A transformação entre o sistema matricial e o sistema da imagem pode ser realizada através das equações a seguir:

$$
x = u - \left(\frac{n+1}{2}\right) \tag{67}
$$

$$
y = \left(\frac{m+1}{2}\right) - v \tag{68}
$$

*u*, *v* , coordenadas no sistema matricial;

*x*, *y* , coordenadas no sistema da imagem;

*n* , número de colunas da imagem;

*m* , número de linhas da imagem;

# 2.13.1.3 Sistema de Coordenadas Fotogramétricas

O sistema de coordenadas fotogramétricas ( *x*' , *y*') é por definição paralelo ao referencial da imagem, resumindo a transformação de um sistema para o outro, numa translação no plano a partir do conhecimento das coordenadas do ponto principal no referencial de imagem  $(x_0, y_0)$ . A transformação de coordenadas entre o sistema de imagem e sistema de coordenadas fotogramétricas é realizada com as equações a seguir:

$$
x' = x - x_0 \tag{69}
$$

$$
y'=y-y_0\tag{70}
$$

*x*`, *y*' , coordenadas fotogramétricas;

# *x*, *y* , coordenadas no sistema da imagem;

 $x_0, y_0$ , coordenadas do ponto principal no sistema de imagem.

# 2.13.2 Sistema de Referência no Espaço Objeto (EO)

Em Fotogrametria é corrente o uso do espaço tridimensional para representação das posições dos pontos integrantes da cena. O sistema de referência para o espaço objeto adotado na presente tese, em função da pequena área utilizada nos experimentos, é um sistema híbrido e simplificado, no qual as coordenadas geodésicas planimétricas (E, N) referenciadas ao SAD69 (*South American Datum*, datum planimétrico Chuá - MG) na projeção UTM (*Universal Transverse Mercator*) e sua componente geodésica altimétrica, assumida como altitude ortométrica (h), a qual está referenciada ao datum vertical do Sistema Geodésico Brasileiro - SGB, Imbituba/ SC. De maneira que as coordenadas geodésicas (E, N, h) são igualadas às respectivas coordenadas cartesianas (X, Y, Z). A unidade de medida utilizada para o espaço objeto é o metro.

A figura 16 apresenta os referenciais anteriormente definidos.

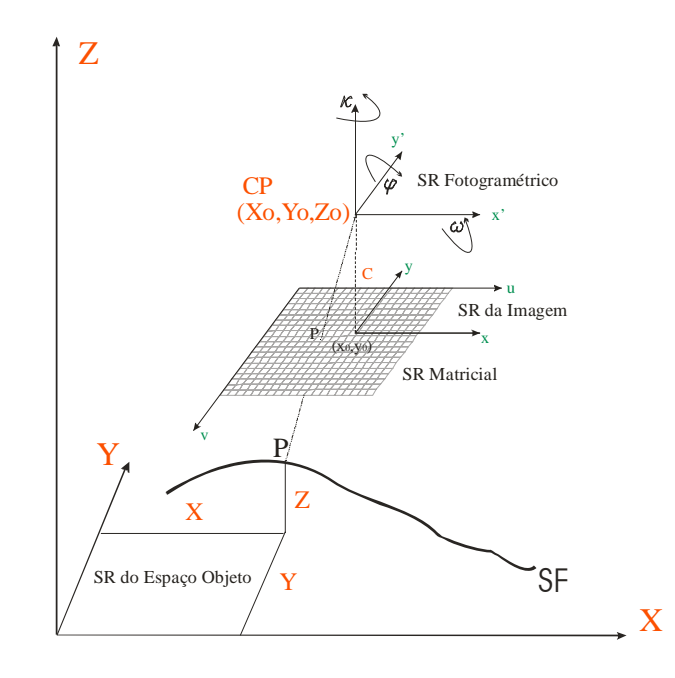

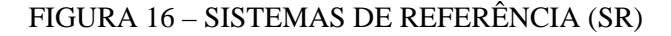

# **3 MATERIAL E MÉTODOS**

# 3.1 MATERIAL

As instalações e equipamentos utilizados para realização da presente pesquisa foram:

- a) Instalações do Laboratório de Fotogrametria do Curso de Pós–Graduação em Ciências Geodésicas da Universidade Federal do Paraná (CPGCG/UFPR);
- b) 1 microcomputador de mesa pertencente ao Laboratório de Fotogrametria do CPGCG/UFPR;
- c) 13 imagens aéreas coloridas RGB (figura 17) obtidas com câmera digital Sony DSC-F717 (CCD 2560x1920 *pel<sup>2</sup>*), pertencente à empresa AGRITEC. Imagens gravadas com resolução máxima (sem compactação) em arquivos individuais no formato JPEG. O vôo foi realizado em 27/06/2003, compreendendo duas faixas, direção aproximada NE-SO, uma faixa voada no sentido NE-SO, numerada seqüencialmente de 194 a 199 e a outra faixa voada no sentido SO-NE numerada seqüencialmente de 212 a 218, abrangendo cerca de 2 km² nas proximidades do Centro Politécnico Campus III da UFPR. Altura média de vôo 750 m, e resolução equivalente do pixel no terreno ( *gsd* ) de 25 cm;
- d) 6 imagens aéreas coloridas RGB (figura 18) obtidas com câmera digital Kodak DCS-14n Pro (CMOS 4500x3000 *pel<sup>2</sup>*), pertencente ao Instituto de Tecnologia para o Desenvolvimento - LACTEC. Imagens gravadas com resolução máxima em arquivos individuais no formato TIFF. O vôo foi realizado em 17/08/2004, compreendendo faixa única, sentido sul-norte, numeração seqüencial 21 a 26, abrangendo cerca de 2 km² nas proximidades do Centro Politécnico Campus III da UFPR. Altura média de vôo 1650 m, e resolução equivalente do pixel no terreno ( *gsd* ) de 21,8 cm;

FIGURA 17 – IMAGENS RGB OBTIDAS (A) COM A CÂMERA DIGITAL SONY DSC F717 (B)

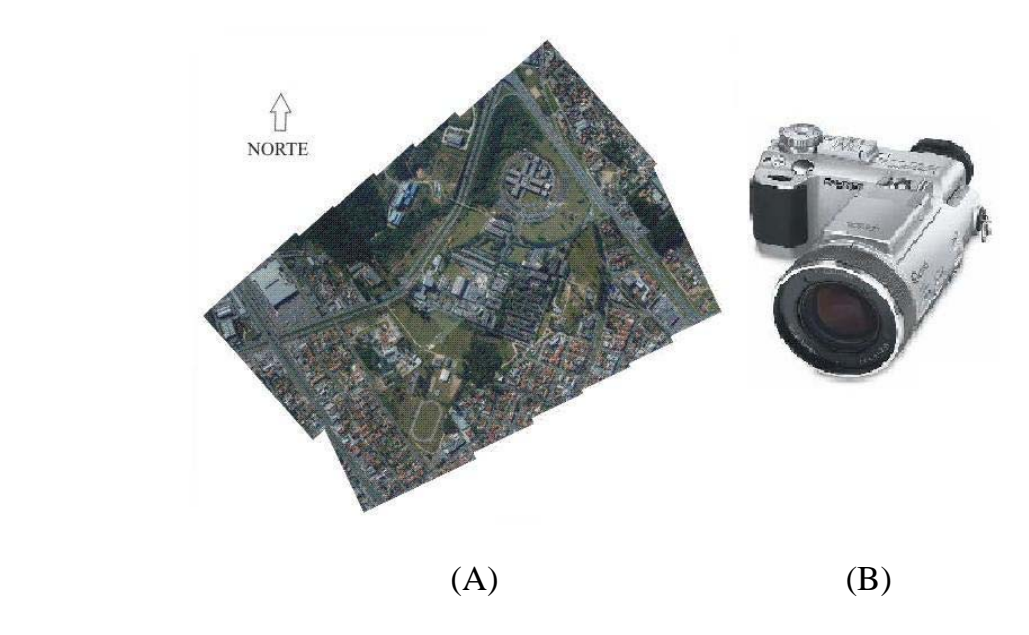

FIGURA 18 – IMAGENS RGB OBTIDAS (A) COM A CÂMERA DIGITAL KODAK DCS 14N (B)

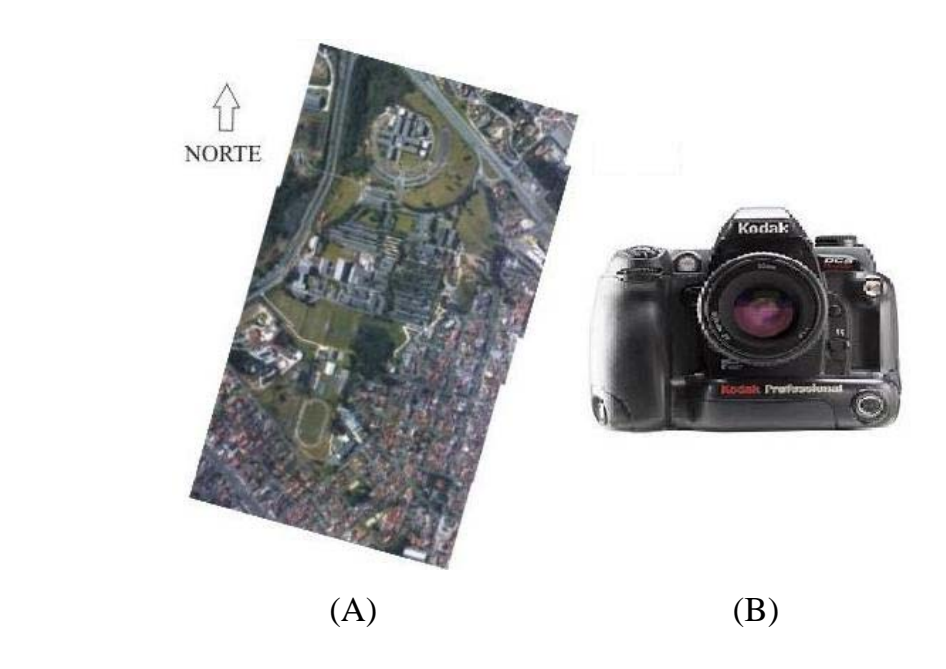

e) Os dados de perfilamento a laser foram obtidos com sistema Optech ALTM 2050 (figura 19) pertencente ao LACTEC, compreendendo 2 arquivos no formato texto (primeiro e último retornos) contendo coordenadas geodésicas UTM-SAD69 (E, N), altitude ortométrica (h) e valor do tom de cinza (0 a 255) representando a intensidade. A altura de vôo da missão SPLA foi de aproximadamente 1000 m, realizado em 09/05/2003, com expectativa das

seguintes precisões: 50 cm para planimetria e 15 cm para altimetria (informações e dados fornecidos pelo LACTEC responsável pela execução e processamento da missão SPLA). A nuvem de pontos SPLA gerada contém 8.593.331 pontos e abrange área de 3,55 km² (densidade média de pontos de 2,42 pontos/m²). A seguir são apresentadas algumas características do sistema de perfilamento OPTECH ALTM2050 segundo seu fabricante:

- Fabricante do equipamento: Optech;
- Modelo do equipamento: ALTM 2050;
- Ano de Fabricação: 2002
- Freqüência dos pulsos laser: 50.000 pulsos por segundo;
- Freqüência de varredura: 1Hz a 100Hz;
- Ângulo de varredura: variável 0° a 40°;
- Sistema Inercial (INS) / GPS: Applanix;
- Capacidade de armazenamento: 36 gigabytes;
- Software da operação de vôo: ALTM-NAV (Optech);
- Software do processamento: REALM (Optech);
- Tipo de coleta de dados: registro do primeiro e último retorno do pulso;
- Densidade de pontos: variável de 400.000 de 4.000.000 por km²;
- Número de pontos por m²: variável de 1 a 4 pontos;
- Precisão nominal do sistema: 50 cm na planimetria e 15 cm na altimetria;

## FIGURA 19 – IMAGEM DE INTENSIDADE (A) E OPTECH ALTM 2050 (B)

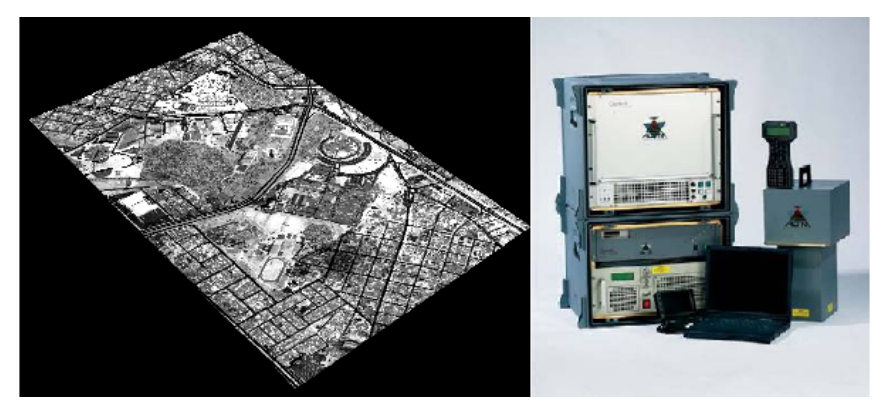

 $(A)$  (B)

## f) Softwares utilizados: ENVI, QTmodeler e Microsoft OFFICE;

Na presente tese além dos mencionados *softwares* cujas utilizações são explicitadas quando de suas ocorrências, foi utilizado o *software* Matlab. A partir das bibliotecas (*toolbox* do Matlab) foram implementados os programas computacionais necessários à realização de todos os processamentos integrantes da metodologia desenvolvida para a extração automática de pontos de apoio visando integração de imagens aéreas digitais e dados SPLA.

QUADRO 2 – PARÂMETROS DE ORIENTAÇÃO INTERIOR DA CÂMERA DIGITAL SONY DSC F717 DATA 05/09/2003

| Parâmetro      | Calibração   | Desvio Padrão | unidade    |
|----------------|--------------|---------------|------------|
| $\mathbf{c}$   | 2931,722     | 1,172         | pel        |
| x <sub>0</sub> | $-71,648$    | 2,012         | pel        |
| y <sub>0</sub> | $-40,965$    | 1,953         | pel        |
| k <sub>1</sub> | $-2,640E-08$ | 6,626E-10     | $pel^{-2}$ |
| k2             | 3,242E-15    | 6,916E-16     | $pel^{-4}$ |
| k <sub>3</sub> | 3,061E-22    | 2,103E-22     | $pel^{-6}$ |
| P <sub>1</sub> | $-4,130E-07$ | 5,186E-08     | pel        |
| P <sub>2</sub> | 2,429E-07    | 5,118E-08     | pel        |
| $\mathsf{A}$   | $-1,346E-04$ | 1,042E-04     | pel        |
| B              | $-2,033E-05$ | 1,055E-04     | pel        |

QUADRO 3 – PARÂMETROS DE ORIENTAÇÃO INTERIOR DA CÂMERA DIGITAL KODAK DCS 14N – DATA 28/04/2004

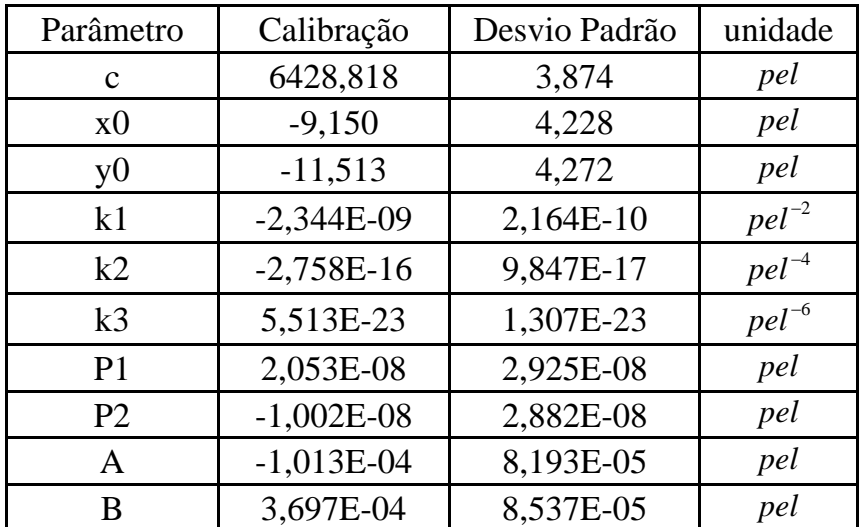

As câmeras utilizadas na presente tese tiveram seus parâmetros de orientação interior calculados através do programa Calibra10, desenvolvido em ambiente Matlab conforme apresentado em (DELARA, 2003; DELARA et al, 2004).

# 3.2 MÉTODOS

A metodologia desenvolvida para a extração automática de pontos de apoio visando à integração de imagens aéreas digitais e dados SPLA, compreende três etapas distintas. Na primeira etapa é realizada a preparação da imagem de intensidade (seleção da área de interesse, escala da região selecionada, rotação e corte). A segunda etapa trata da extração automática de coordenadas tridimensionais dos pontos de apoio. A terceira etapa corresponde à integração das imagens (obtenção dos parâmetros de orientação exterior, ajustamento e avaliação do processo).

# 3.2.1 Etapa 1 – Preparação das Imagens

Na primeira fase, a partir das informações inerentes às missões de vôo fotográfico e do vôo para levantamento SPLA é realizada a seleção da região da imagem de intensidade referente à respectiva área da imagem aérea digital. Os procedimentos básicos são:

- a) Seleção da área de interesse na imagem de intensidade de toda área levantada por SPLA baseado nas coordenadas aproximadas do centro da imagem aérea digital e na orientação da linha de vôo;
- b) Escala da imagem de intensidade SPLA, de maneira que as duas imagens tenham o mesmo *gsd* (no caso é mantido o *gsd* da imagem aérea digital);
- c) Rotação da imagem de intensidade SPLA (baseado nas coordenadas aproximadas do centro da imagem e da direção de vôo);
- d) Corte da região de interesse da imagem de intensidade SPLA com as mesmas dimensões da imagem aérea digital (igual número de linhas e colunas).

Na figura 20 (A) tem-se a imagem de intensidade referente a toda área contemplada pelo levantamento SPLA; na figura 20 (B) vê-se a imagem aérea digital; a figura 20 (C) mostra a imagem de intensidade recortada, dimensionada e escalada conforme a imagem aérea digital.

# FIGURA 20 – PREPARAÇÃO DO RECORTE DA IMAGEM DE INTENSIDADE.

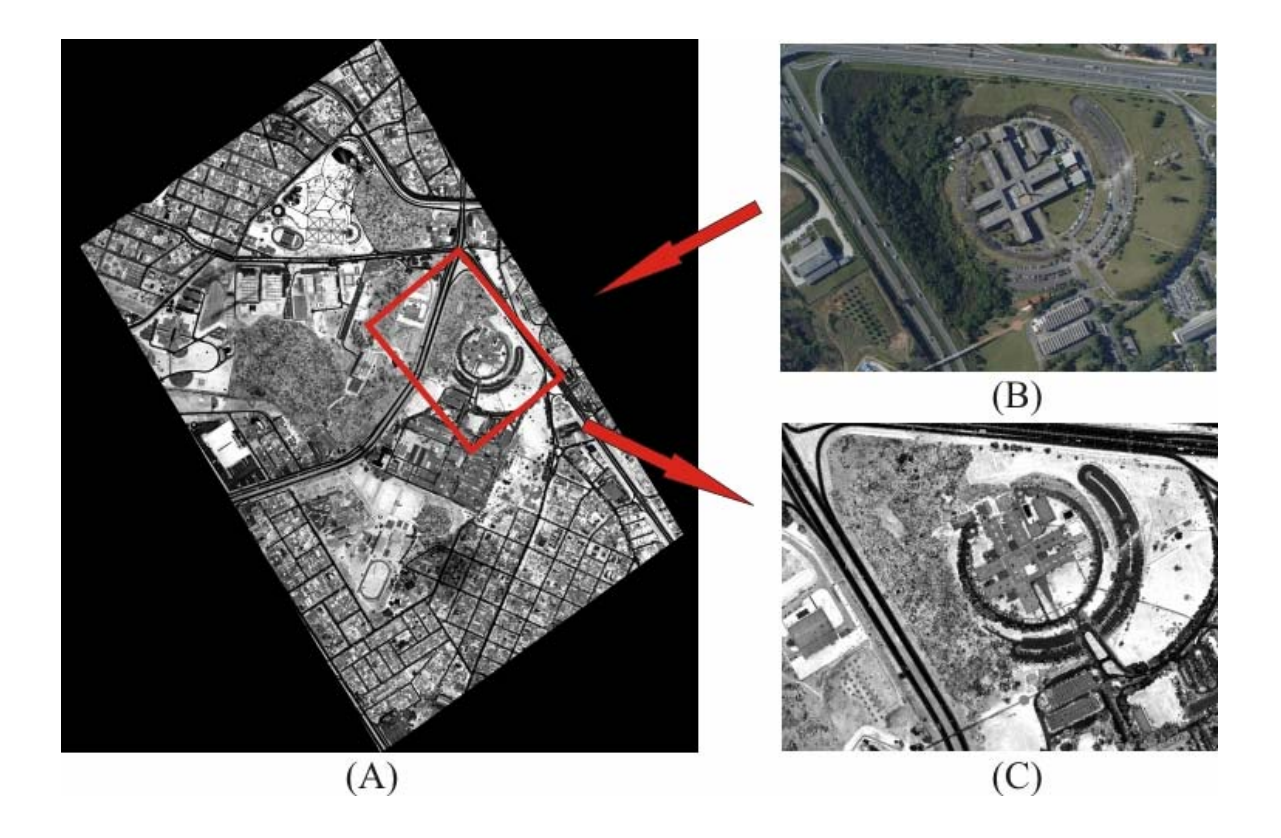

Dados utilizados:

- imagem aérea digital e imagem de intensidade (SPLA);
- resolução das imagens ( *gsd* );
- coordenadas aproximadas dos centros perspectivos das imagens aéreas digitais (para duas ou mais imagens);
- direção da linha de vôo aproximada, e coordenadas aproximadas do centro perspectivo da imagem (para o caso de uma imagem);
- dimensão (linhas e colunas), e coordenadas do canto superior esquerdo da imagem de intensidade SPLA (espaço objeto).

A figura 21 esquematiza os principais dados posicionais utilizados na preparação da imagem de intensidade. A grade maior representa a imagem de intensidade de toda área levantada por SPLA, as grades retangulares inseridas na grade maior representam as imagens aéreas digitais, a linha de vôo é designada pela linha diagonal com origem nas coordenadas aproximadas dos centros das imagens aéreas, os sistemas (u, v) e (E, N) representam respectivamente os sistemas imagem e objeto envolvidos.

# FIGURA 21 – DADOS PARA PREPARAÇÃO DA IMAGEM DE INTENSIDADE.

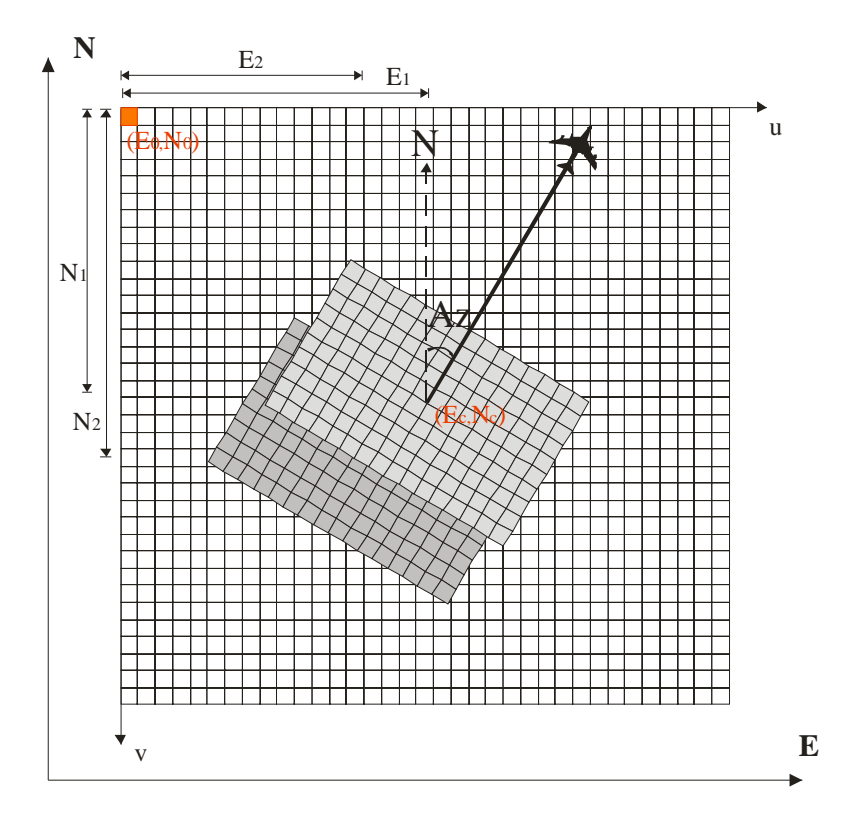

Cálculo das coordenadas do centro da imagem aérea digital no sistema de coordenadas do espaço objeto (imagem de intensidade SPLA):

$$
E_c = (u.gsd) + E_0 \tag{71}
$$

$$
N_c = N_0 - (v.gsd) \tag{72}
$$

 $E_c$ ,  $N_c$ , coordenadas do centro da imagem, referidas ao sistema objeto;

*u*,*v* , coordenadas referidas ao sistema imagem (coluna, linha);

*gsd* , resolução da imagem de intensidade.

A equação (73) relaciona a direção da linha de vôo e seu respectivo azimute (caso de uma imagem aérea digital) e conseqüente conversão no ângulo de rotação da imagem recortada (fórmula 75):

$$
\kappa = 2\pi - Az \tag{73}
$$

Para o caso de se conhecer as coordenadas (aproximadas) dos centros das imagens aéreas digitais, o cálculo do ângulo de rotação da imagem recortada a partir das coordenadas dos centros de duas ou mais imagens é efetuado com as fórmulas 74 e 75:

$$
arctg(Az_{n,n+1}) = \frac{E_{n+1} - E_n}{N_{n+1} - N_n}
$$
\n(74)

$$
A_{rot} = -Az \tag{75}
$$

 $\kappa$ , direção da linha de vôo;

*Az*, azimute;

*Arot* , ângulo de rotação.

Segundo GONZALEZ e WOODS (1992), em termos de processamento de imagens digitais, uma transformação geométrica como rotação e escala, consiste de duas operações básicas: uma transformação espacial que define o 'rearranjo' de pixels sobre o plano da imagem, seguida de uma transformação radiométrica que define os níveis de cinza da imagem transformada. No presente estudo, com relação à reamostragem radiométrica das imagens transformadas, optou-se pela utilização da interpolação bilinear considerando sua vantagem sobre o método de interpolação do vizinho mais próximo, pois embora esta metodologia seja mais simples sob o aspecto de implementação, tem como desvantagem a produção de distorção de bordas. Por outro lado métodos mais sofisticados que potencialmente poderiam apresentar resultados mais interessantes trazem consigo os inconvenientes de difícil implementação e do alto consumo computacional.

A interpolação bilinear obtém o tom de cinza para um par de coordenadas não inteiras em função de seus quatro vizinhos mais próximos. A figura 22 apresenta o ponto **P** de coordenadas não inteiras  $(u_p, v_p)$ , e os centros dos pixels (1,2,3,4) cujos tons de cinza são conhecidos ( $tc_1, tc_2, tc_3, tc_4$ ) em relação aos quais se realizará a interpolação bilinear do tom de cinza para o ponto **P**.

# FIGURA 22 – ESQUEMA BÁSICO PARA INTERPOLAÇÃO BILINEAR

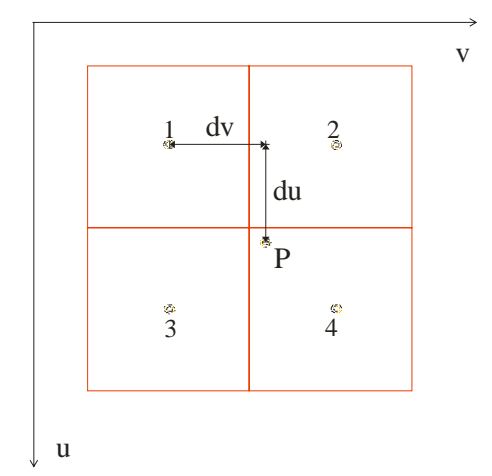

$$
du = u_p - u_1 \tag{76}
$$

$$
dv = v_p - v_1 \tag{77}
$$

 $u_p, v_p$ , coordenadas do ponto **P;** 

- $u_1, v_1$ , coordenadas do ponto 1;
- *du*,*dv* , diferenças das coordenadas entre os pontos 1 e **P ;**
- $tc_1, tc_2, tc_3, tc_4$ , tons de cinza dos pixels adjacentes ao ponto **P**.

Para o presente caso, como se está trabalhando com um *grid* regular (os pixels da imagem são considerados quadrados), o valor do tom de cinza interpolado pela função bilinear, pode ser calculado pela equação (78), maiores detalhes em JAIN et al.(1995):

$$
tc(u_p, v_p) = tc_1 + dv(tc_3 - tc_1) + du(tc_2 - tc_1) + dudv(tc_1 - tc_2 - tc_3 + tc_4)
$$
\n(78)

# 3.2.2 Etapa 2 – Extração Automática de Pontos de Apoio

 A presente etapa envolve a localização, seleção e posicionamento dos pontos de apoio a partir da correspondência de cantos detectados na imagem e na imagem de intensidade SPLA.

# 3.2.2.1 Realce da Imagem Aérea Digital

Considerando que será aplicada a correspondência por correlação nos passos subseqüentes, o primeiro passo tem por finalidade a amenização das diferenças radiométricas entre os dois tipos de imagens envolvidas já que a imagem aérea digital é colorida (RGB) e a imagem de intensidade é monocromática (os 256 tons de cinza representam a reamostragem dos valores da intensidade de retorno do pulos laser obtido na faixa espectral do infra-vermelho). É importante destacar que o levantamento SPLA realizado em faixas sobrepostas fornece uma nuvem de pontos e a imagem de intensidade é gerada a partir deste conjunto de pontos via interpolação. A intensidade do pulso de retorno laser é dependente do material e da forma do objeto que a reflete, o que acarreta consideráveis níveis de ruídos à imagem de intensidade gerada. Neste sentido desenvolveu-se uma metodologia específica de realce da imagem aérea digital RGB, inspirado nos trabalhos de GRÜN (2000), NIEDERÖST (2000), e POLIDÓRIO et al (2003).

Trabalhando com imagens coloridas RGB GRÜN (2000) e NIEDERÖST (2000), propuseram um índice que permite a classificação de objetos numa imagem aérea em duas classes: uma artificial (contendo construções feitas pelo homem) e a natural (vegetação, sombra, solo exposto etc). Este índice consiste na obtenção de um Grau de Artificialidade das feições da cena através do DoA (*Degree of Artficiality*), dado pela equação a seguir:

$$
DoA = \frac{G - R}{G + R} \tag{79}
$$

*G* , intensidade do pixel na banda verde RGB;

*R* , intensidade do pixel na banda vermelho RGB;

Na tentativa de separar objetos artificiais dos naturais através da decomposição das bandas RGB, POLIDÓRIO et al (2003), propôs um índice de artificialidade denominado *NandA* (*Natural and Artificial*), para realçar a vegetação deixando-a em tons mais claros, enquanto que as edificações e rodovias são levadas para tons mais escuros.

$$
NandA = G - (R + B) \tag{80}
$$

*B* , intensidade do pixel na banda azul RGB.

Na presente metodologia buscou-se um tratamento para a imagem colorida RGB que permita sua correlação à imagem de intensidade SPLA, sem a ocorrência de perdas geométricas ou descaracterização radiométrica da imagem original. A equação 82 promove o realce na imagem considerada pixel a pixel e resulta em valores positivos (para o presente caso entre 0 e 255, aos valores maiores que 255 se atribui o valor 255), ao contrário das propostas de GRÜN (2000), NIEDERÖST (2000), e POLIDÓRIO et al (2003), onde a solução pode recair em valores negativos de intensidade dos pixels.

$$
I = f(R, B, G) \tag{81}
$$

$$
I'(u, v) = NandA = \{ [B(u, v) + R(u, v)] - G(u, v) \}
$$
\n(82)

*I* , imagem colorida RGB original;

*I*', imagem realçada;

*u*,*v* , pixel das imagens original e realçada.

A figura 23 retrata as imagens colorida, de intensidade SPLA, tons de cinza (TC), bem como o resultado obtido pela aplicação da solução desenvolvida para realce da imagem RGB. Vêem-se a imagem colorida original (A), imagem em tons de cinza (B), imagem de intensidade (C) e a imagem tratada pela equação 82 (D).

FIGURA 23 – IMAGEM AÉREA DIGITAL - IAD (A), IMAGEM EM TONS DE CINZA - TC (B), IMAGEM DE INTENSIDADE - II (C) E IMAGEM REALÇADA - IR (D)

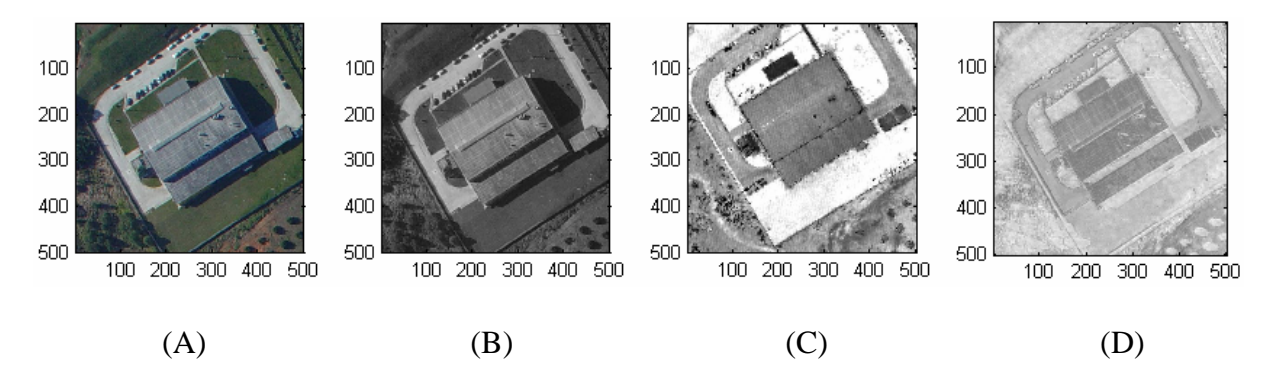

Nos primeiros experimentos para obtenção de correspondências entre a imagem de intensidade SPLA e imagem aérea digital, foram utilizadas imagens em tons de cinza transformadas a partir das originais RGB. Observou-se que a imagem TC, transformada a partir da imagem RGB também apresenta potencial de uso com vistas à obtenção de correspondência baseada no coeficiente de correlação. Embora não tão eficiente quanto a imagem realçada, a imagem TC tem a virtude de possibilitar correspondências verdadeiras em situações em que a imagem realçada não as consegue. Em consideração a este fato e procurando obter o maior número possível de correspondências verdadeiras, optou-se por se utilizar os dois tipos de imagem: realçada e TC.

3.2.2.2 Transformação da imagem colorida (RGB) na imagem em tons de cinza (TC)

O modelo YIQ (iluminância, matiz e saturação), é usado na transmissão comercial de TV colorida, também denominado *National Television System Committee* - NTSC é o sistema análogico de transmissão de sinal de TV nos Estados Unidos. Basicamente o YIQ é uma recodificação de RGB para eficiência da transmissão e para manutenção da compatibilidade com padrões monocromáticos de TV. Considera-se que o componente  $Y_x$  fornece todas as informações de vídeo necessárias para um aparelho de TV monocromático. A conversão entre os sistemas RGB e YIQ é definida como (GONZALEZ e WOODS, 1992):

$$
\begin{bmatrix} Y_X \\ I_X \\ Q_X \end{bmatrix} = \begin{bmatrix} 0,299 & 0,587 & 0,114 \\ 0,596 & -0,275 & -0,321 \\ 0,212 & -0,523 & 0,301 \end{bmatrix} \begin{bmatrix} R \\ G \\ B \end{bmatrix}
$$
 (83)

*YX* , iluminância;

 $I_X$ , matiz;

 $Q_{X}$ , saturação;

No presente trabalho a transformação de imagens coloridas RGB para imagens monocromáticas em tons de cinza é realizada assumindo-se como nulas as componentes de matiz e saturação, recaindo a referida transformação em:

$$
tc(u, v) = 0,299.R(u, v) + 0,587.G(u, v) + 0,114.B(u, v)
$$
\n(84)

*tc* , tom de cinza;

*u*,*v* , pixel das imagens RGB e TC.

A figura 24 apresenta uma imagem original colorida RGB (A) e sua respectiva imagem em TC transformada pela equação 84 (B). Também são apresentados os

valores dos pixels em cada banda RGB (C) e os valores resultantes para os pixels na imagem em tons de cinza (D).

#### FIGURA 24 – IMAGENS AÉREA DIGITAL - RGB (A), IMAGEM EM TONS DE CINZA (B), VALORES DOS PIXELS POR BANDA RGB (C), VALORES DOS PIXELS PARA IMAGEM EM TONS DE CINZA (D)

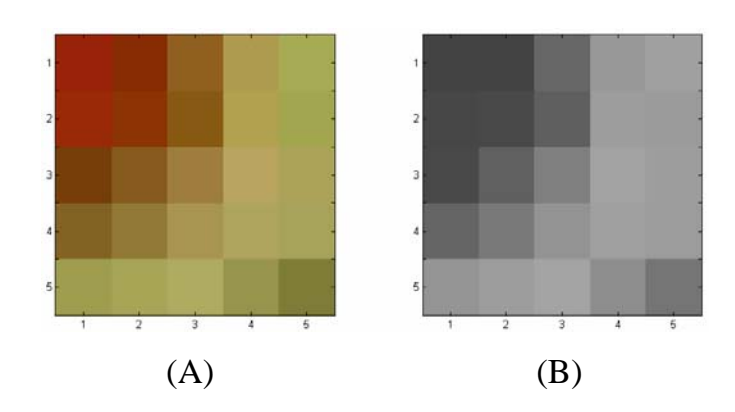

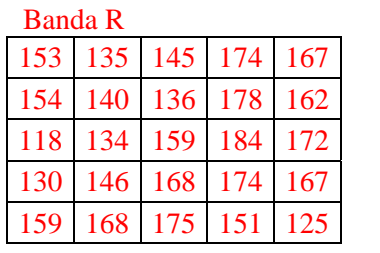

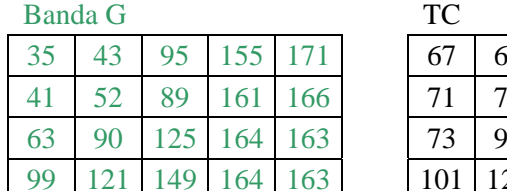

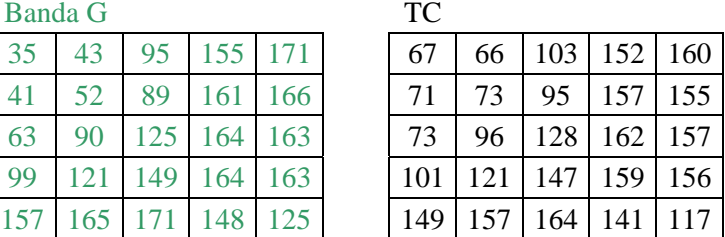

#### Banda B

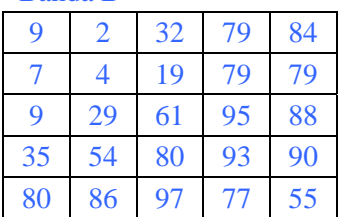

3.2.2.3 Teste de Correlação entre Imagens Realçada, TC e de Intensidade SPLA

O presente teste constou do cálculo do coeficiente de correlação cruzada em 190 regiões, em 19 imagens, das quais: 6 imagens obtidas com sensor CMOS e 13 imagens obtidas com sensor CCD. Todos os pontos centrais de cada uma das regiões tiveram suas posições determinadas manualmente (tanto nas imagens aéreas quanto na imagem de intensidade SPLA). As referidas posições serão confrontadas com as respectivas obtidas por via automática. O coeficiente de correlação foi determinado para os seguintes tipos de imagem: TC, TC inversa, realçada e realçada inversa, todas em relação à respectiva imagem de intensidade. A janela de amostra foi dimensionada em 31x31 pel<sup>2</sup> e a janela de busca dimensionada em 91x91 pel<sup>2</sup>. O coeficiente de correlação foi considerado tanto positivo como negativo, sendo considerado para fins de seleção o de maior módulo.

As figuras 25, 26, 27, 28 (A, B, C, D, E) permitem a visualização de quatro situações distintas julgadas de extrema importância na composição final do teste e emprego nas fases subseqüentes. A figura 25 representa a situação favorável à imagem TC em relação à imagem realçada. A figura 26 apresenta vantagem para a imagem realçada em relação à imagem TC. A figura 27 mostra sucesso para os dois tipos de imagem. Finalmente a imagem 28 mostra o insucesso nas quatro opções de imagem.

O quadro 4 apresenta os valores do coeficiente de correlação para cada um dos pontos representados nas referidas figuras. Este quadro permite comprovar que um alto valor absoluto para o coeficiente de correlação não garante o sucesso quanto à obtenção de correspondência verdadeira. A questão é importantíssima, pois difere radicalmente do tradicional emprego de coeficiente de correlação com imagens obtidas por um mesmo sensor. Por outro lado coeficientes mais baixos como no caso 1 podem estar relacionados a potenciais correspondências verdadeiras. Com relação às discrepâncias em posição (para os pontos potencialmente correspondentes), observa-se que sua média é da ordem de 1 pixel, o que pode sugerir até mesmo o emprego de correlação por MMQ. O quadro 5 apresenta a comparação em termos de eficiência na detecção de correspondências verdadeiras para os dois tipos de sensores testados (CCD e CMOS) e também apresenta a vantagem no uso das imagens TC e realçada

para incrementar o número de correspondências verdadeiras. Percentualmente resultaram em correspondências verdadeiras para o sensor CMOS 16,7% e para o sensor CCD 18,5%. A combinação da seleção de correspondências verdadeiras, considerando a imagem realçada como referência, acusou um aumento de 25% das seleções para o caso CMOS e de 50% para o caso CCD. Os pontos em que as duas seleções (imagens TC e realçada) encontram igual sucesso totalizaram 37,5% para o sensor CMOS e 31,3% para o sensor CCD.

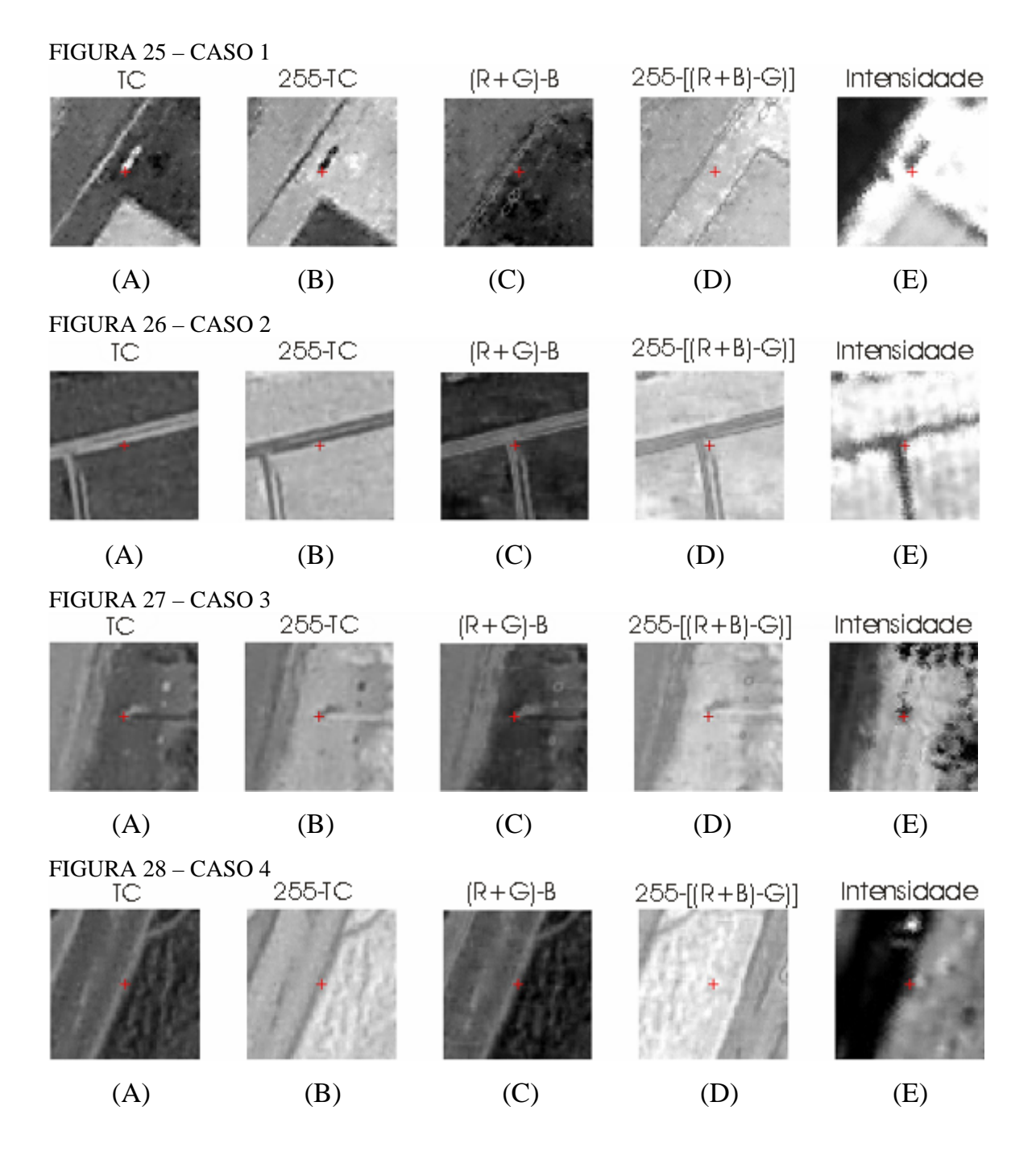

| Imagem   Ponto |      | Teste  | CC       | Disc. | CC    | Disc.                   | CC           | Disc              | CC    | Disc.  |
|----------------|------|--------|----------|-------|-------|-------------------------|--------------|-------------------|-------|--------|
|                |      |        |          | pel   | B     | pel                     | $\mathsf{C}$ | pel               |       | pel    |
| 21             | 2108 | Caso 1 | $-0,420$ | 1,000 | 0,420 | 1,000                   |              | $-0.625$   19,925 | 0,625 | 19.925 |
| 194            | 1943 | Caso 2 | $-0.687$ |       |       | $20,616$ 0.687 20,616   | $-0,658$     | 1,414             | 0,658 | 1,414  |
| 214            | 2146 | Caso 3 | $-0.659$ | 1,000 | 0,659 | 1,000                   | $-0,732$     | 2,000             | 0,732 | 2,000  |
| 213            | 2137 | Caso 4 | $-0,739$ |       |       | 24,597   0,739   24,597 | $-0,848$     | 23,259            | 0,848 | 23,259 |

QUADRO 4 – COEFICIENTES DE CORRELAÇÃO E DISCREPÂNCIAS.

QUADRO 5 – EFICIÊNCIA NA SELEÇÃO DE CORRESPONDÊNCIAS

| Imagens | Tipo                 | Pts. Verif. | Caso 1 | Caso 2 | Caso 3 | Caso 4 | Pts.Rep. | Combin. |
|---------|----------------------|-------------|--------|--------|--------|--------|----------|---------|
|         |                      |             |        |        |        |        |          |         |
|         | <b>CMOS</b>          | 60          |        |        |        |        |          |         |
| 13      | $\cap$ $\cap$<br>◡◡◡ | 130         |        |        | 10     | 10     |          |         |

# 3.2.2.4 Detecção de Cantos

 Na presente metodologia, a detecção de cantos é realizada utilizando o detector de cantos de Harris. Como apresentado na seção 2.9 a detecção de cantos pode sofrer influência com relação à presença de ruídos na imagem em processamento. Outro fator de destaque é a escala de aplicação da filtragem gaussiana. Deve-se também considerar que a determinação da posição do canto pesquisado está relacionada ao raio de aplicação da supressão não máxima. Neste sentido foram realizados testes visando a avaliação posicional dos cantos detectados com relação a variação dos padrões de aplicação da filtragem gaussiana e da ação da supressão não máxima. A fim de avaliar os deslocamentos de cantos em função de diferentes critérios para suavização gaussiana e da supressão não máxima na detecção de cantos com o algoritmo de Harris, foram realizados dois conjuntos de testes: um entre a imagem de intensidade e sua homóloga CCD (Teste 1, seção 3.2.2.4.1), e outro teste utilizando a imagem de intensidade e sua homóloga CMOS (Teste 2, seção 3.2.2.4.2).

Considerando que fatores físicos (obstáculos, sombras e relevo), também têm influência na determinação da posição dos cantos e que o tratamento destes fatores é de difícil generalização, optou-se por usar uma área teste representativa de uma pequena região (plana e sem obstáculos) de uma imagem CCD (101x101 *pel*<sup>2</sup>) e outra da mesma região obtida com o sensor CMOS (151x151 pel<sup>2</sup>), e suas imagens homólogas oriundas da imagem de intensidade de toda área. Nas quatro imagens foram medidas manualmente as posições de 6 pontos (correspondentes entre imagens), em relação aos quais se deu a avaliação posicional dos cantos detectados. As diferentes dimensões das imagens CCD e CMOS são devidas ao fato das referidas imagens terem sido obtidas com diferentes resoluções (conforme apresentado na seção 3.1).

# 3.2.2.4.1 Teste 1 – Imagem de Intensidade e Imagem CCD

 A disposição dos cantos de verificação nas duas imagens (intensidade e CCD) é apresentada pela figura 29. A figura 30 mostra a letra indicativa do teste (amarelo, variando de A a I) e os respectivos valores de desvio padrão (σ, variando entre 1 e 3 *pel*) e do raio de aplicação da supressão não máxima ( *nsm r* **,** variando de 1 a 3 *pel* ) utilizados com o detector de cantos Harris.

FIGURA 29 – DISPOSIÇÃO DOS CANTOS DE VERIFICAÇÃO IMAGEM DE INTENSIDADE SPLA (A) E IMAGEM CCD REALÇADA (B)

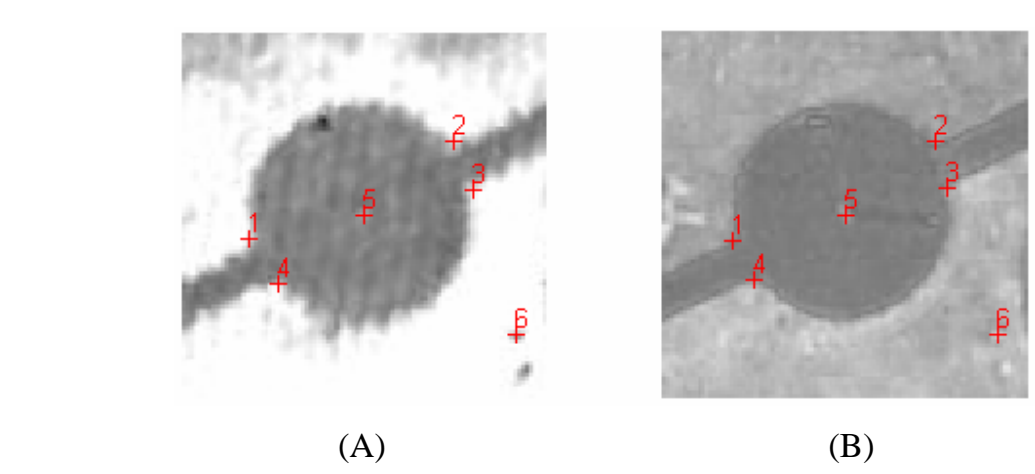

FIGURA 30 – IDENTIFICAÇÃO DOS TESTES E RESPECTIVOS PADRÕES DE σ E *r<sub>ncm</sub>* 

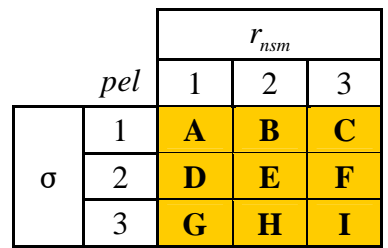

 O quadro 6, apresenta a quantificação de cantos detectados em cada teste (Total Detec.), o número total de cantos de verificação (Cts. Ver. Detec.), o percentual de detecção dos cantos de verificação (% ver), o deslocamento médio entre a posição determinada pelo detector de cantos de Harris e a posição medida manualmente (Média), e o respectivo desvio padrão (Des.Pad.). Verifica-se pela análise do quadro 6, que os melhores resultados em termos de detecção (quantidade) foram obtidos com  $\sigma$  $= 1$ , e o  $r_{\text{num}}$  entre 1 e 2; por outro lado, qualitativamente os melhores resultados foram alcançados  $\sigma = 2$ , e o  $r_{nsm}$  entre 1 e 3. O número total de pontos detectados também merece atenção pois pode elevar consideravelmente o consumo computacional e conseqüente tempo de processamento. Feitas tais considerações assumimos que a escolha dos limiares deve contemplar estes três parâmetros: quantidade, qualidade e tempo de processamento.

| <b>Teste</b>  | $\sigma$ | $r_{nsm}$      | Total Detec. | <b>Cts Ver Detec</b> | $\%$ (ver) | Média (pel) | Des.Pad.(pel) |
|---------------|----------|----------------|--------------|----------------------|------------|-------------|---------------|
| A             | 1        | 1              | 212          | 6                    | 100,0      | 1,138       | 0,668         |
| B             | 1        | $\overline{2}$ | 119          | 6                    | 100,0      | 1,305       | 0,746         |
| $\mathcal{C}$ |          | 3              | 70           | 5                    | 83,3       | 1,236       | 0,753         |
| D             | 2        | $\mathbf{1}$   | 66           | 6                    |            | 1,040       | 1,049         |
| E             | 2        | 2              | 44           | 5                    |            | 0,569       | 0,641         |
| F             | 2        | 3              | 32           | 5                    | 83,3       | 0,569       | 0,641         |
| G             | 3        | 1              | 35           | 6                    | 100,0      | 1,412       | 0,638         |
| H             | 3        | 2              | 30           | 5                    | 83,3       | 1,412       | 0,638         |
|               | 3        | 3              | 20           | 4                    | 66,7       | 1,206       | 0,505         |

QUADRO 6 – DESLOCAMENTO DE CANTOS NA IMAGEM DE INTENSIDADE.

As considerações feitas ao quadro 6 repetem-se para o quadro 7, destacando-se o fato de que os deslocamentos médios dos cantos na imagem CCD serem maiores que os respectivos na imagem de intensidade. A figura 31 permite a visualização conjunta dos nove testes realizados com a imagem de intensidade confrontados aos respectivos noves testes efetuados com a imagem CCD. Também pela figura 31 verifica-se a disparidade posicional, com conseqüente impossibilidade de correspondência da grande maioria dos cantos detectados nos dois tipos de imagem. É importante salientar

que o número total de cantos detectados em cada tipo imagem é normalmente diferente entre si (quadros 6 e 7).

| <b>Teste</b>  | $\sigma$       | $r_{nsm}$      | Total Detec. | <b>Cts Ver Detec</b> | $\%$ (ver) | Média $(\text{pel})$ | Des.Pad.(pel) |  |  |  |  |
|---------------|----------------|----------------|--------------|----------------------|------------|----------------------|---------------|--|--|--|--|
| A             |                |                | 271          | 6                    | 100,0      | 1,315                | 0,723         |  |  |  |  |
| B             | 1              | 2              | 167          | 6                    | 100,0      | 1,315                | 0,723         |  |  |  |  |
| $\mathcal{C}$ | 1              | 3              | 89           | 5                    | 83,3       | 1,607                | 1,050         |  |  |  |  |
| D             | 2              |                | 81           | 6                    | 100,0      | 2,313                | 0,617         |  |  |  |  |
| E             | 2              | $\overline{2}$ | 67           | 5                    | 83,3       | 2,077                | 0,650         |  |  |  |  |
| $\mathbf{F}$  | $\overline{2}$ | 3              | 54           | 5                    | 83,3       | 2,313                | 0,684         |  |  |  |  |
| G             | 3              |                | 41           | 5                    | 83,3       | 1,736                | 0,430         |  |  |  |  |
| H             | 3              | $\overline{2}$ | 34           | 5                    | 83,3       | 1,736                | 0,430         |  |  |  |  |
|               | 3              | 3              | 25           | 5                    | 83,3       | 1,736                | 0430          |  |  |  |  |

QUADRO 7 – DESLOCAMENTO DE CANTOS NA IMAGEM CCD.

FIGURA 31 – VISUALIZAÇÃO DOS CANTOS DETECTADOS NO TESTE 1 (IMAGEM DE INTENSIDADE – ESQUERDA, IMAGEM CCD – DIREITA)

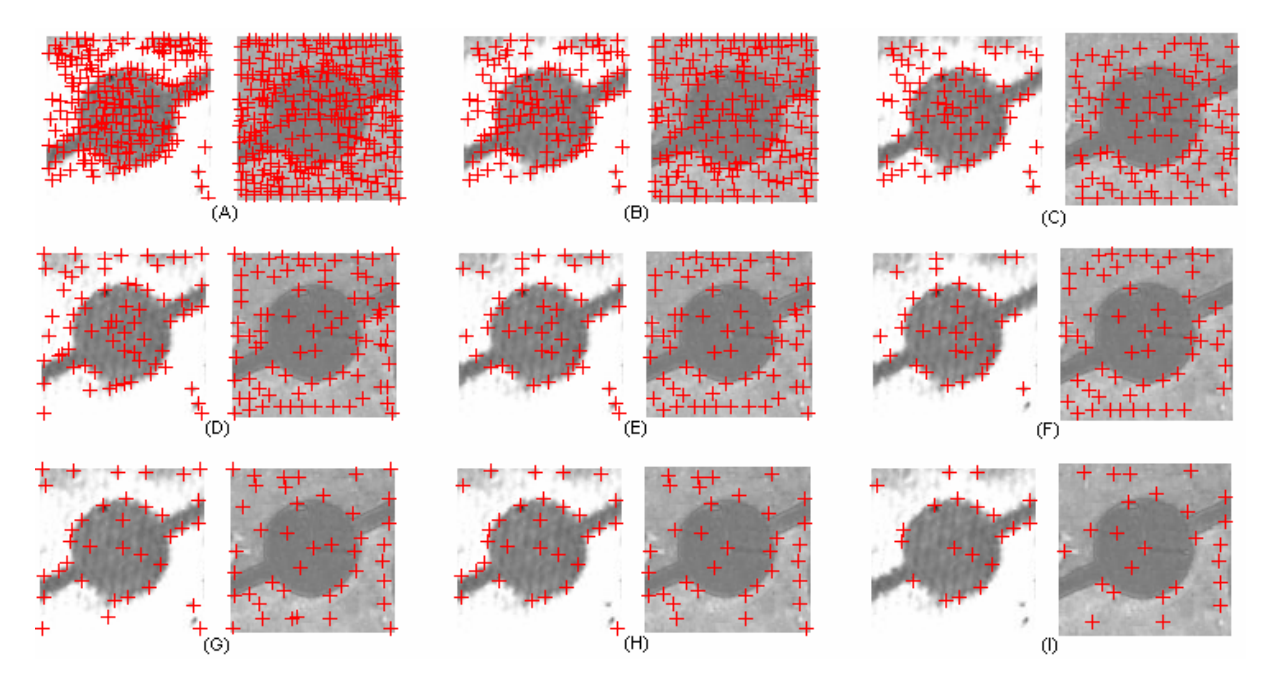

# 3.2.2.4.2 Teste 2 – Imagem de Intensidade e Imagem CMOS

 Analogamente ao Teste 1, a disposição dos cantos de verificação das duas imagens (intensidade e CMOS) é apresentada pela figura 32. Os padrões são os mesmos apresentados na figura 30 a qual mostra a letra indicativa do respectivo teste  $(amarelo)$  e os valores de desvio padrão  $(σ)$  e do raio de aplicação da supressão não máxima ( $r_{\text{rem}}$ ).

 De maneira geral o exposto para os quadros 6 e 7, vale também para os quadros 8 e 9, com ênfase para o seguinte: com relação a análise quantitativa de detecção total de cantos na imagem CCD contra a imagem CMOS nota-se que há proporcionalidade em função do maior número de pixel da imagem CMOS; qualitativamente se consideradas as médias e respectivos desvios padrão relativos aos cantos de verificação nas imagens CCD e CMOS, temos vantagem para a detecção de cantos na imagem CMOS; por outro lado deve-se considerar que a imagem de intensidade (gerada originalmente com resolução de 25 cm, foi reamostrada para resolução 21,8 cm visando os testes com a imagem CMOS), isto deve explicar a perda qualitativa apresentada no quadro 8 em relação à respectiva mostrada no quadro 6.

FIGURA 32 – DISPOSIÇÃO DOS CANTOS DE VERIFICAÇÃO IMAGEM DE INTENSIDADE (A) E IMAGEM CMOS (B)

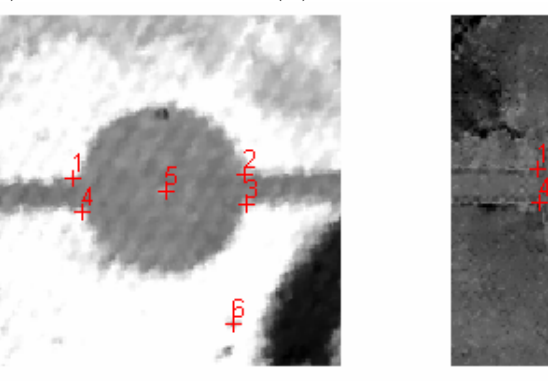

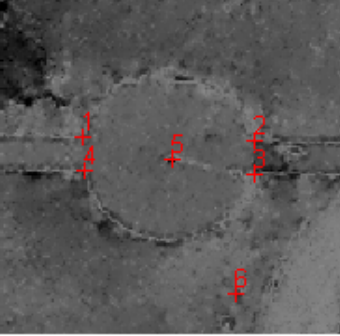

 $(A)$  (B)

QUADRO 8 – DESLOCAMENTO DE CANTOS NA IMAGEM DE INTENSIDADE

| Teste         | σ              | $r_{nsm}$      | Total Detec. | Pts Ver Detec | % (ver) | Média (pel) | Des.Pad.(pel) |
|---------------|----------------|----------------|--------------|---------------|---------|-------------|---------------|
| A             |                |                | 447          | 6             | 100,0   | 1,763       | 1,035         |
| B             |                | $\overline{2}$ | 262          | 5             | 83,3    | 1,402       | 0,800         |
| $\mathcal{C}$ |                | 3              | 143          | 5             | 83,3    | 1,402       | 0,800         |
| D             | $\overline{2}$ | 1              | 153          | 5             | 83,3    | 1,344       | 0,482         |
| E             | 2              | $\overline{2}$ | 120          | 5             | 83,3    | 1,344       | 0,482         |
| $\mathbf{F}$  | $\overline{2}$ | 3              | 94           | 5             | 83,3    | 1,344       | 0,482         |
| G             | 3              | 1              | 80           | 6             | 100,0   | 1,778       | 1,002         |
| H             | 3              | $\overline{2}$ | 70           | 6             | 100,0   | 1,778       | 1,002         |
|               | 3              | 3              | 58           | 6             | 100,0   | 1,778       | 1,002         |

| Teste         | $\sigma$ | $r_{nsm}$      | Total Detec. | Pts Ver Detec | $\%$ (ver) | Média (pel) | Des.Pad.( <i>pel</i> ) |
|---------------|----------|----------------|--------------|---------------|------------|-------------|------------------------|
| A             |          |                | 503          | 6             | 100,0      | 1,333       | 1,033                  |
| B             |          | $\overline{2}$ | 306          | 5             | 83,3       | 1,471       | 1,184                  |
| $\mathcal{C}$ |          | 3              | 184          | 5             | 83,3       | 1,471       | 1,184                  |
| D             | 2        | 1              | 163          | 4             | 66,7       | 1,498       | 1,227                  |
| E             | 2        | $\overline{2}$ | 142          | 4             | 66,7       | 1,498       | 1,227                  |
| $\mathbf{F}$  | 2        | 3              | 110          | 4             | 66,7       | 1,498       | 1,227                  |
| G             | 3        | 1              | 78           | 4             | 66,7       | 1,138       | 1,116                  |
| H             | 3        | $\overline{2}$ | 72           | 3             | 50,0       | 0,667       | 0,816                  |
|               | 3        | 3              | 62           | 3             | 50,0       | 0,667       | 0,816                  |

QUADRO 9 – DESLOCAMENTO DE CANTOS NA IMAGEM CMOS

A figura 33 (tal qual a figura 31) permite a visualização conjunta dos nove testes realizados com a imagem de intensidade confrontados aos respectivos nove testes efetuados com a imagem CMOS. Verifica-se a disparidade posicional, com conseqüente impossibilidade de correspondência da grande maioria dos cantos detectados nos dois tipos de imagem e o diferente número de cantos detectados nos dois tipos de imagem.

# FIGURA 33 – VISUALIZAÇÃO DOS CANTOS DETECTADOS NO TESTE 2 (IMAGEM DE INTENSIDADE – ESQUERDA, IMAGEM CMOS – DIREITA)

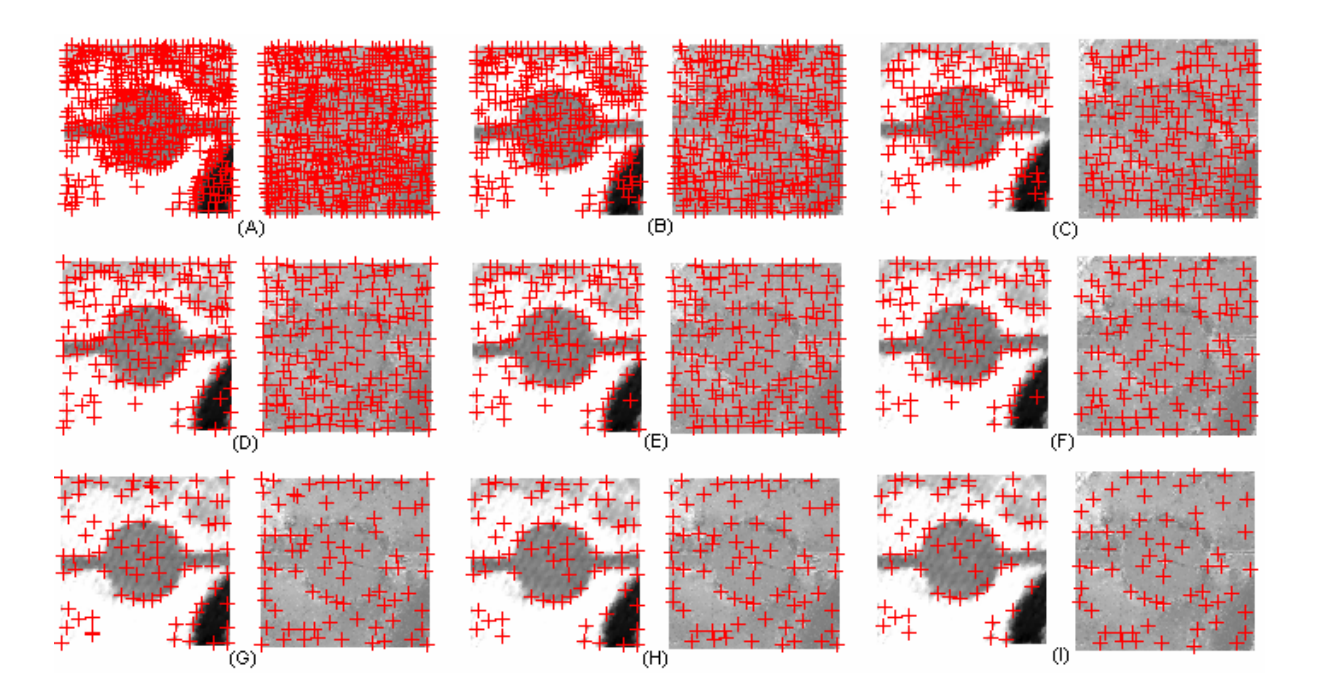

Buscando a definição de critérios comuns para aplicação do detector de cantos de Harris a imagens CCD, CMOS e de intensidade SPLA, considerando também o aspecto *benefício x custo* computacional e os deslocamentos dos cantos observados nos testes 1 e 2 desempenhados, assume-se para a presente pesquisa os seguintes critérios na aplicação do detector de cantos de Harris: para o desvio padrão utilizado na suavização gaussiana,  $\sigma = 2$  e para o raio de aplicação da supressão não máxima,  $r_{nsm} = 2$ .

### 3.2.2.5 Detecção de Bordas

Ainda que o escopo principal da presente metodologia diga respeito à detecção de cantos, a detecção de bordas será empregada visando auxílio nos passos subseqüentes à seleção dos cantos (verdadeiramente) correspondentes, bem como ajuda na eliminação de pontos espúrios. O detector de bordas utilizado é o detector de bordas de Canny (apresentado na seção 2.8). Sabe-se que a detecção de bordas através do algoritmo de Canny está sujeita a presença de ruídos na imagem, por conseguinte ao critério de filtragem gaussiana empregado, além da definição dos limiares máximo e mínimo relacionados à histerese.

No presente estudo o raio para aplicação da supressão não máxima utilizada durante o processo de detecção de bordas é igual a 1. Buscando estimar os pretensos deslocamentos de bordas foram realizados dois conjuntos de Testes (3 e 4), semelhantemente aos testes aplicados para cantos, com referência as mesmas imagens e cantos (pontos) de verificação. Os desvios padrão  $(\sigma)$  utilizados na filtragem gaussiana foram 1,2 e 3 *pel*. Os limiares máximos de histerese ( $h_{\text{max}}$ ) utilizados foram 0,1, 0,3 e 0,7 e os limiares mínimos de histerese ( $h_{\min}$ ), calculados pela fórmula (85):

$$
h_{\min} = h_{\text{const}} \cdot h_{\max} \tag{85}
$$

*h*<sub>max</sub>, limiar máximo para histerese entre 0 e 1;

*hconst*, constante arbitrada igual a 0,4.

A figura 34 ilustra a distribuição e critérios para os Testes 3 e 4 (que serão apresentados nas seções 3.2.2.5.1 e 3.2.2.5.2).

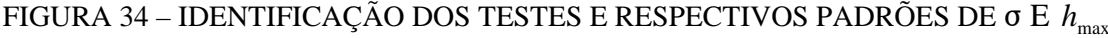

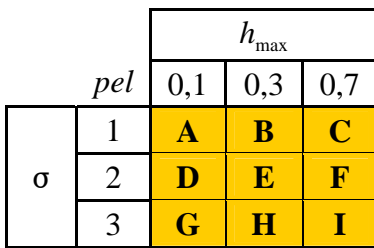

3.2.2.5.1 Teste 3 – Imagem de Intensidade e Imagem CCD

Os quadros 10 e 11 respectivamente inerentes às imagens de intensidade SPLA e CCD, tem por finalidade mostrar a distância entre os pontos de verificação em relação ao ponto mais próximo da borda detectada. As distâncias são consideradas entre 0 e 4 *pel* (0 significa que o ponto de verificação está sobre a borda detectada). Para cada distância e para cada um dos testes (A a I), é apresentado o número de pontos de verificação que se enquadram nas respectivas especificações de cada teste. Em termos gerais verifica-se que para o caso da imagem CCD e respectiva imagem de intensidade os resultados dos testes (D e E), apresentam o maior rendimento em termos de detecção de bordas e menor afastamento em relação aos pontos de verificação, conforme mostrado nos quadros 10 e 11.

## QUADRO 10 – DESLOCAMENTO DE BORDAS IMAGEM DE INTENSIDADE

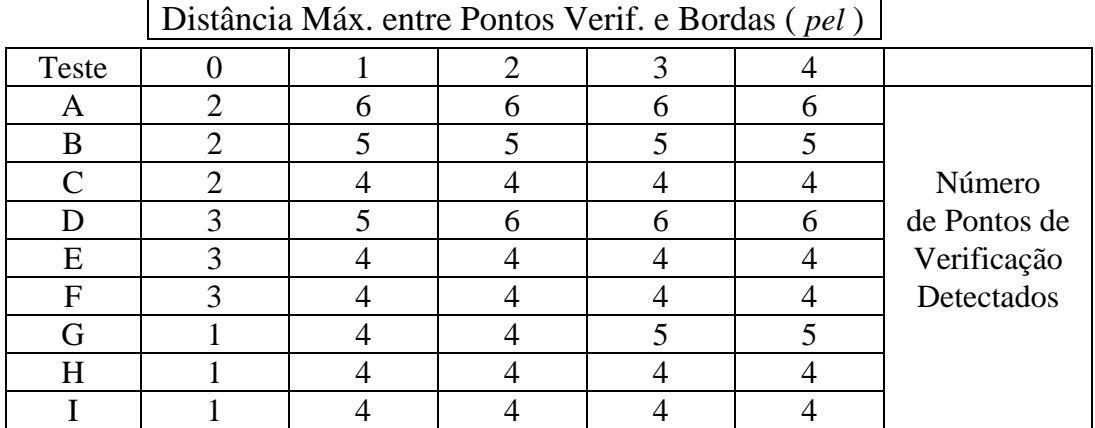

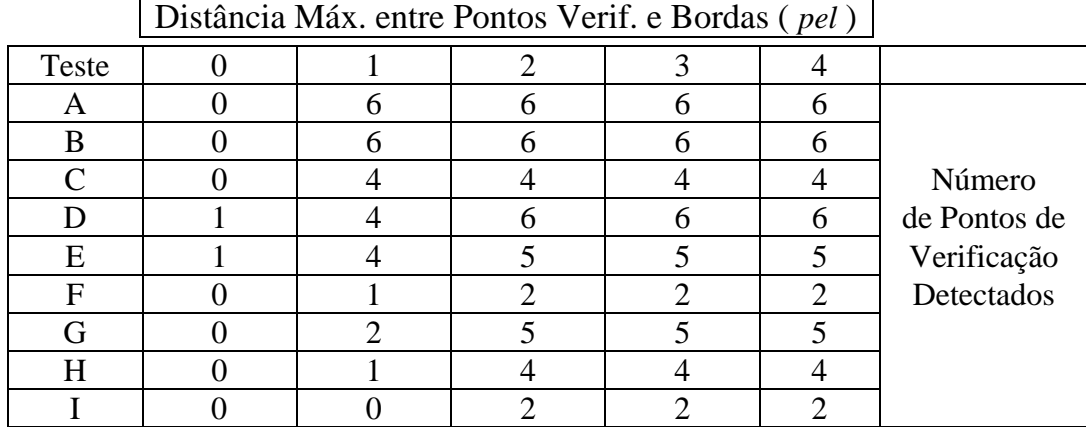

#### QUADRO 11 – DESLOCAMENTO DE BORDAS IMAGEM CCD

A figura 35 permite visualizar tanto a densidade de bordas detectadas em função da variação dos limiares e da filtragem gaussiana, quanto o posicionamento das mesmas. Com destaque para os testes (B, E e H), onde a circunferência é gradativamente suavizada (imagens de intensidade, esquerda) e as respectivas imagens CCD (direita) nota-se o achatamento gradual da circunferência com a variação dos critérios considerados, evidenciando desta forma a representação dos pretensos deslocamentos a que as bordas estão sujeitas quando detectadas pelo método de Canny.

### FIGURA 35 – VISUALIZAÇÃO DAS BORDAS DETECTADAS NO TESTE A (IMAGEM DE INTENSIDADE – ESQUERDA, IMAGEM CCD – DIREITA)

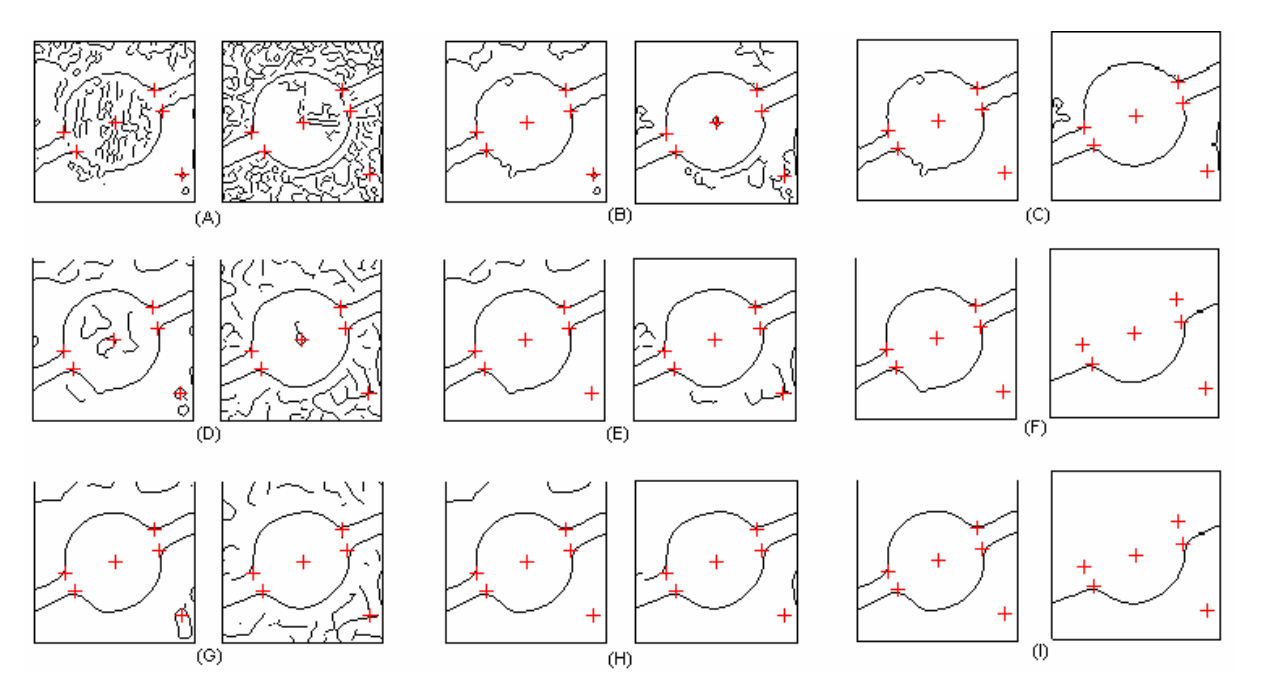

## 3.2.2.5.2 Teste 4 – Imagem de Intensidade e Imgem CMOS

Similarmente aos quadros 10 e 11, os quadros 12 e 13 referem-se respectivamente às imagens de intensidade e imagem CMOS. Pode-se observar que para o caso da imagem CMOS e respectiva imagem de intensidade os melhores resultados foram alcançados nos testes (A e B), os quais representam os menores deslocamentos entre as bordas detectadas e os pontos de verificação.

### QUADRO 12 – DESLOCAMENTO DE BORDAS IMAGEM DE INTENSIDADE

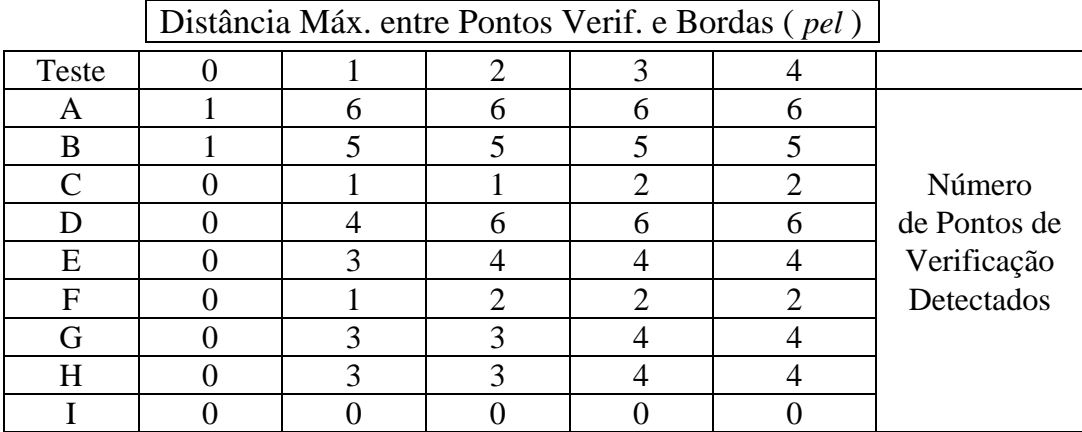

## QUADRO 13 – DESLOCAMENTO DE BORDAS IMAGEM CMOS

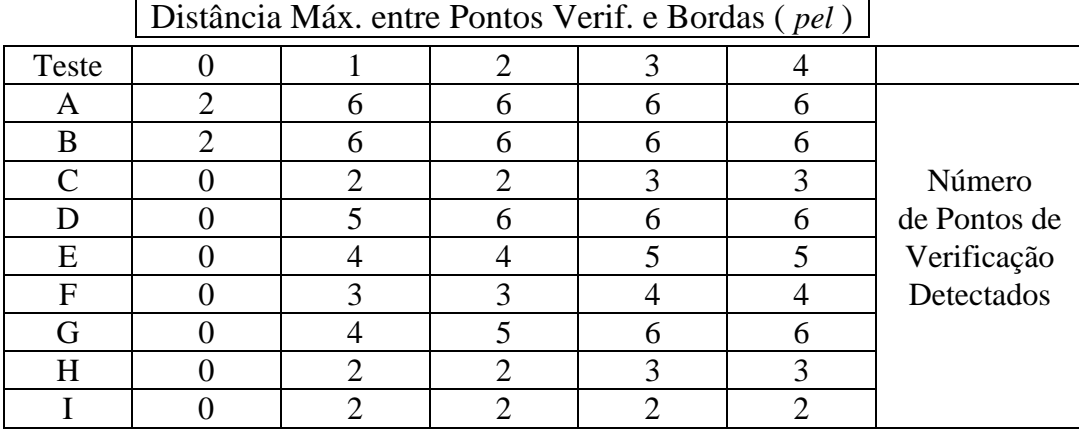

Buscando a definição de critérios comuns para aplicação do detector de bordas de Canny as imagens CCD, CMOS e de intensidade SPLA, em função dos deslocamentos avaliados pelos Testes 3 e 4, bem como o aspecto de *benefício x custo* computacional adota-se para a presente trabalho os seguintes critérios na aplicação do detector de bordas de Canny: para o desvio padrão utilizado na suavização gaussiana,

 $\sigma = 2$  e limiar máximo para histerese,  $h_{\text{max}} = 0,1$ . Visando a apresentação e visualização das etapas seguintes da metodologia desenvolvida no presente capítulo, serão utilizadas duas imagens uma CCD realçada (501x501 pel<sup>2</sup>) e sua correspondente de intensidade, mostradas pela figura 37 (A e B) respectivamente.

FIGURA 36 – VISUALIZAÇÃO DAS BORDAS DETECTADAS NO TESTE B (IMAGEM DE INTENSIDADE – ESQUERDA, IMAGEM CMOS – DIREITA)

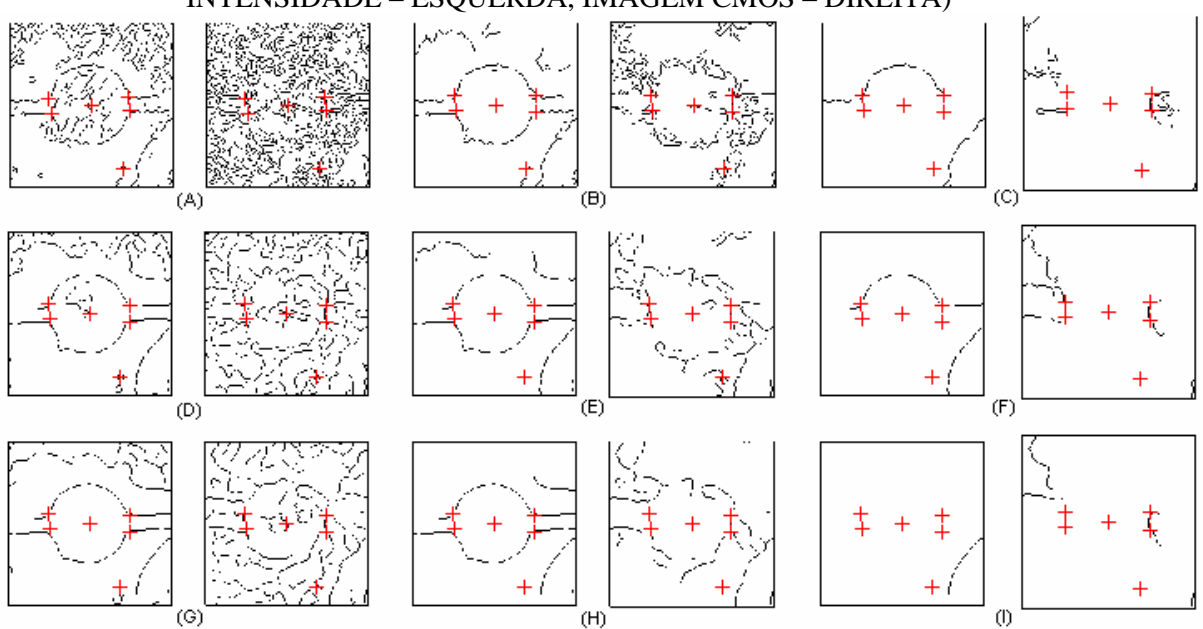

FIGURA 37 – IMAGEM CCD REALÇADA – IR (A) E IMAGEM DE INTENSIDADE – II (B)

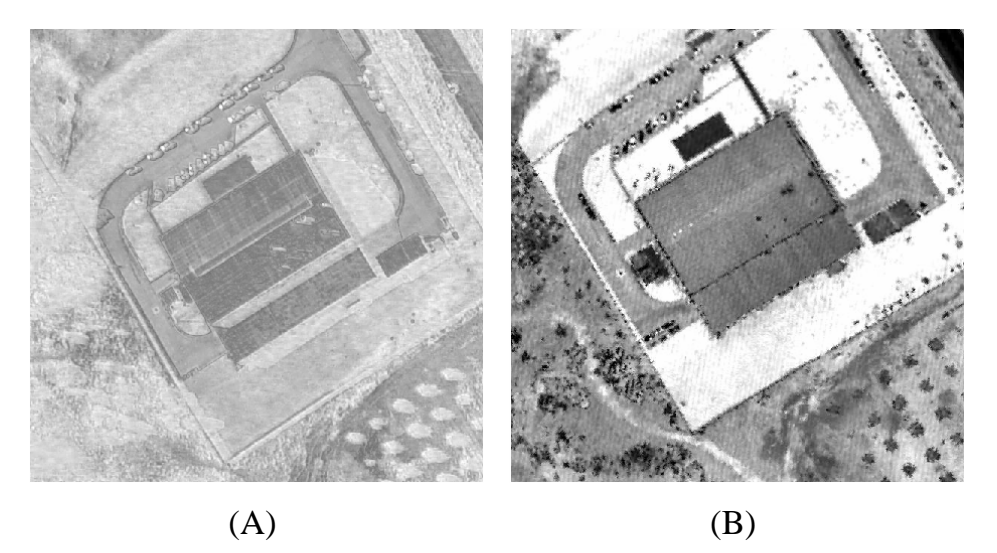

Como foi observado na seção 3.2.2.4 o detector de cantos de Harris independentemente dos critérios de aplicação gera resultados quantitativos e posicionais (geralmente) diferentes nas duas imagens (CCD ou CMOS) e as respectivas imagens de intensidade. Considerando que normalmente o número de cantos detectados é grande, utiliza-se a filtragem desses cantos (pontos) no sentido de se eliminar aqueles detectados em áreas não interessantes (ex. vegetação e áreas homogêneas) e os localizados em regiões de excessivo ruído. Nesse sentido aplica-se o detector de bordas de Canny às duas imagens (IR e II) mostradas na figura 37, tendo como resultado as bordas detectadas (figura 38) e que serão referência à seleção de pontos por vizinhança, descrita na seqüência. Os cantos detectados através do algoritmo de Harris são mostrados conjuntamente às bordas detectadas pelo método de Canny na figura 39.

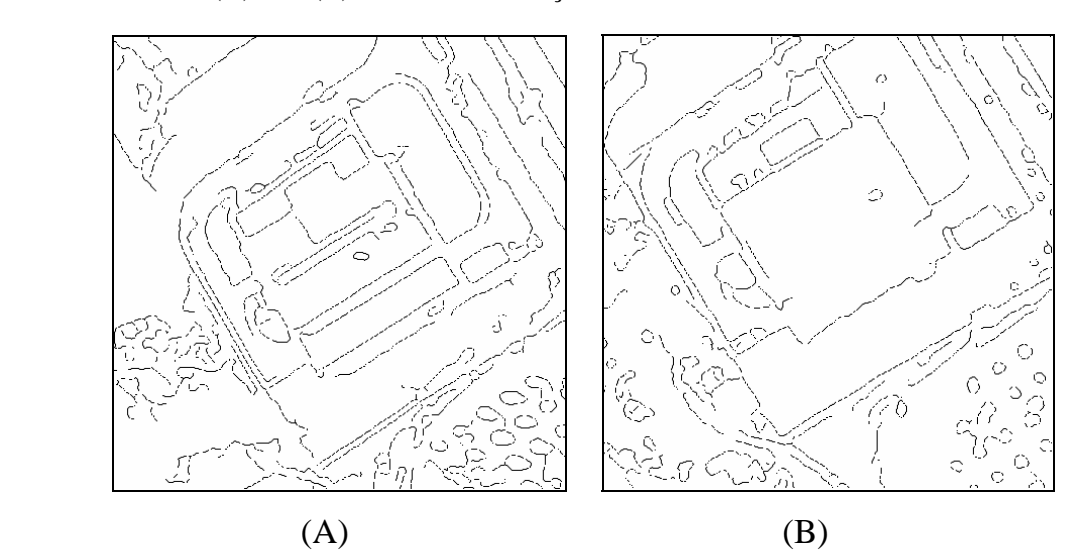

FIGURA 38 – IR (A) E II (B) APÓS APLICAÇÃO DO DETECTOR DE BORDAS DE CANNY

FIGURA 39 – IR (A) E II (B) APÓS APLICAÇÃO DO DETECTOR DE CANTOS DE HARRIS

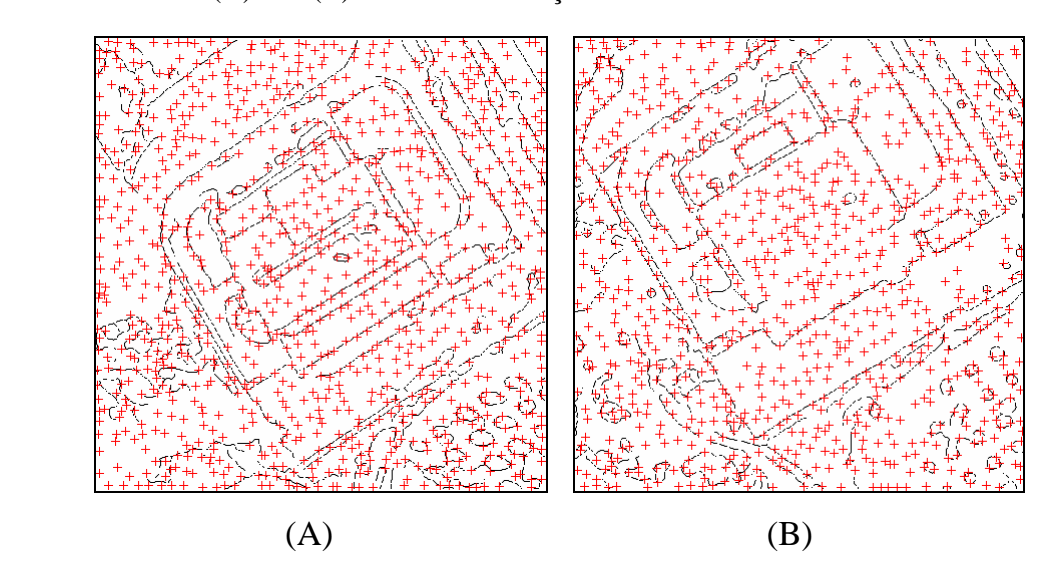

#### 3.2.2.6 Filtragem de Bordas Baseada na Dimensão da Cadeia

Nas imagens binárias resultantes da detecção de bordas eliminam-se as pequenas cadeias abertas (segmentos de linhas) e de pequenas cadeias fechadas (ilhas), as quais representam parte significativa dos segmentos dispares, em cada uma das duas imagens de maneira independente. O critério de eliminação é baseado na contagem do número de pixels conectados (vizinhança de 8) destas ilhas e dos segmentos de bordas dispares em comparação a um critério pré-definido. A figura 40 representa o efeito da filtragem baseada em conectividade com vizinhança de 8 pixels e o número mínimo de pixels igual a 120. Observa-se em relação a figura 38, que grande parte das bordas localizadas em regiões de ocorrência de vegetação foram convenientemente eliminadas.

#### FIGURA 40 – IR (A) E II (B) APÓS FILTRAGEM BASEADA NA DIMENSÃO DA CADEIA

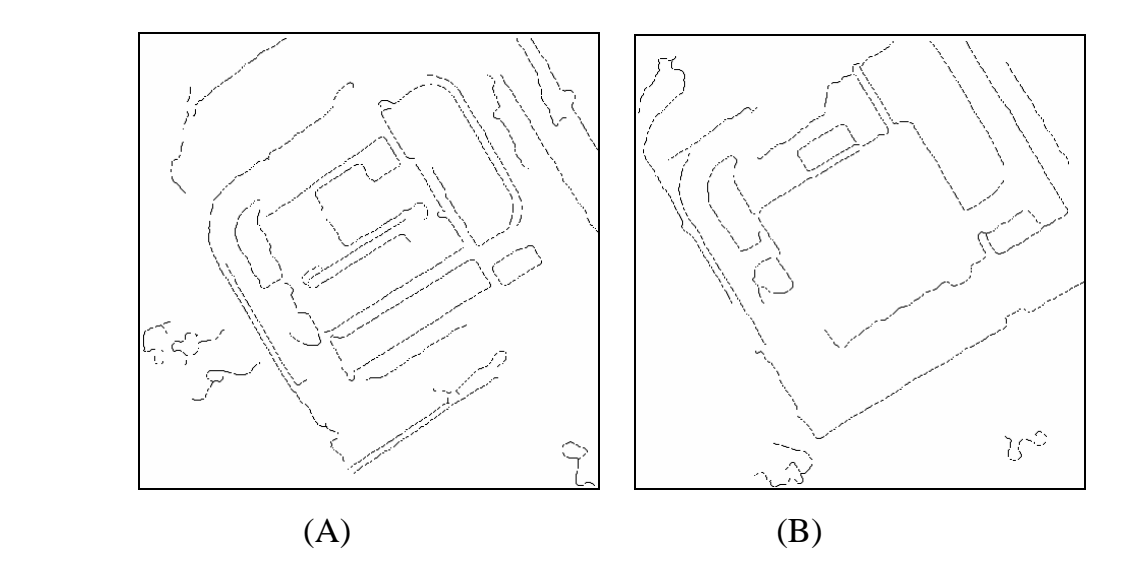

3.2.2.7 Filtragem de Cantos Baseada no Teste de Vizinhança entre Cantos e Bordas

Sobre as imagens binárias resultantes da detecção de bordas e da filtragem baseada na dimensão da cadeia, realizada na seção anterior, aplica-se um teste de vizinhança nas posições de cada canto selecionado. A máscara de teste é uma matriz quadrada, de ordem impar e seus elementos são todos zeros centrada no canto considerado. Procede-se adição da máscara às imagens filtradas em todas as posições

onde foram detectados cantos. Havendo elemento não nulo na matriz resultante do teste o canto em questão é selecionado; caso contrário será eliminado, conforme esquematizado na figura 41 (A, B e C).

A figura 42 representa a situação de bordas filtradas com base na extensão da cadeia e todos os cantos detectados. A figura 43 apresenta a eficiência da filtragem baseada na vizinhança entre cantos e bordas.

FIGURA 41 - IMAGEM SINTÉTICA ORIGINAL (A), MÁSCARA (B) E IMAGEM SINTÉTICA FILTRADA (C), (1, BORDA; +, POSIÇÃO DO CANTO)

|                  |          |                |          |                  |        |          |                |                |          |          |                |                      |          |          |          |              |              |                   |              |          | $\mathbf 0$    |
|------------------|----------|----------------|----------|------------------|--------|----------|----------------|----------------|----------|----------|----------------|----------------------|----------|----------|----------|--------------|--------------|-------------------|--------------|----------|----------------|
| $\boldsymbol{0}$ |          | 0              | $^{+}$   | 0                |        | $\Omega$ | $\Omega$       | $\Omega$       | $^{+}$   | $\Omega$ | 0              |                      |          |          | $^{+}$   | $\theta$     | $\mathbf{0}$ | $\theta$          | $\theta$     | $\Omega$ | $\overline{0}$ |
| $\boldsymbol{0}$ |          |                | $\Omega$ | 0                |        | $\theta$ | $\overline{0}$ | $\Omega$       | $\theta$ | $\theta$ | 0              |                      |          |          | $\Omega$ | $\theta$     | $\theta$     | $\theta$          | $\mathbf{0}$ | 01       | $\overline{0}$ |
| $\boldsymbol{0}$ | $\theta$ | 0              |          | 1                | $^{+}$ | $\Omega$ |                | $\Omega$       | $\Omega$ | $\Omega$ | $\Omega$       |                      | $\Omega$ |          |          | $^{+}$       | $\theta$     |                   | $\theta$     |          | $\overline{0}$ |
| $\overline{0}$   | $^{+}$   | $\overline{0}$ | $\theta$ |                  |        | $\Omega$ |                | $\overline{0}$ | 0        | $^{+}$   | $\theta$       |                      |          |          | $\theta$ |              |              |                   | 0            | $\Omega$ | $\overline{0}$ |
| $\overline{0}$   | $\theta$ | 0              | $\Omega$ | 0                |        |          | $\overline{0}$ | 0              | 0        | $\theta$ | 0              | $\Omega$<br>$^{+}$   |          |          | 0        |              | $\Omega$     |                   | $\theta$     | 0        | $\theta$       |
| $\overline{0}$   | 1        | 0              | $\theta$ | 0                |        | 1        |                | 0              | 0        | $\theta$ | $\Omega$       | $\Omega$<br>$\theta$ |          |          | $\theta$ | $\mathbf{0}$ | $_{0}$       |                   | $\theta$     | 0        | $\overline{0}$ |
| $\mathbf{1}$     | 0        |                | $+$      |                  |        |          |                | 0              | 0        | $^{+}$   | $\overline{0}$ |                      |          |          | $^{+}$   |              |              |                   |              |          | $\overline{0}$ |
| $\boldsymbol{0}$ |          | 0              |          | $\boldsymbol{0}$ | $^{+}$ | $\Omega$ |                |                |          | $\theta$ | 0              |                      |          |          |          | $^+$         |              |                   | 0            | $\Omega$ | $\overline{0}$ |
| 0                |          | 0              | $\theta$ | $\Omega$         |        | $\theta$ | $\theta$       | $\Omega$       |          |          |                |                      | $\Omega$ | $\theta$ | $\Omega$ | $\theta$     | $\theta$     | $\mathbf{\Omega}$ |              |          | $\theta$       |
| 0                |          | $^{+}$         | $\theta$ | $\Omega$         |        | $\theta$ | $\theta$       | $^{+}$         | $\theta$ |          | 0              |                      | $\theta$ | $\theta$ | $\Omega$ | $\mathbf{0}$ | $\Omega$     | $^{+}$            | 0            |          | $\theta$       |
| $\overline{0}$   |          |                |          |                  |        |          |                |                |          |          |                |                      |          |          |          |              |              |                   |              |          | $\mathbf{1}$   |
|                  |          |                |          |                  |        |          |                |                |          |          |                |                      |          |          |          |              |              |                   |              |          |                |

| $\overline{0}$ | $\overline{0}$   | $\overline{0}$   |                  |                  | $\overline{0}$ | $\overline{0}$ | $\overline{0}$   | $\overline{(\ }$            |
|----------------|------------------|------------------|------------------|------------------|----------------|----------------|------------------|-----------------------------|
|                | 0                | $\boldsymbol{0}$ | $\overline{0}$   | $\Omega$         | $\overline{0}$ | $\overline{0}$ | $\overline{0}$   | $\overline{\mathcal{L}}$    |
| 0              | $\boldsymbol{0}$ | $\overline{0}$   | $\boldsymbol{0}$ | $\overline{0}$   | 0              | 0              | $\overline{0}$   | $\mathcal{L}_{\mathcal{L}}$ |
| 1              | 1                | $^{+}$           | 0                | $\overline{0}$   | 0              | 0              | $\boldsymbol{0}$ | $\mathcal{L}_{\mathcal{L}}$ |
| $\overline{0}$ | 0                | 1                | 0                | $\boldsymbol{0}$ | 0              | 0              | $\overline{0}$   | $\overline{(\ }$            |
| $\overline{0}$ | 0                | 0                | 1                | 0                | 0              | 0              | $\overline{0}$   | $\overline{\mathcal{L}}$    |
| $\overline{0}$ | $\overline{0}$   | 0                | 1                | $\overline{0}$   | 0              | $\overline{0}$ | $\overline{0}$   | $\overline{\mathcal{L}}$    |
| $^{+}$         | $\overline{0}$   | 0                | 1                | 1                | 0              | $\overline{0}$ | $\overline{0}$   | 0                           |
| $\overline{0}$ | $\overline{0}$   | $^{+}$           | 0                | 0                | 1              | $\overline{0}$ | $\overline{0}$   | 0                           |
| $\overline{0}$ | $\overline{0}$   | $\overline{0}$   | 0                | $\overline{0}$   | 0              | $\mathbf{1}$   | $\mathbf{1}$     | (                           |
| $\overline{0}$ | 0                | 0                | 0                | 0                | $^{+}$         | 0              | 1                | (                           |
| 0              | $\overline{0}$   | $\overline{0}$   | $\overline{0}$   | $\overline{0}$   | $\overline{0}$ | $\overline{0}$ | $\overline{0}$   | $\mathbf{1}$                |
|                |                  |                  |                  |                  | 0 0            |                |                  |                             |

(A)  $(B)$  (C)

FIGURA 42 – IR (A) E II (B) COM APLICAÇÃO DOS DETECTORES DE HARRIS E CANNY

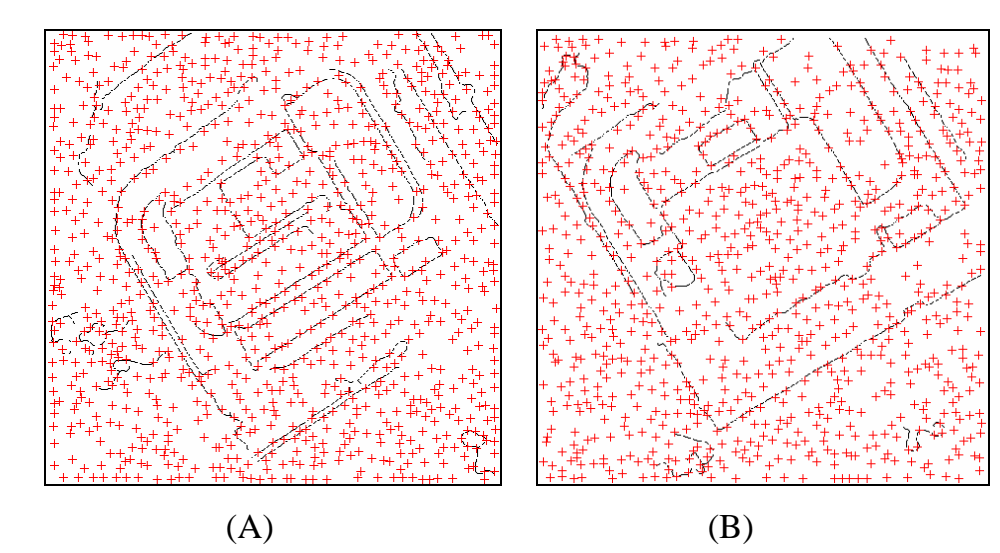

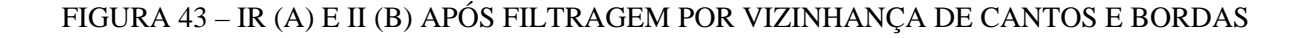

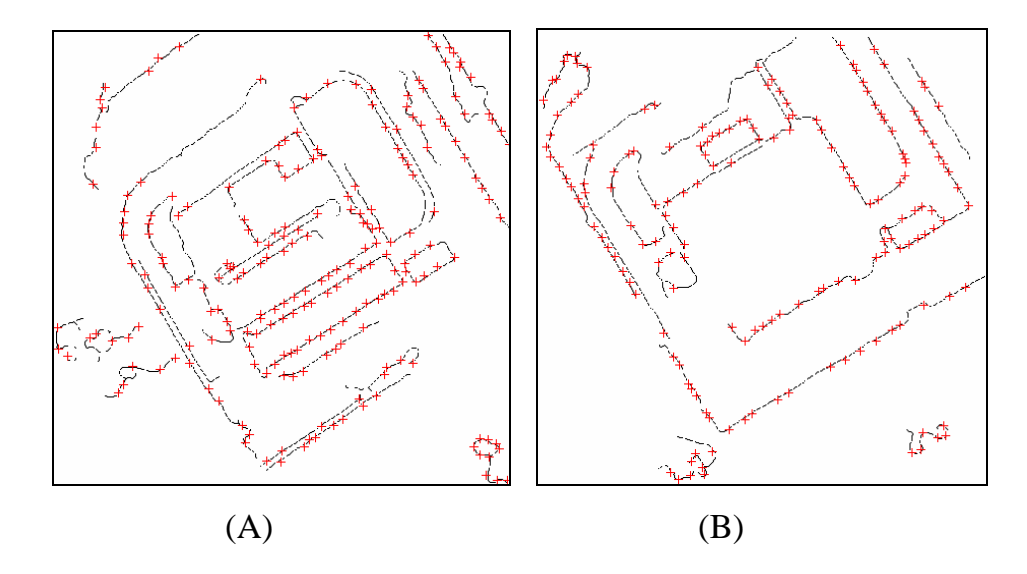

3.2.2.8 Correspondência Baseada no Coeficiente de Correlação

O primeiro nível de correspondências entre os cantos detectados nas imagens (CCD ou CMOS) e suas respectivas imagens de intensidade, é realizado com base no coeficiente de correlação cruzada. Este primeiro nível de correspondência tem como principal interesse dimensionar igualmente os conjuntos de cantos detectados nas referidas imagens. Utilizando os conjuntos de cantos ora selecionados (um conjunto para imagem aérea digital (CCD ou CMOS) e outro para a respectiva imagem de intensidade) implementa-se a seleção de pares de cantos potencialmente correspondentes, entre os dois conjuntos de cantos independentes entre si. A correspondência será baseada no coeficiente de correlação cruzada entre os cantos candidatos limitados a uma certa vizinhança visando não tornar o processo excessivamente moroso. Os critérios de aplicação e avaliação inerentes aos coeficientes de correlação cruzada calculados foram apresentados na seção 3.2.2.3 da presente etapa. Após esta primeira tentativa de estabelecimento de correspondências, passam os dois conjuntos de cantos a possuir o mesmo número de elementos. Deve-se ter em conta que a maior parte destas correspondências são falsas, facilmente observável na figura 44, região central das imagens (A e B). Comparando-se a figura 43, percebe-se também a acentuada capacidade de eliminação de cantos espúrios.

FIGURA 44 – IR (A) E II (B) APÓS CORRESPONDÊNCIA BASEADA NO COEFICIENTE DE CORRELAÇÃO

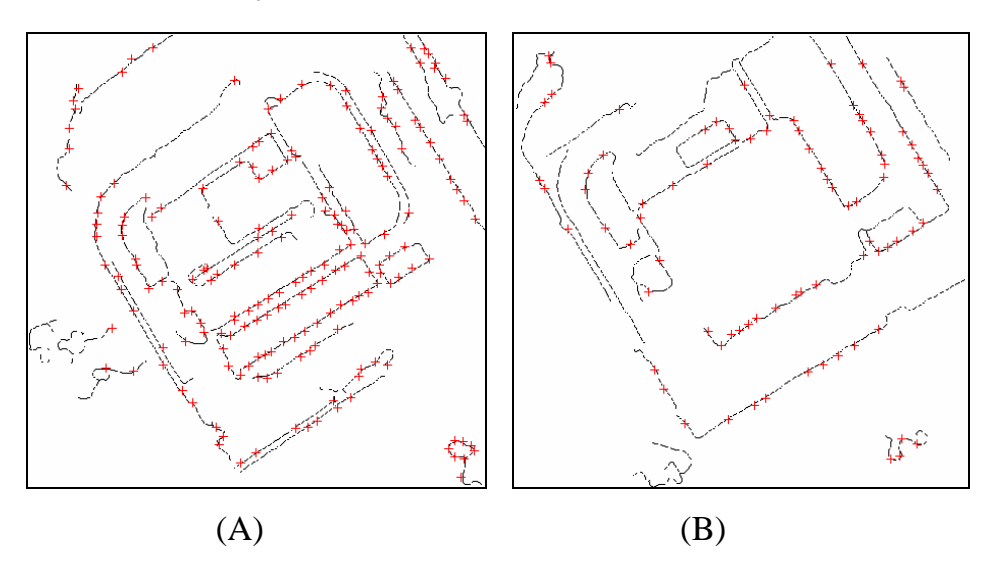

3.2.2.9 Correspondência Baseada na Transformação Afim Geral no Plano - TAGP

O segundo nível de correspondências entre os cantos detectados nas imagens (CCD ou CMOS) e suas respectivas imagens de intensidade é realizado com base na Transformação Afim Geral no Plano – TAGP visando o refino das correspondências obtidas na etapa anterior. Busca-se no presente procedimento, a eliminação do maior número de falsas correspondências dentro de um processo seletivo de ajustamento. O modelo matemático é a TAGP (forma linear, equações 86) e o modelo de ajustamento é o MMQ Paramétrico, no qual são eliminados ponto a ponto, os pontos que excedam o critério de rejeição posicional. Salienta-se que para o caso de imagens (representação no plano do espaço tridimensional e distorções das lentes da câmera), a TAGP é apenas um modelo matemático aproximado e que se está relegando as duas imagens às considerações inerentes ao espaço bidimensional. Acrescente-se, que a imagem aérea digital possui perspectiva central, enquanto a imagem de intensidade possui características de uma imagem ortoretificada.

$$
u_2 = a_1 u_1 + a_2 v_1 + a_3
$$
  
\n
$$
v_2 = a_4 u_1 + a_5 v_1 + a_6
$$
\n(86)
$u_1, v_1$ , coordenadas SR Matricial da imagem realçada;  $u_2, v_2$ , coordenadas SR Matricial da imagem de intensidade;  $a_1, a_2, a_3, a_4, a_5, a_6$ , coeficientes da TAGP.

A solução do sistema de equações (86) é dada pela:

$$
X = (A^t A)^{-1} (A^t L_b)
$$
 (87)

O vetor de resíduos das observações é calculado pela:

$$
V = AX - L_b = La - Lb \tag{88}
$$

A exclusão do ponto se dá pela identificação do elemento de maior módulo no vetor de resíduos. O processo se repete até que o elemento de maior módulo do vetor de resíduos tenha módulo menor ou igual ao critério de rejeição. O critério de rejeição adotado no presente trabalho foi definido empiricamente com valor 5 *pel* .

A figura 45 (A e B) e suas 'originais' (C e D) mostram a configuração final da detecção de cantos que poderão ou não, serem utilizados como pontos de apoio durante a etapa de integração das imagens.

FIGURA 45 – IR (ESQ) E II (DIR) APÓS CORRESPONDÊNCIA BASEADA NA TAGP.

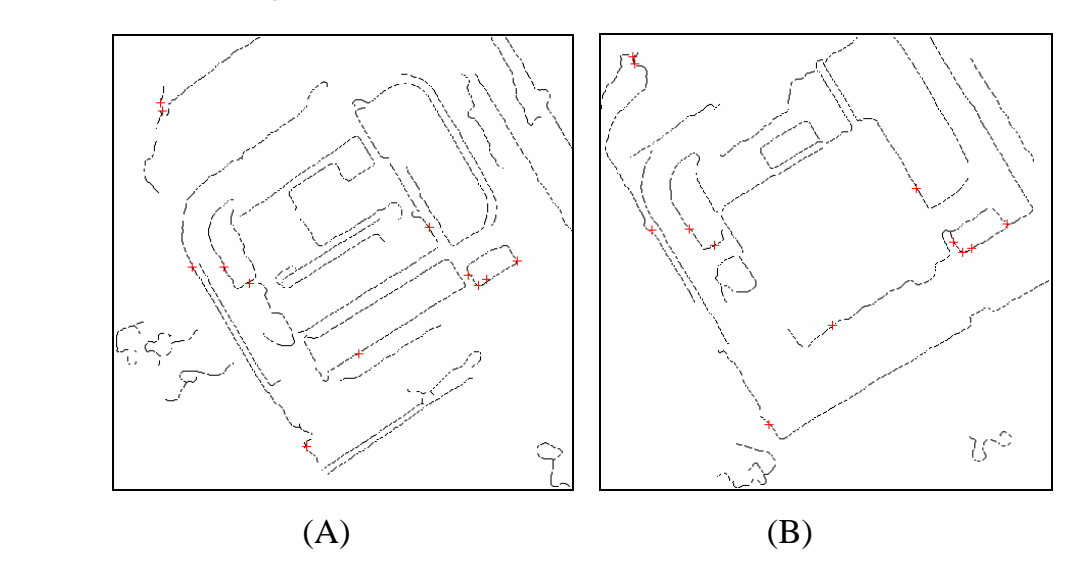

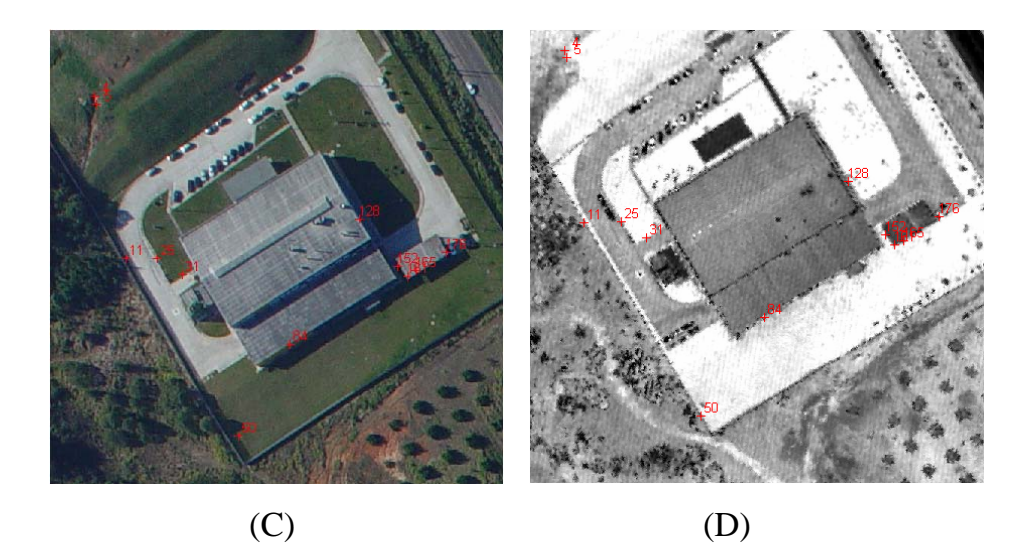

Ainda na figura 45 (C e D), observa-se que a maioria das correspondências estabelecidas situa-se em locais que contrariam os processos tradicionais de identificação de pontos de apoio (apenas dois cantos correspondentes estão localizados em cantos da edificação - *fotoidentificáveis*).

### 3.2.2.10 Refinamento de Posição Via Coeficiente de Correlação Cruzada

Aos cantos correspondentes definidos na seção anterior, aplica-se novamente a correlação cruzada visando melhorar a identificação das posições dos potenciais pontos de apoio identificados. É importante salientar que nas etapas anteriores sempre foram mantidas as coordenadas definidas pela detecção de cantos, cabendo somente nesta etapa a tentativa de refino de posição dos cantos detectados (com conseqüente modificação da posição do canto para um local de maior coeficiente de correlação cruzada). As janelas de referência e busca empregadas são respectivamente de  $31x31$  pel<sup>2</sup> e 41x41 pel<sup>2</sup>.

A figura 46 apresenta o resultado final, em termos de espaço imagem, na identificação e posicionamento automático de um ponto. A cruz central (em vermelho) indica a posição de identificação do ponto nas imagens, realçada (A), intensidade sem refino (B) e intensidade com refino (C).

#### FIGURA 46 – REFINO.DA POSIÇÃO DO CANTO DETECTADO VIA COEFICIENTE DE CORRELAÇÃO CRUZADA

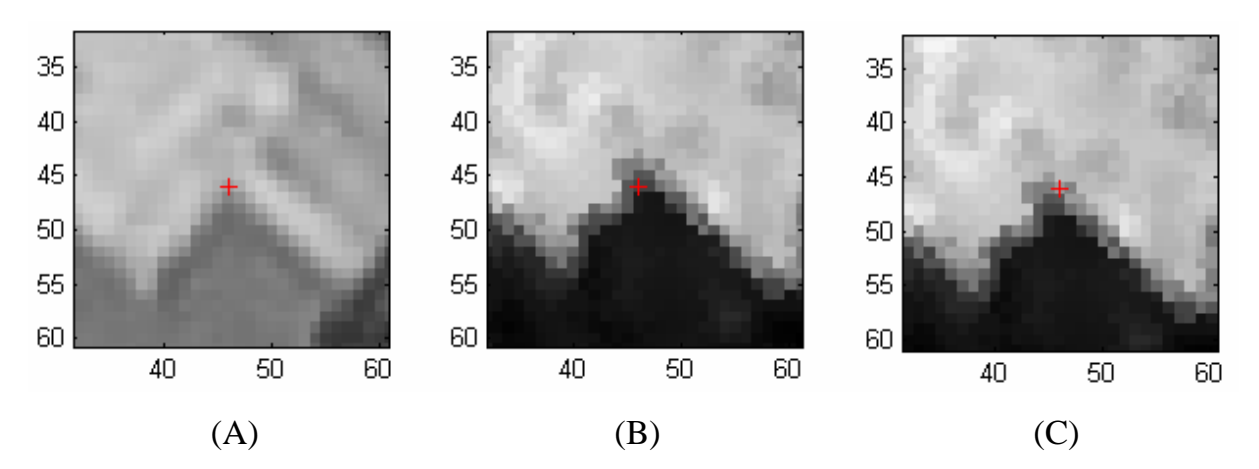

3.2.2.11 Cálculo de Coordenadas Referidas ao Espaço Objeto

O cálculo das coordenadas tridimensionais (referidas ao sistema de referência do espaço objeto) de um potencial ponto de apoio é realizado em duas etapas: na primeira etapa são calculadas as coordenadas planimétricas e posteriormente sua coordenada altimétrica. Primeiramente as coordenadas de um ponto sobre a imagem (*u*,*v* ) são transformadas para o referencial da imagem de intensidade (georreferenciada) através da Transformação Ortogonal no Plano - TOP, posteriormente o resultado da transformação ( *E*, *N* ), é utilizado como argumento para a seleção no arquivo de dados bruto SPLA do ponto que contemple simultaneamente os quesitos de menor distância e de possuir a maior altitude.

# 3.2.2.11.1 Determinação das Coordenadas Planimétricas Referidas ao EO

 A figura 47 apresenta o esquema geral e elementos envolvidos na transformação das coordenadas planimétricas no sistema da imagem para coordenadas planimétricas referidas ao espaço objeto através da aplicação da TOP na forma apresentada a seguir:

$$
\begin{bmatrix} E \\ N \end{bmatrix} = \begin{bmatrix} \cos(-A_{rot}) & -\operatorname{sen}(-A_{rot}) \\ \operatorname{sen}(-A_{rot}) & \cos(-A_{rot}) \end{bmatrix} \begin{bmatrix} du.\operatorname{gsd} \\ dv.\operatorname{gsd} \end{bmatrix} + \begin{bmatrix} E_c \\ N_c \end{bmatrix}
$$
(89)

$$
du = [u - (nc/2)] \tag{90}
$$

$$
dv = [v - (nl/2)] \tag{91}
$$

*u*,*v* , coordenadas referidas ao sistema imagem;

*E*, *N* , coordenadas referidas ao espaço objeto;

 $E_c$ ,  $N_c$ , coordenadas do centro da imagem, referidas ao espaço objeto;

*Arot* , ângulo de rotação (calculado pela fórmula 75, seção 3.2.1);

*gsd* , resolução das imagens de intensidade e imagem aérea digital;

*nc*,*nl* , número de colunas e linhas da imagem aérea digital;

FIGURA 47 – DETERMINAÇÃO DAS COORDENADAS PLANIMÉTRICAS NO EO

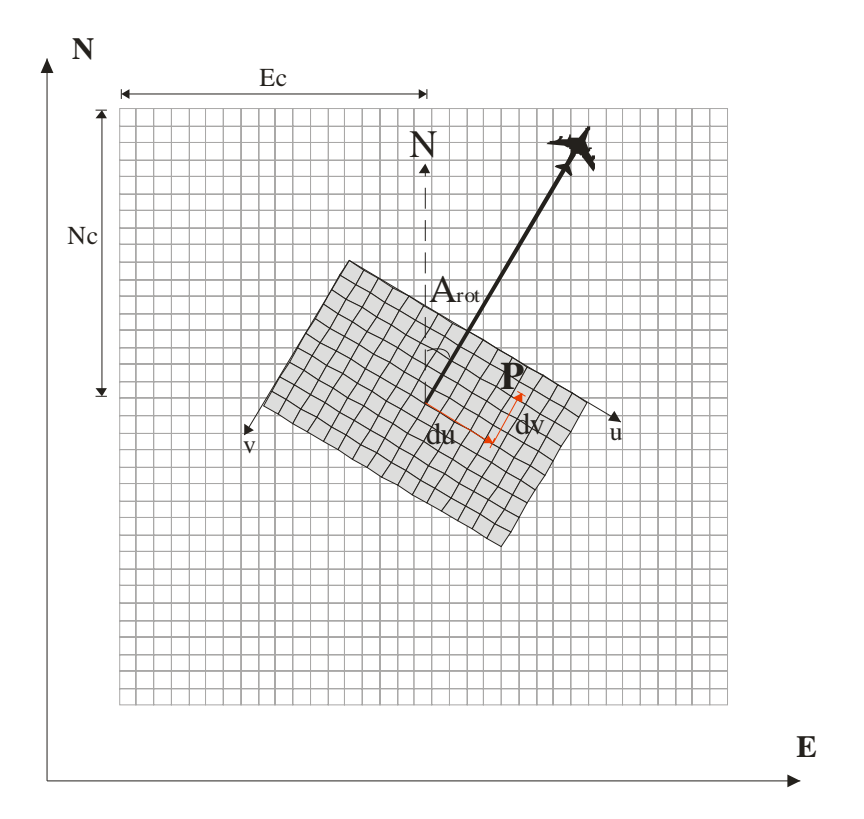

3.2.2.11.2 Extração da Coordenada Altimétrica do Arquivo Bruto SPLA

As coordenadas planimétricas definidas na seção anterior serão utilizadas como argumento na pesquisa dentro do arquivo bruto de coordenadas geradas pelo SPLA. O ponto do arquivo bruto que emprestará sua coordenada altitude ao ponto argumento, deve atender a dois critérios simultaneamente:

- a) A distância entre o ponto argumento e o ponto pesquisado no arquivo bruto SPLA deve ser mínima;
- b) Em havendo dois pontos com a mesma distância do ponto argumento, a altitude escolhida deve ser a maior (ponto mais alto), este critério foi definido, pelo fato de que se está trabalhando com fotografias aéreas, e por sua vez os pontos localizados nos topos dos objetos têm maior probabilidade de aparecer nas imagens (aérea digital e de intensidade).

Deve-se ter em conta que os arquivos brutos SPLA são grandes (contém milhões de pontos), sendo necessário o estabelecimento de uma estratégia para a manipulação destes arquivos. No presente estudo optou-se por subdividir o arquivo geral em arquivos menores (células), dentro das quais todos os pontos integrantes são conhecidos e numerados. A figura 48 mostra uma esquematização para manipulação dos arquivos brutos SPLA.

O arquivo bruto SPLA é um arquivo tipo texto e que no caso dos sistemas que registram a informação de intensidade de retorno do pulso laser deve possui pelo menos quatro informações: as três coordenadas planialtimétricas e a informação de intensidade do pulso laser.

A organização do arquivo bruto consiste inicialmente em definir os extremos do arquivo organizado (coordenadas do canto superior esquerdo e coordenadas do canto inferior direito), e posteriormente define-se as dimensões das células do arquivo organizado. Geram-se dois arquivos auxiliares, o primeiro deve conter informações quanto ao ordenamento de cada ponto em cada célula (os pontos de cada célula recebem um número dentro de uma seqüência definida conforme a distribuição das células); o segundo arquivo deve conter informações quanto ao posicionamento das células (linhas e colunas limites de cada célula) e o número inicial e final da seqüência de pontos contidos na célula.

A partir das coordenadas planimétricas do ponto argumento e da definição do raio de busca são definidos os limites de pesquisa em termos de células (seqüência de fórmulas 92 a 99).

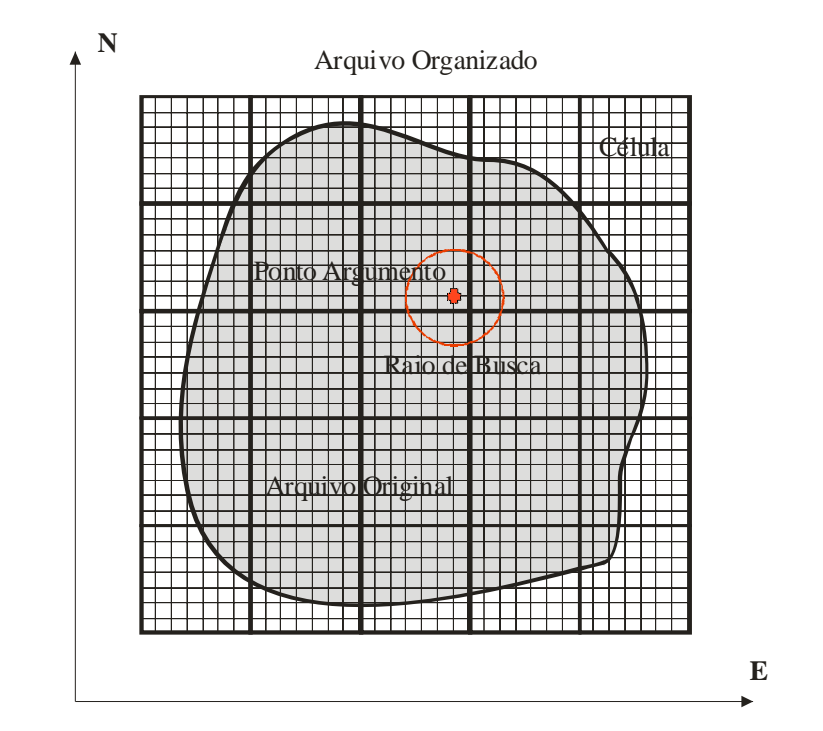

# FIGURA 48 – ESQUEMA PARA MANIPULAÇÃO DE ARQUIVOS BRUTOS SPLA

$$
x_{\text{max}} = xa + b \tag{92}
$$

$$
x_{\min} = xa - b \tag{93}
$$

$$
y_{\text{max}} = ya + b \tag{94}
$$

$$
y_{\min} = ya - b \tag{95}
$$

$$
col_{\min} = [(x_{\min} - E_{\min})/cE]
$$
\n(96)

$$
col_{\text{max}} = [(x_{\text{max}} - E_{\text{min}}) / cE]
$$
\n(97)

$$
lin_{\min} = [(y_{\min} - N_{\min})/cN]
$$
\n(98)

$$
lin_{\text{max}} = [(y_{\text{max}} - N_{\text{min}}) / cN]
$$
\n(99)

*E*max , coordenada Este do canto superior esquerdo;

 $E_{\text{min}}$ , coordenada Este do canto inferior direito;

 $N_{\text{max}}$ , coordenada Norte do canto superior esquerdo;

- $N_{\text{min}}$ , coordenada Norte do canto inferior direito;
- *cE* , dimensão da célula no eixo E;
- *cN* , dimensão da célula no eixo N;
- *xa* , coordenada Este do ponto argumento;
- *ya* , coordenada Norte do ponto argumento;

*b* , raio de busca;

- $x_{\text{max}}$ , limite máximo de busca em E;
- $x_{\min}$ , limite mínimo de busca em E;
- $y_{\text{max}}$ , limite máximo de busca em N;
- $y_{\text{min}}$ , limite mínimo de busca em N;

max *col* , coluna que contém a célula máxima de busca;

 $col_{min}$ , coluna que contém a célula mínima de busca;

*lin*<sub>max</sub>, linha que contém a célula máxima de busca;

*lin*<sub>min</sub>, linha que contém a célula mínima de busca.

Selecionados os pontos próximos ao ponto argumento, o ponto próximo de altitude mais elevada emprestará sua altitude ao ponto argumento, finalizando o processo. A seguir apresenta-se a exemplificação da determinação da coordenada altimétrica para o ponto argumento de coordenadas  $E = 677.481,61m$  e N = 7.184.497,57m (o arquivo original foi subdividido numa malha de 75x75 células). O quadro 14 mostra um pequeno trecho do arquivo auxiliar que lista a posição da célula em função das colunas e linhas da malha de organização do arquivo original, conjuntamente aparecem os pontos conforme ordenação seqüencial (mostrada pelo quadro 15) e sua respectiva célula.

O quadro 16 ilustra os pontos próximos ao ponto argumento em ordem crescente de afastamento deste. O primeiro ponto da seqüência atende os critérios de proximidade e de maior altitude dentre os pontos próximos, definindo assim a coordenada altimétrica para o ponto argumento.

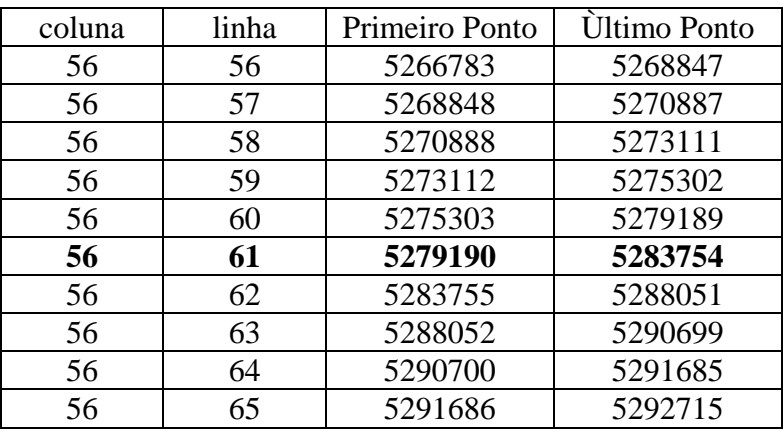

# QUADRO 14 – LOCALIZAÇÃO DE CÉLULAS E PONTOS INCLUSOS

QUADRO 15 – PARTE DO ARQUIVO DE COORDENADAS ORGANIZADO

| E(m)      | N(m)       | h(m)   | n <sup>o</sup> sequência |
|-----------|------------|--------|--------------------------|
| 677477,58 | 7184494,64 | 914,01 | 5280041                  |
| 677478,39 | 7184495,15 | 914,14 | 5280042                  |
| 677479,18 | 7184495,64 | 914,17 | 5280043                  |
| 677479,84 | 7184496,05 | 914,31 | 5280044                  |
| 677480,65 | 7184496,56 | 914,32 | 5280045                  |
| 677481,55 | 7184497,28 | 918,36 | 5280046                  |
| 677482,35 | 7184497,78 | 918,37 | 5280047                  |
| 677483,14 | 7184498,26 | 918,35 | 5280048                  |
| 677483,94 | 7184498,75 | 918,32 | 5280049                  |
| 677483,90 | 7184497,57 | 918,30 | 5280050                  |
| 677483,10 | 7184497,08 | 918.33 | 5280051                  |

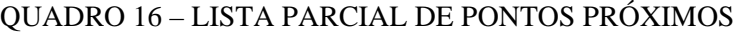

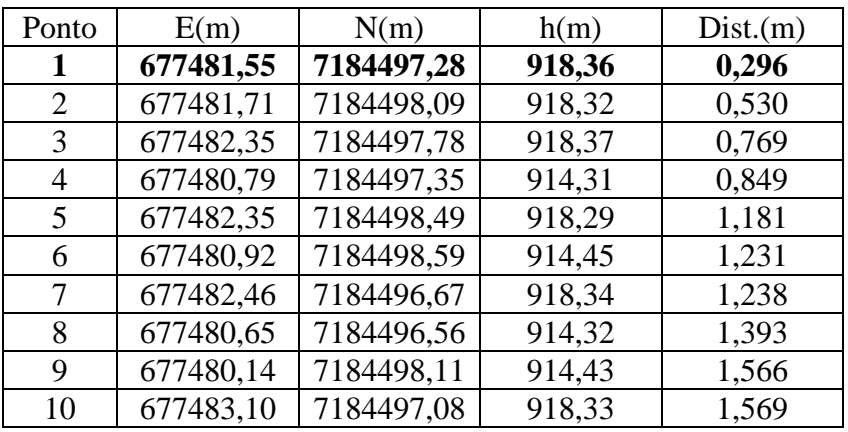

A figura 49 apresenta a posição determinada através da metodologia desenvolvida no presente trabalho, e sua posição planimétrica determinada pela aplicação da TOP conforme descrito na seção 3.2.2.11.1 (ponto verde) e o ponto próximo (demarcado em azul) cuja posição foi determinada conforme descrição na presente seção e que por sua vez fixou a coordenada altimétrica para o ponto argumento. Também na figura 49 observa-se em vermelho os demais pontos dos dados brutos SPLA, portanto efetivamente medidos. Na região esquerda também se vê a maior concentração de pontos em função da sobreposição de faixas do levantamento SPLA. Na figura 50 tem-se a representação hipsométrica da mesma vizinhança representada pela figura 49, a hipsometria revela a existência de dois patamares distintos, um mais baixo (escuro) e outro mais elevado (claro). Estes patamares são devidos a presença de uma pequena edificação no local. A análise conjunta das figuras (49 e 50) sugere a confirmação visual quanto a eficiência da metodologia desenvolvida visando a determinação de posições planimétricas, bem como sua associação e extensão com vistas a complementação das coordenadas tridimensionais do ponto (canto) identificado utilizando dados brutos SPLA.

# FIGURA 49 – DETERMINAÇÃO DA COORDENADA ALTIMÉTRICA

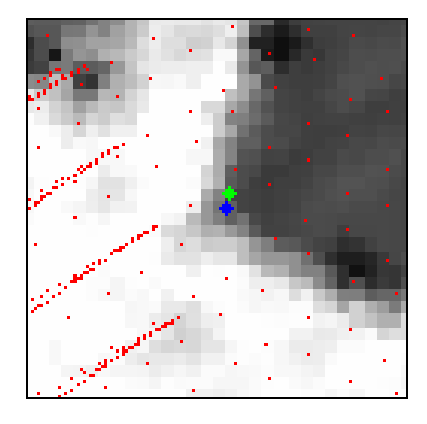

FIGURA 50 –ALTIMETRIA INERENTE AOS DADOS SPLA BRUTOS

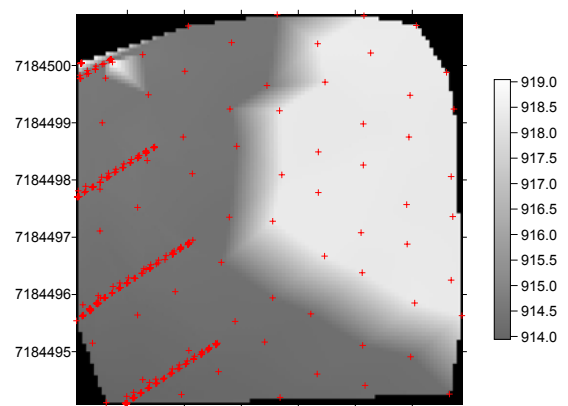

677479 677480 677481 677482 677483 677484

3.2.2.11.3 Exclusão das Falsas Correspondências Via Ressecção Espacial

O presente passo visa excluir as (últimas) falsas correspondências através da utilização aos até então pretensos pontos de apoio no processo de ressecção espacial (RE). A RE desempenhada neste passo possui critérios de ajustamento menos rígidos (admite-se aqui diferenças lineares no espaço imagem de até 4 *pel* e no espaço objeto de até 1 m, o critério de convergência angular é de 1") que os aplicados no processamento fotogramétrico, seção 3.2.4, já que sua finalidade é a de detectar e excluir as correspondências falsas remanescentes no processo de extração automática de pontos de apoio. Em síntese, os pontos que foram rejeitados no ajustamento são excluídos e os aprovados são efetivamente considerados pontos de apoio fotogramétrico.

#### 3.2.3 Etapa 3 – Integração dos Dados - Processamento Fotogramétrico

Uma vez definidos os pontos de apoio fotogramétrico, seu emprego pode ser realizado em qualquer unidade fotogramétrica, ou seja, ressecção espacial, modelo, faixa ou bloco. Um fator de extrema importância na aplicação do *bundle adjustment* (BA) diz respeito a distribuição geométrica dos pontos de apoio e quando for o caso, dos pontos de ligação entre fotos e faixas. Com relação ao espaço imagem o problema está solucionado e programas comerciais oferecem soluções robustas e eficientes.

A questão da extração automática de pontos de apoio por si só não diz respeito quanto a sua localização relativa dentro da imagem. Neste sentido têm-se duas opções básicas: uma buscando pontos de apoio sobre toda área da imagem, visando a obtenção do maior número possível de potenciais pontos de apoio e outra limitando as áreas de busca de maneira estratégica. Num primeiro momento a segunda hipótese pode parecer óbvia, porém assumindo que o processo de extração automática de pontos de apoio tem limitações se comparado ao processo manual, bem como os locais ideais para extração destes pontos ocorrem aleatoriamente na imagem, torna-se interessante a pesquisa em toda a imagem e ao final do processo adaptar o resultado (disposição dos pontos) a um modelo de distribuição que melhor atenda as exigências do BA.

No presente estudo o processamento das imagens com vistas à extração automática dos pontos de apoio é realizado individualmente, neste sentido adotou-se como distribuição geométrica ideal dos pontos de apoio a distribuição apresentada na figura 51. A escolha considera primeiramente a distribuição dos pontos de apoio de maneira a atender a ressecção espacial, em nove regiões definidas para conter o apoio.

A disposição das regiões visa melhor atender as etapas subseqüentes durante a montagem de faixas e bloco, portanto de visão estéreo. A construção dos modelos será beneficiada pela presença de pontos de apoio nas regiões de *Von Grüber.* Contando lateralmente com pelo menos três pontos, deve também contribuir para facilitação da ligação entre faixas e blocos. Considerando que o *bundle adjustment* não exige a totalidade dos pontos detectados (no caso de faixa, bloco) os pontos de apoio que puderem ser omitidos como tais, podem assumir o papel de pontos de verificação.

#### FIGURA 51 – DISTRIBUIÇÃO DAS REGIÕES DE SELEÇÃO DE PONTOS DE APOIO

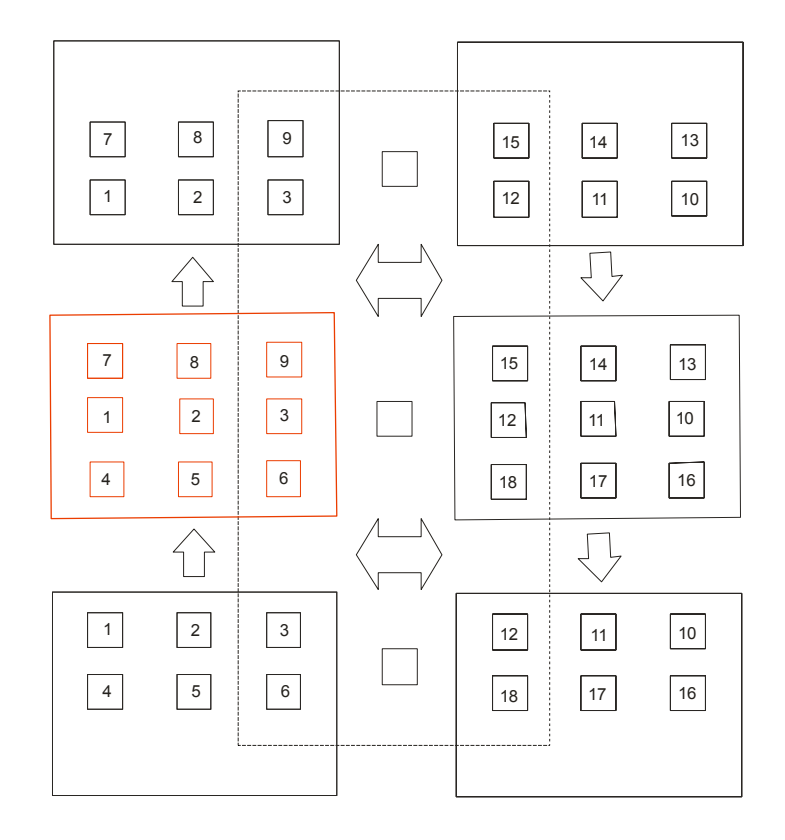

# 3.2.4 Fluxograma Geral da Metodologia Desenvolvida

#### FIGURA 52 – FLUXOGRAMA GERAL DA METODOLOGIA DESENVOLVIDA

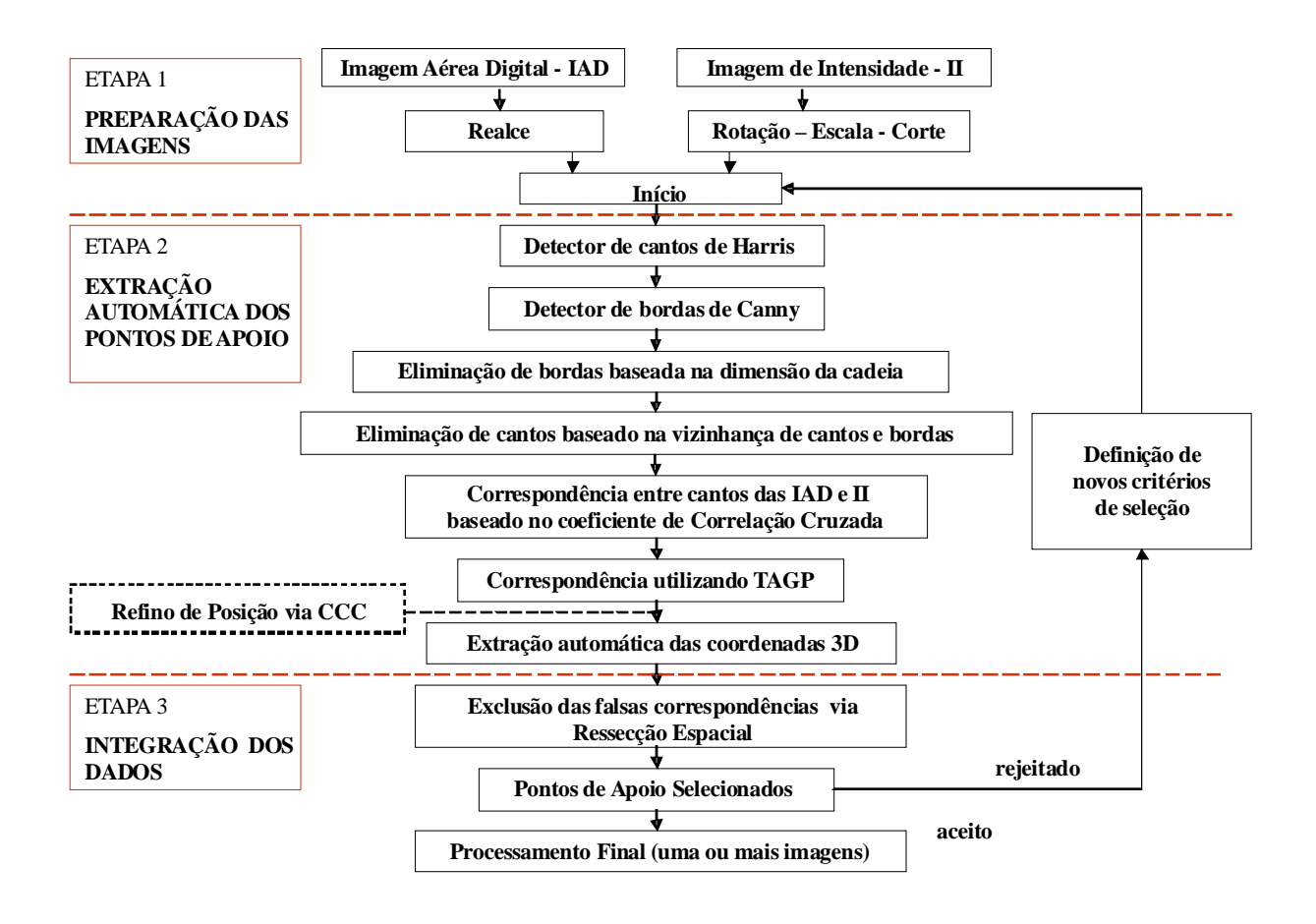

# **4 RESULTADOS E DISCUSSÕES**

No presente capítulo é apresentada a aplicação efetiva da metodologia desenvolvida para extração automática de pontos de apoio visando integração de imagens aéreas digitais e dados SPLA. Os parâmetros de orientação exterior nas três unidades fotogramétricas disponíveis (imagem, faixa e bloco), foram determinados através do *Bundle Adjustment* (BA).

Cada processamento constou da realização do BA apoiado por pontos de apoio extraídos automaticamente e do respectivo BA apoiado com pontos de apoio medidos manualmente. Os parâmetros de orientação exterior (POE) oriundos do apoio automático (POEA) e do apoio manual (POEM) foram utilizados para o cálculo das coordenadas planimétricas dos pontos de verificação utilizando as equações de colinearidade na forma inversa.

Os pontos de verificação tiveram suas coordenadas tanto no espaço imagem como no espaço objeto, determinadas manualmente e serviram de referência com vistas à avaliação posicional, conforme será apresentado nas seções que se seguem.

### 4.1 DADOS DE VALIDAÇÃO

Os dados de validação compreendem dois grupos de pontos, denominados: pontos de apoio manual e pontos de verificação. Os dois conjuntos de pontos foram obtidos por medição manual de pontos fotoidentificáveis (nas imagens aéreas digitais e na imagem de intensidade SPLA), utilizando o software ENVI. As coordenadas referentes ao espaço imagem foram medidas diretamente sobre as 6 imagens aéreas digitais obtidas com sensor CMOS e nas 13 imagens aéreas digitais registradas com sensor CCD.

As coordenadas referentes ao espaço objeto foram determinadas em duas etapas: primeiramente as coordenadas planimétricas foram medidas diretamente sobre à imagem de intensidade SPLA utilizando também o software ENVI e posteriormente as altitudes foram determinadas como explicado na seção 3.2.2.11.2.

#### 4.1.1 Geração da Imagem de Intensidade SPLA

A imagem de intensidade de toda área levantada por SPLA, foi gerada pela interpolação dos dados posicionais e de intensidade (cerca de 8,5 milhões de pontos dispostos em 6 faixas, recobrindo aproximadamente 3,5 km², resultando numa densidade média de pontos de 2,4 pontos/m²). Definiu-se a resolução equivalente do pixel no terreno em 25 cm, em função de que as imagens obtidas com a câmera Sony DSC-F717 têm *gsd* médio de 25,4 cm e as imagens obtidas pela câmera Kodak DCS 14n *gsd* médio de 21,8 cm. O processamento da imagem de intensidade foi realizado com o software QTmodeler, com reamostragem dos tons de cinza via interpolação bilinear. A imagem resultante foi gravada no formato GeoTIFF.

 DELARA e MITISHITA (2005), avaliaram a referida massa de dados brutos SPLA segundo os padrões do Padrão de Exatidão Cartográfica - PEC, resultando para a mesma Classe A, escala 1:1500 para planimetria e 1:500 para altimetria.

### 4.1.2 Pontos de Apoio Manual

Os pontos de apoio manual foram usados para controlar os procedimentos fotogramétricos (manuais) e formar referência para validação dos dados obtidos automaticamente (o número de pontos de apoio é variável de acordo com a unidade fotogramétrica em uso). As figuras 53 e 54 mostram a distribuição destes pontos para as imagens aéreas digitais da faixa 20 (câmera Kodak DCS 14n) e a distribuição dos pontos de apoio manual para as imagens aéreas digitais das faixas 190 e 200 (câmera Sony DCS F717).

# 4.1.3 Pontos de Verificação

Os pontos de verificação foram utilizados na avaliação posicional dos procedimentos fotogramétricos realizados automaticamente (ressecções espaciais, ajustamento da faixa CMOS e do bloco CCD), com apoio manual e com apoio extraído automaticamente. Constam de 10 pontos de verificação por imagem, sem repetição (transferência) de imagem para imagem (190 pontos de verificação no total).

As figuras 55 e 56 apresentam a distribuição destes 60 pontos para as 6 imagens aéreas da faixa 20 (câmera Kodak DCS 14n) e a distribuição dos 130 pontos de verificação para as 13 imagens aéreas das faixas 190 e 200 (câmera Sony DCS F717). As figuras 55 e 56 apresentam 'todos' os pontos de verificação, isto não implica que os pontos que aparecem numa única foto tenham sido utilizados durante os procedimentos de aerotriangulação de faixa ou bloco, como será devidamente esclarecido em cada um destes casos específicos.

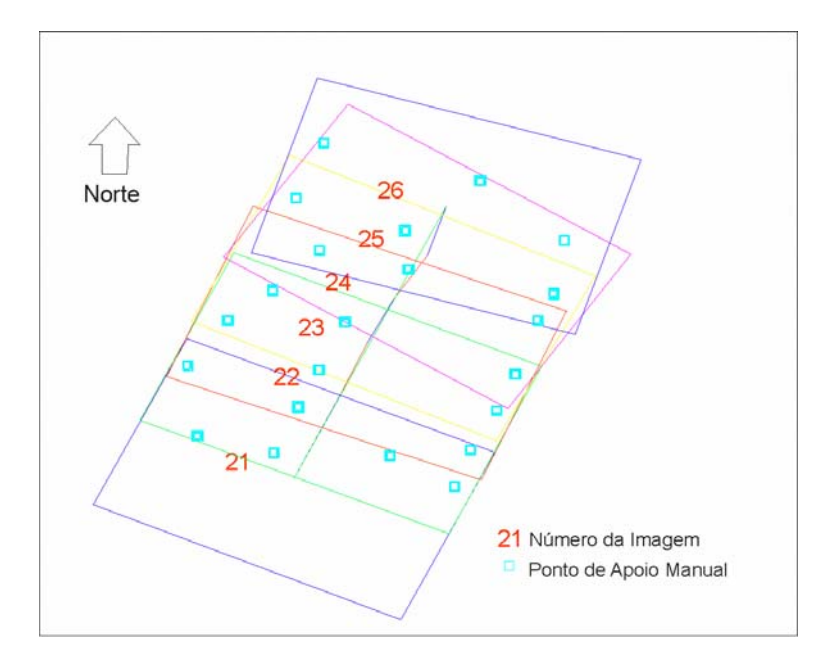

#### FIGURA 53 – DISTRIBUIÇÃO DOS PONTOS DE APOIO MANUAL – FAIXA 20

FIGURA 54 – DISTRIBUIÇÃO DOS PONTOS DE APOIO MANUAL – FAIXAS 190 E 200.

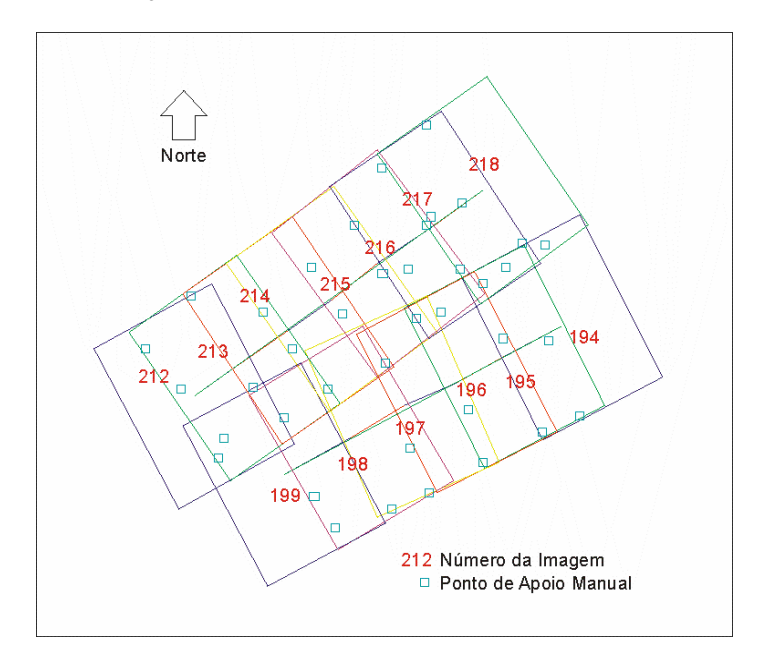

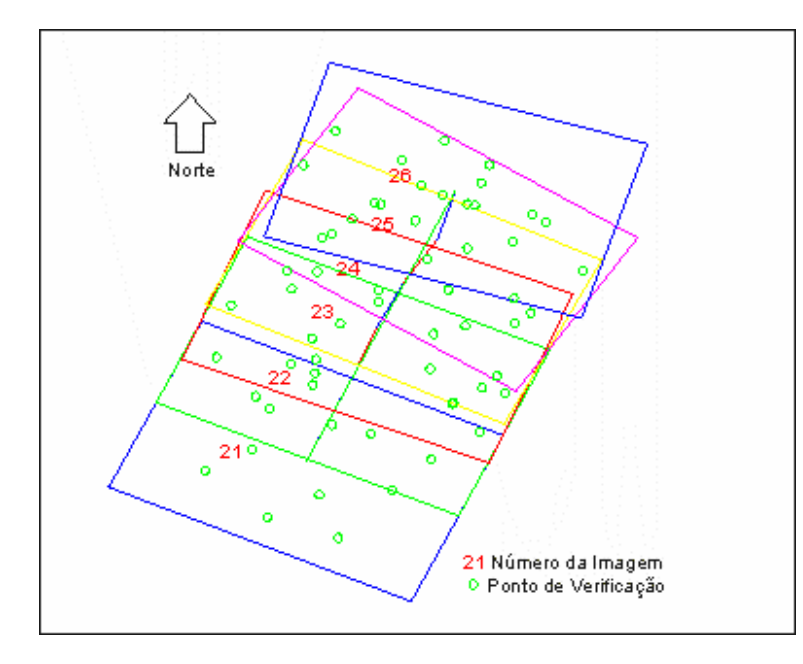

FIGURA 55 – PONTOS DE VERIFICAÇÃO DAS IMAGENS DA FAIXA 20 - CMOS

FIGURA 56 – PONTOS DE VERIFICAÇÃO DAS IMAGENS DAS FAIXAS 190 E 200 - CCD

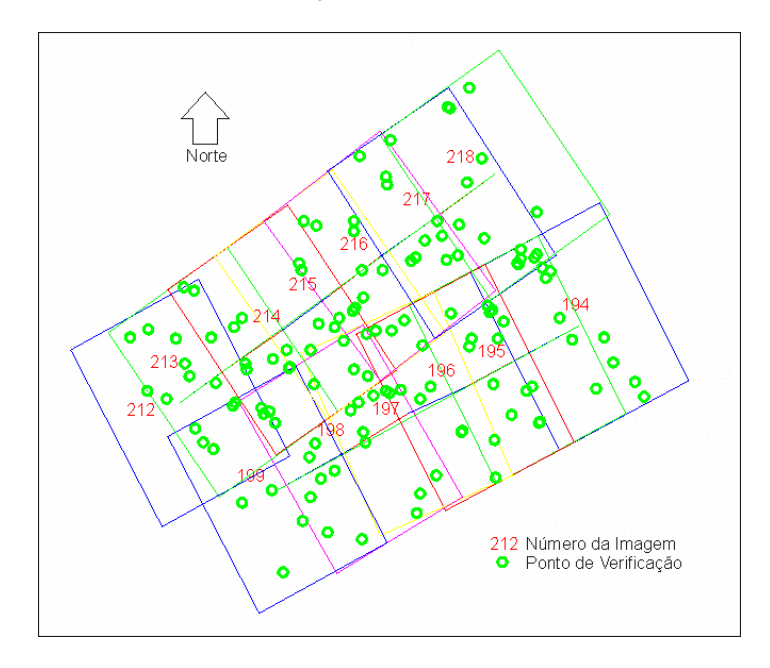

# 4.1.4 Critérios de Processamento

O estabelecimento dos critérios nas diversas etapas que compõem a aplicação da metodologia desenvolvida visa padronizar os procedimentos como um todo, ou seja, deseja-se verificar a consistência do método na totalidade dos dados disponíveis (no caso as 19 imagens aéreas digitais). Portanto, todos os processamentos realizados obedeceram aos critérios apresentados no quadro 17. A definição dos critérios de

processamento contidos no quadro 17 delimita a interação humana no processo automático. A adoção dos referidos critérios de processamento baseou-se na avaliação dos dados disponíveis, na revisão de literatura, histórico científico dos algoritmos e técnicas de processamento de imagens digitais, bem como, dos experimentos realizados durante o desenvolvimento da metodologia em questão.

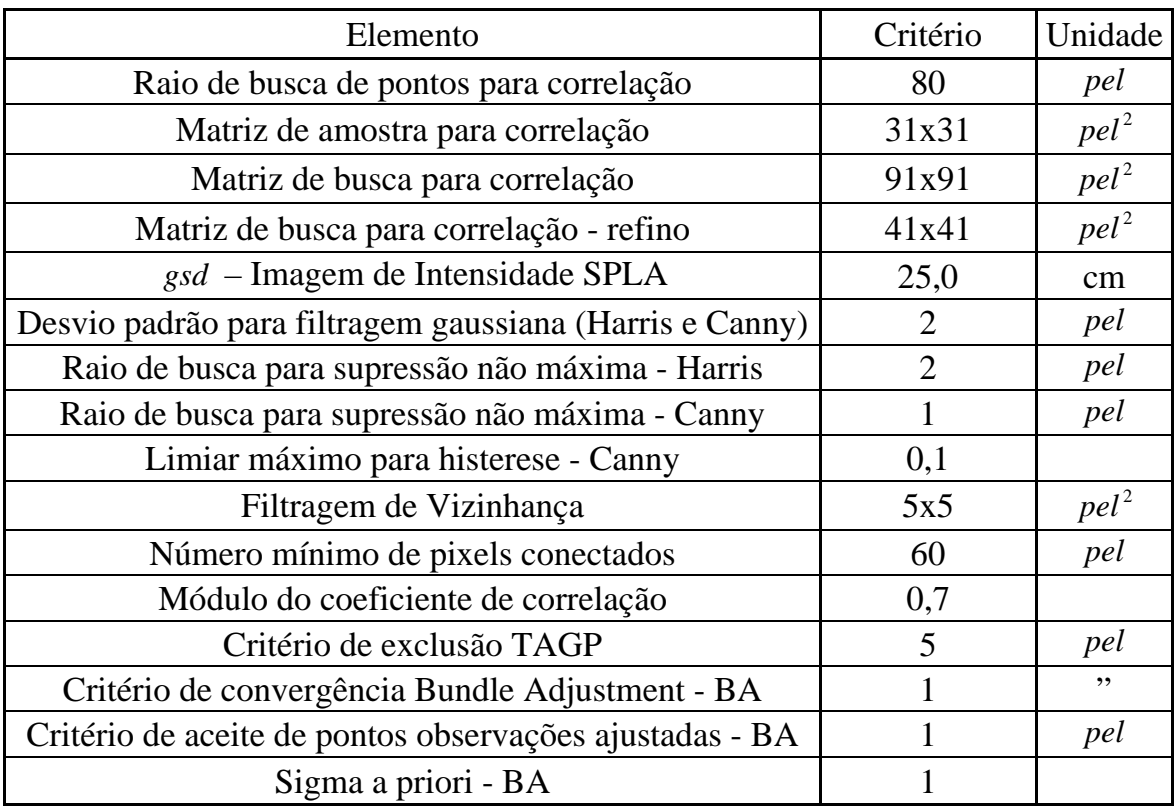

### QUADRO 17 – CRITÉRIOS DE PROCESSAMENTO

# 4.2 ESTATÍSTICAS DA METODOLOGIA PROPOSTA

A metodologia proposta pode ser encarada como um processo para filtragem ou limpeza (garimpagem) dos dados (cantos) com a finalidade de aproveitá-los como pontos de apoio. Os quadros 18, 19 e 20, mostram os números referentes aos cantos detectados nas duas imagens IR (imagem realçada) e II (imagem de intensidade), os números resultantes após a filtragem baseada na vizinhança de cantos e bordas, o efeito da correspondência baseada no coeficiente de correlação cruzada (emparelhamento e dimensionamento), pontos restantes após aplicação da correspondência controlada pela TAGP e finalmente os pontos restantes após a

realização da ressecção espacial. Os valores a cada item indicados nos referidos quadros foram determinados a partir das ressecções espaciais de cada uma das imagens aéreas disponíveis (6 imagens - faixa 190, 7 imagens - faixa 200 e 6 imagens - faixa 20).

A análise destes quadros permite a constatação do poder do método em obter ou realizar, o escopo principal da presente tese que é a identificação e medição de pontos de apoio automaticamente, pois em todos os testes realizados o objetivo foi sempre alcançado, ou seja, na totalidade dos testes ocorreu a detecção, identificação, medição e extração das coordenadas destes pontos no espaço objeto.

Outra análise diz respeito ao poder de seleção de correspondências verdadeiras do método, considerando que os pontos restantes totalizam cerca de 0,19 % (média dos quadros 18 e 19) do número inicial para as faixas 190 e 200 realizadas com sensor CCD, e 0,21 % (média do quadro 20) para a Faixa 20 realizada por sensor CMOS. O comportamento do método para a faixa 20 (CMOS e *gsd* = 21,8 cm), apresentou números parciais inferiores aos respectivos das faixas 190 e 200 (CCD e *gsd* = 25,4 cm), porém com maior índice de aproveitamento final (0,21% para CMOS contra 0,19 % do total para CCD).

É interessante mencionar que para as imagens CMOS, mesmo possuindo um *gsd* menor e área da imagem maior que as imagens CCD, tiveram o número pontos detectados (cantos) menor, porém com maior número de potenciais aproveitamentos como pontos de apoio.

| Imagem |          | Cantos IR, II | Filtragem IR, II |         | Corresp. CC | <b>TAGP</b> | <b>RE</b> |
|--------|----------|---------------|------------------|---------|-------------|-------------|-----------|
| 194    | 14144    | 10647         | 3570             | 3597    | 950         | 37          | 30        |
| 195    | 13751    | 12315         | 4091             | 4108    | 902         | 31          | 30        |
| 196    | 13743    | 12731         | 4306             | 3942    | 784         | 23          | 20        |
| 197    | 13863    | 13240         | 4033             | 3610    | 712         | 20          | 19        |
| 198    | 14076    | 13496         | 3415             | 3465    | 920         | 39          | 36        |
| 199    | 14094    | 12506         | 4565             | 4292    | 1255        | 46          | 36        |
| média  | 13945,17 | 12489,17      | 3996,67          | 3835,67 | 920,50      | 32,67       | 28,50     |
| $\%$   |          | 100,00        |                  | 29,63   | 6,96        | 0,25        | 0,22      |

QUADRO 18 – ESTATÍSTICAS DA APLICAÇÃO DO MÉTODO – FAIXA 190 – SONY DSC F717 – CCD

| Imagem |          | Cantos IR, II | Filtragem IR, II |         | Corresp. CC | <b>TAGP</b> | <b>RE</b> |
|--------|----------|---------------|------------------|---------|-------------|-------------|-----------|
| 212    | 14279    | 8687          | 4211             | 2882    | 926         | 36          | 28        |
| 213    | 14229    | 12979         | 3635             | 4029    | 1081        | 26          | 18        |
| 214    | 14295    | 14128         | 3184             | 3900    | 768         | 28          | 25        |
| 215    | 14384    | 14331         | 2337             | 3831    | 578         | 27          | 21        |
| 216    | 14435    | 13698         | 3239             | 3870    | 951         | 38          | 20        |
| 217    | 14813    | 13549         | 3453             | 3912    | 968         | 33          | 25        |
| 218    | 14602    | 10689         | 3841             | 3259    | 939         | 22          | 9         |
| média  | 14459,67 | 13229,00      | 3281,50          | 3800,17 | 880,83      | 29,00       | 20,85     |
| $\%$   |          | 100,00        | 25,58            |         | 6,36        | 0,21        | 0,15      |

QUADRO 19 – ESTATÍSTICAS DA APLICAÇÃO DO MÉTODO – FAIXA 200 – SONY DSC F717 – CCD

QUADRO 20 – ESTATÍSTICAS DA APLICAÇÃO DO MÉTODO – FAIXA 20 – KODAK DCS  $14N - CMOS$ 

| Imagem |         | Cantos IR, II | Filtragem IR, II |         | Corresp. CC | <b>TAGP</b> | <b>RE</b> |
|--------|---------|---------------|------------------|---------|-------------|-------------|-----------|
| 21     | 9693    | 9070          | 5912             | 4963    | 1692        | 37          | 31        |
| 22     | 9133    | 9778          | 5810             | 5659    | 1798        | 53          | 18        |
| 23     | 8680    | 8617          | 5961             | 5817    | 1900        | 21          | 11        |
| 24     | 8089    | 8348          | 5981             | 5692    | 1678        | 21          | 14        |
| 25     | 7920    | 7233          | 6037             | 5629    | 1290        | 28          | 14        |
| 26     | 6819    | 6838          | 6210             | 5608    | 1145        | 22          | 15        |
| média  | 8389,00 | 8314,00       | 5985,17          | 5561,33 | 1583,83     | 30,33       | 17,17     |
| %      |         | 100,00        | 69,13            |         | 18,96       | 0,36        | 0,21      |

# 4.3 PROCESSAMENTOS

A metodologia desenvolvida foi aplicada às imagens aéreas disponíveis, sob as mesmas especificações, critérios de convergência e limiares almejando à obtenção dos parâmetros de orientação exterior de cada uma das referidas imagens nas três unidades fotogramétricas disponíveis: ressecção espacial (RE), *bundle adjustment* (BA) da faixa 20 e BA do bloco (faixas 190 e 200).

Desejando-se avaliar o desempenho da metodologia desenvolvida para extração automática de pontos de apoio visando integração de imagens aéreas digitais e dados SPLA, foram realizadas as ressecções espaciais (com apoio manual e automático) das 19 imagens (a seção 4.4 destaca RE da imagem 216 – CCD e a seção 4.5 a RE da imagem 22 – CCD), a seção 4.6 mostra os aspectos gerais das demais ressecções espaciais e nas seções 4.6.1 e 4.6.2 são apresentados as ressecções espaciais das imagens integrantes das faixas 190 e 200 e da faixa 20 respectivamente.

### 4.3.1 Cálculo das Discrepâncias nos Pontos de Verificação

Ressaltando que todos os processamentos foram executados sob os mesmos critérios técnicos, variando somente quanto a maneira de obtenção dos pontos de apoio, manual ou automático. A confrontação das duas metodologias é realizada a partir do cálculo das posições dos pontos de verificação através das equações de colinearidade na forma inversa. A aplicação das equações (100 e 101) é direta considerando que são conhecidos os parâmetros de orientação exterior (calculados automática ou manualmente), os parâmetros de orientação interior da câmera, as coordenadas no espaço imagem dos pontos de verificação, bem como suas altitudes.

$$
X = X_0 + (Z - Z_0) \frac{m_{11}(x - x_0) + m_{21}(y - y_0) + m_{31}(-c)}{m_{13}(x - x_0) + m_{23}(y - y_0) + m_{33}(-c)}
$$
(100)

$$
Y = Y_0 + (Z - Z_0) \frac{m_{12}(x - x_0) + m_{22}(y - y_0) + m_{32}(-c)}{m_{13}(x - x_0) + m_{23}(y - y_0) + m_{33}(-c)}
$$
(101)

As discrepâncias resultantes nos pontos de verificação representam as diferenças entre as suas coordenadas medidas manualmente e suas homólogas, calculadas com as equações de colinearidade na forma inversa, a partir dos parâmetros de orientação exterior obtidos com apoio manual e automático. Optou-se por este procedimento uma vez que o número e distribuição dos pontos de apoio manual e apoio automático não são idênticos.

# 4.4 RESSECÇÃO ESPACIAL DA IMAGEM 216 - CCD

O quadro 21 mostra as coordenadas medidas manualmente dos pontos de verificação referentes à imagem 216. O quadro 22 apresenta os parâmetros de orientação exterior obtidos pelas ressecções espaciais apoiadas de maneira manual e automática, e suas respectivas discrepâncias entre si. A figura 57 exibe a distribuição geométrica dos pontos de apoio medidos manualmente (quadrados azuis) e a disposição geométrica dos pontos de verificação (círculos verdes). A figura 58 mostra a configuração geométrica dos pontos de apoio extraídos automaticamente (quadrados vermelhos) e os pontos de verificação.

Os quadros 23 e 24 mostram as discrepâncias entre as coordenadas dos pontos de verificação calculadas e as medidas manualmente, para os casos de apoio manual e automático respectivamente. Em amarelo está destacado o ponto de maior discrepância o qual é descartado, em verde está destacado o ponto cuja discrepância servirá de base para o cálculo das discrepâncias entre o método manual e o método automático.

| Pto. Verif. | E(m)       | N(m)        | h(m)    |
|-------------|------------|-------------|---------|
| 2160        | 677275,235 | 7184332,133 | 912,060 |
| 2161        | 677705,422 | 7184223,883 | 910,790 |
| 2162        | 677425,547 | 7184190,508 | 896,820 |
| 2163        | 677635,797 | 7184284,508 | 908,760 |
| 2164        | 677508,985 | 7184464,383 | 913,860 |
| 2165        | 677588,735 | 7184219,695 | 905,380 |
| 2166        | 677722,485 | 7184049,758 | 912,050 |
| 2167        | 677470,797 | 7183996,133 | 911,160 |
| 2168        | 677400,110 | 7184345,320 | 903,180 |
| 2169        | 677397,922 | 7184057,758 | 907,500 |

QUADRO 21 – COORDENADAS DOS PONTOS DE VERIFICAÇÃO DA IMAGEM 216 – CCD

QUADRO 22 – POE OBTIDOS POR VIA MANUAL E AUTOMÁTICA DA IMAGEM 216 – CCD

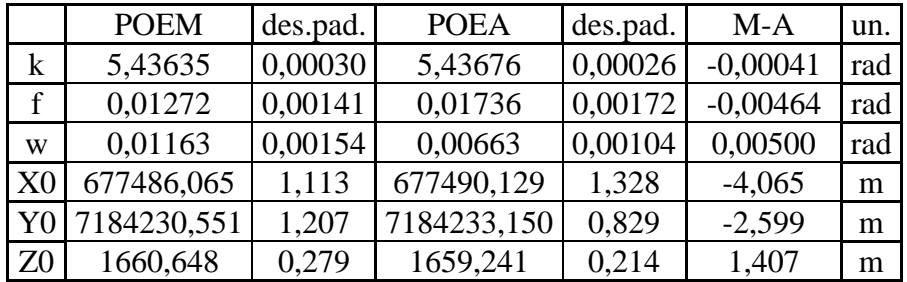

#### FIGURA 57 – DISTRIBUIÇÃO DO APOIO MANUAL (AZUL) E PONTOS DE VERIFICAÇÃO DA IMAGEM 216 – CCD

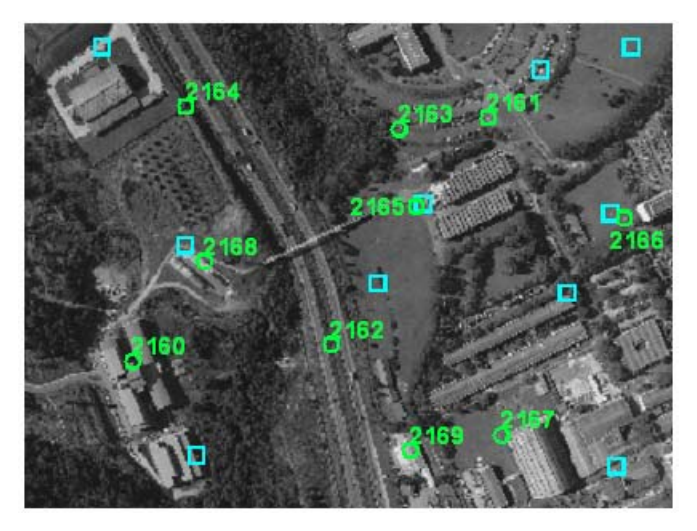

FIGURA 58 – DISTRIBUIÇÃO DO APOIO AUTOMÁTICO (VERMELHO) E PONTOS DE VERIFICAÇÃO DA IMAGEM 216 – CCD

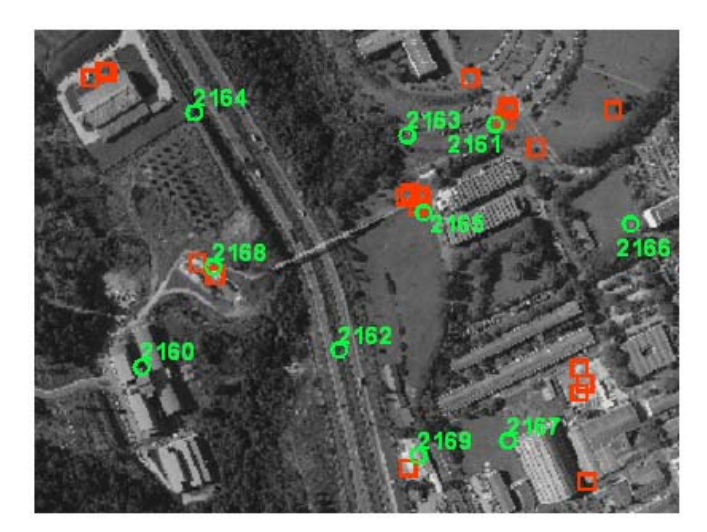

QUADRO 23 – COORDENADAS DOS PONTOS DE VERIFICAÇÃO VIA RE COM APOIO MANUAL DA IMAGEM 216 – CCD

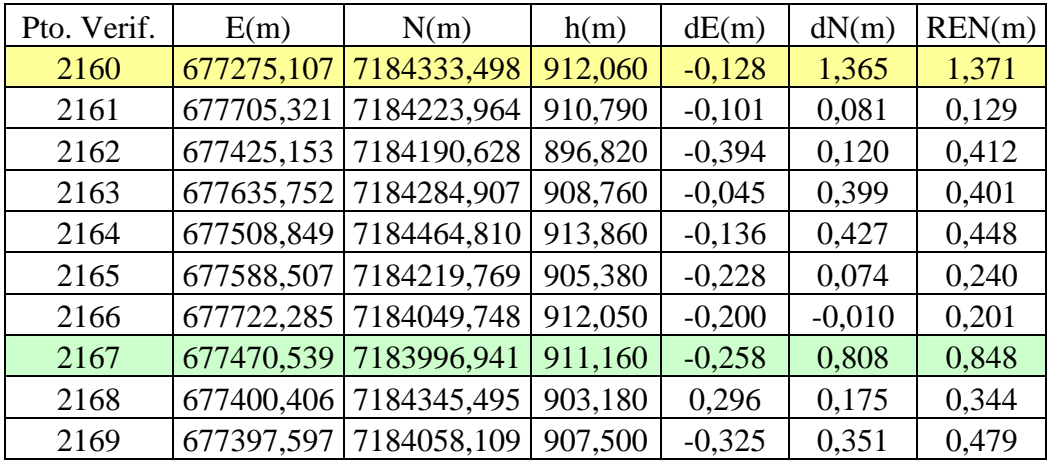

| Pto. Verif. | E(m)       | N(m)                   | h(m)    | dE(m)    | dN(m)    | REN(m) |
|-------------|------------|------------------------|---------|----------|----------|--------|
| 2160        | 677275,578 | 7184331,759            | 912,060 | 0,343    | $-0,374$ | 0,507  |
| 2161        | 677705,231 | 7184223,349            | 910,790 | $-0,191$ | $-0,534$ | 0,567  |
| 2162        |            | 677425,419 7184189,917 | 896,820 | $-0,128$ | $-0,591$ | 0,605  |
| 2163        |            | 677635,797 7184284,244 | 908,760 | 0,000    | $-0,264$ | 0,264  |
| 2164        |            | 677509,073 7184463,719 | 913,860 | 0,088    | $-0,664$ | 0,670  |
| 2165        |            | 677588,643 7184219,105 | 905,380 | $-0,092$ | $-0,590$ | 0,597  |
| 2166        |            | 677722,337 7184048,340 | 912,050 | $-0,148$ | $-1,418$ | 1,426  |
| 2167        | 677470,899 | 7183996,501            | 911,160 | 0,102    | 0,368    | 0,382  |
| 2168        | 677400,928 | 7184344,636            | 903,180 | 0,818    | $-0,684$ | 1,066  |
| 2169        | 677397,914 | 7184057,482            | 907,500 | $-0,008$ | $-0,276$ | 0,276  |

QUADRO 24 – COORDENADAS DOS PONTOS DE VERIFICAÇÃO VIA RE E APOIO AUTOMÁTICO DA IMAGEM 216 – CCD

A análise conjunta dos quadros e figuras citadas permite concluir que:

- a) Os parâmetros de orientação exterior, determinados a partir das ressecções espaciais utilizando pontos de apoio extraídos de maneiras: manual e automática, produziram coordenadas compatíveis para os pontos de verificação, cujas discrepâncias em relação às coordenadas medidas manualmente mostraram-se equiparáveis em termos de avaliação posicional.
- b) Os critérios adotados para o processamento das imagens digitais, extração do apoio fotogramétrico de maneira automática e do processamento fotogramétrico foram bem sucedidos uma vez que todo o processo decorreu sem falhas ou interrupções;
- c) Foram extraídos 20 pontos de apoio por via automática e sua distribuição geométrica atendeu adequadamente ao *bundle adjustment*, ainda que não haja ponto de apoio na região inferior esquerda da imagem 216, figura 58;
- d) A detecção automática por vezes identificou pontos de apoio muito próximos uns dos outros, conforme mostra a figura 58, este fato embora não desejável no presente caso teve como conseqüência positiva a compensação da geometria conforme mencionada no item c);
- e) Os valores das discrepâncias entre o método manual e o método automático sugerem a possibilidade de suas aplicações em produção cartográfica;

f) O presente experimento demonstra o pleno sucesso tanto da metodologia para extração automática de pontos de apoio a partir de base de dados SPLA, quanto para a integração dos mesmos à imagem aérea digital através da ressecção espacial desempenhada.

# 4.5 RESSECÇÃO ESPACIAL DA IMAGEM 22 - CMOS

O quadro 25 mostra as coordenadas medidas manualmente dos pontos de verificação da imagem 22. O quadro 26 apresenta os parâmetros de orientação exterior obtidos pelas ressecções espaciais apoiadas de maneira manual e automática, e suas respectivas discrepâncias entre si.

A figura 59 exibe a distribuição geométrica dos pontos de apoio medidos manualmente (quadrados azuis) e a disposição geométrica dos pontos de verificação (círculos verdes). A figura 60 mostra a configuração geométrica dos pontos de apoio extraídos automaticamente (quadrados vermelhos) e os pontos de verificação.

Os quadros 27 e 28 mostram as discrepâncias entre as coordenadas calculadas e de verificação, para os casos de apoio manual e automático respectivamente. Em amarelo está destacado o ponto de maior discrepância e que é descartado, em verde está destacado o ponto cuja discrepância servirá de base para a avaliação entre as ressecções espaciais realizadas com apoio manual e automático.

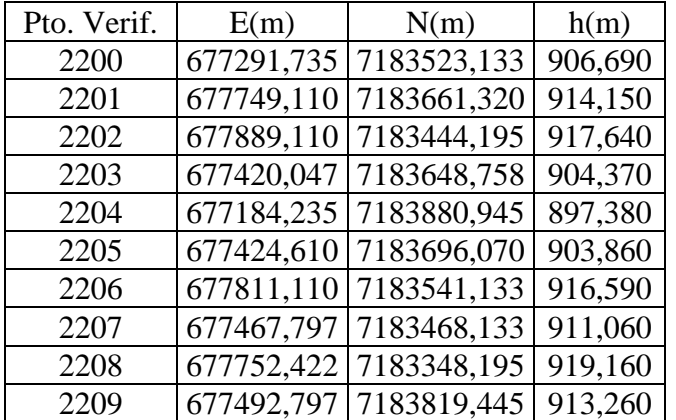

#### QUADRO 25 – COORDENADAS DOS PONTOS DE VERIFICAÇÃO DA IMAGEM 22 – CMOS

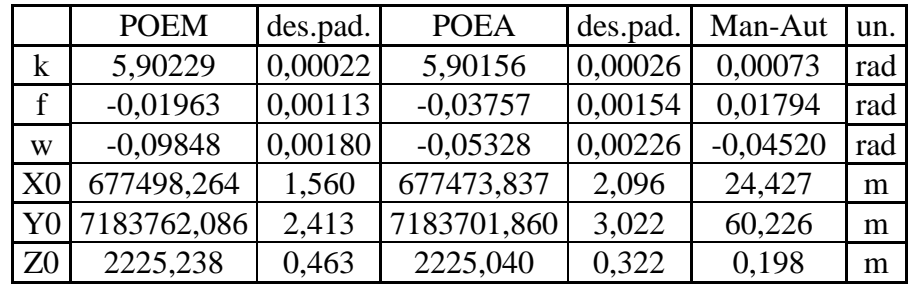

QUADRO 26 – POE OBTIDOS POR VIA MANUAL E AUTOMÁTICA DA IMAGEM 22 – CMOS

FIGURA 59 – DISTRIBUIÇÃO DO APOIO MANUAL (AZUL) E PONTOS DE VERIFICAÇÃO DA IMAGEM 22 – CMOS

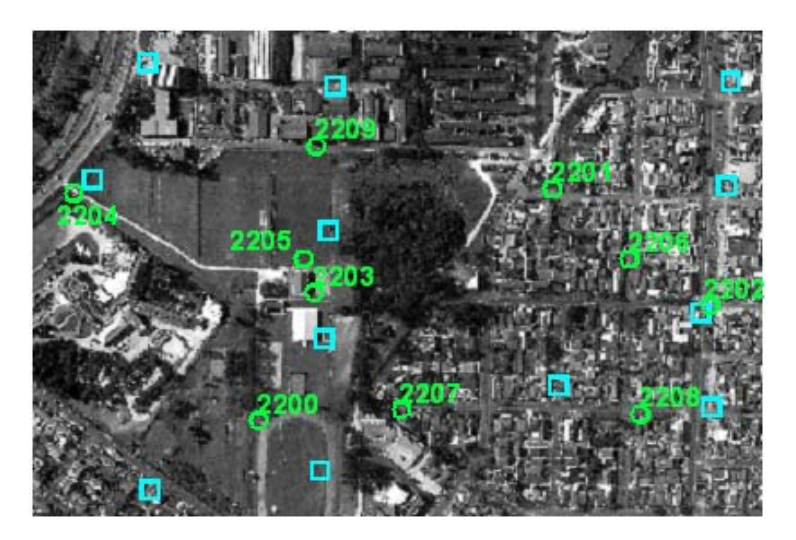

FIGURA 60 – DISTRIBUIÇÃO DO APOIO AUTOMÁTICO (VERMELHO) E PONTOS DE VERIFICAÇÃO DA IMAGEM 22 – CMOS

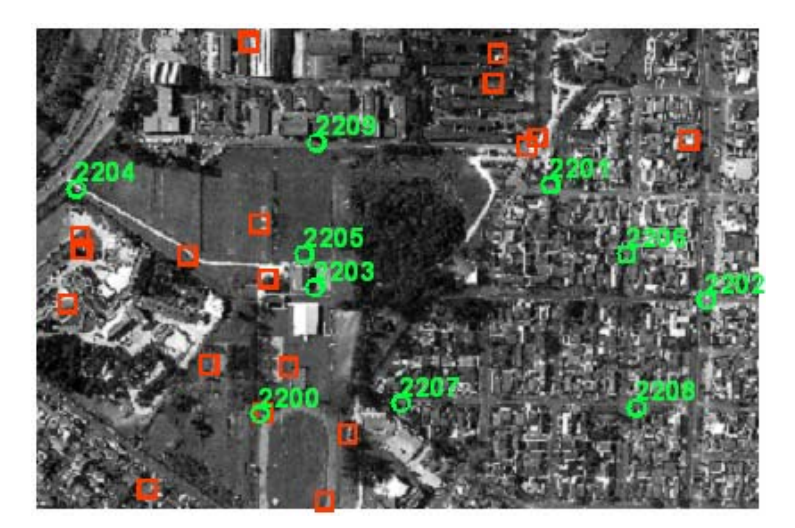

| Pto. Verif. | E(m)       | N(m)                   | h(m)    | dE(m)    | dN(m)    | REN(m) |
|-------------|------------|------------------------|---------|----------|----------|--------|
| 2200        | 677291,934 | 7183523,027            | 906,690 | 0,199    | $-0,106$ | 0,226  |
| 2201        | 677749,413 | 7183661,964            | 914,150 | 0,303    | 0,644    | 0,711  |
| 2202        | 677888,827 | 7183444,121            | 917,640 | $-0,283$ | $-0,074$ | 0,293  |
| 2203        | 677420,390 | 7183648,783            | 904,370 | 0,343    | 0,025    | 0,344  |
| 2204        | 677184,300 | 7183880,250            | 897,380 | 0,065    | $-0,695$ | 0,698  |
| 2205        | 677424,603 | 7183695,985            | 903,860 | $-0,007$ | $-0.085$ | 0,086  |
| 2206        | 677810,715 | 7183541,040            | 916,590 | $-0,395$ | $-0,093$ | 0,406  |
| 2207        | 677467,876 | 7183468,375            | 911,060 | 0,079    | 0,242    | 0,255  |
| 2208        | 677752,156 | 7183347,930            | 919,160 | $-0,266$ | $-0,265$ | 0,375  |
| 2209        |            | 677492,789 7183819,495 | 913,260 | $-0,008$ | 0,050    | 0,051  |

QUADRO 27 – COORDENADAS DOS PONTOS DE VERIFICAÇÃO VIA RE COM APOIO MANUAL DA IMAGEM 22 – CMOS

QUADRO 28 – COORDENADAS DOS PONTOS DE VERIFICAÇÃO VIA RE E APOIO AUTOMÁTICO DA IMAGEM 22 – CMOS

| Pto. Verif. | E(m)       | N(m)                   | h(m)    | dE(m)    | dN(m)    | REN(m) |
|-------------|------------|------------------------|---------|----------|----------|--------|
| 2200        | 677292,639 | 7183523,746            | 906,690 | 0,904    | 0,613    | 1,092  |
| 2201        | 677749,120 | 7183660,920            | 914,150 | 0,010    | $-0,400$ | 0,400  |
| 2202        | 677887,398 | 7183445,904            | 917,640 | $-1,712$ | 1,783    | 2,472  |
| 2203        |            | 677420,193 7183648,676 | 904,370 | 0,146    | $-0,082$ | 0,167  |
| 2204        |            | 677183,806 7183880,066 | 897,380 | $-0,429$ | $-0,879$ | 0,978  |
| 2205        |            | 677424,305 7183695,752 | 903,860 | $-0,305$ | $-0,318$ | 0,441  |
| 2206        | 677809,841 | 7183540,824            | 916,590 | $-1,269$ | $-0,309$ | 1,306  |
| 2207        | 677467,612 | 7183469,293            | 911,060 | $-0,185$ | 1,160    | 1,175  |
| 2208        | 677750,349 | 7183349,389            | 919,160 | $-2,073$ | 1,194    | 2,392  |
| 2209        | 677492,295 | 7183819,163            | 913,260 | $-0,502$ | $-0,282$ | 0,576  |

A análise conjunta dos quadros e figuras citadas permite concluir que:

- a) Os parâmetros de orientação exterior determinados a partir das ressecções espaciais utilizando pontos de apoio extraídos de maneiras manual e automática, produziram coordenadas compatíveis para os pontos de verificação, porém no presente caso as discrepâncias em relação as coordenadas medidas manualmente apresentaram vantagem ao método de apoio manual em termos de avaliação posicional;
- b) Os critérios adotados para o processamento das imagens digitais, extração do apoio fotogramétrico de maneira automática, e do processamento

fotogramétrico foram bem sucedidos uma vez que todo o processo decorreu sem falhas ou interrupções;

- c) Foram extraídos 18 pontos de apoio por via automática permitindo a aplicação do *bundle adjustment*, porém, enfatiza-se que a distribuição geométrica dos pontos de apoio extraídos automaticamente não foi a ideal;
- d) O emprego da metodologia para extração automática de pontos de apoio foi fortemente afetado pela presença de ruídos na imagem de intensidade SPLA; os referidos ruídos produziram o que se denominou 'trincheiras', em função de sua representação na imagem, a qual lembra sulcos no terreno, conforme apresentado pela figura 61;
- e) Por verificação do arquivo de dados SPLA constatou-se que o efeito dos mencionados ruídos limita-se às informações referentes à resposta de intensidade do pulso laser sobre a superfície, porém sem prejuízo posicional, o que foi constatado através da construção do modelo digital de superfície na região afetada utilizando o software QTmodeler;
- f) A provável causa da ocorrência destes ruídos indesejáveis na imagem de intensidade SPLA, são devidos a ações ocorridas durante a aquisição ou processamento do levantamento por SPLA (tratava-se da missão inaugural desempenhada pelo LACTEC, portanto ficando indefinido se foram falhas ou testes efetuados durante o levantamento SPLA);
- g) As figuras 60 e 61 identificam as áreas afetadas pelo ruído e da conseqüente área onde não há presença de pontos de apoio detectados por via automática;
- h) O presente experimento demonstra que tanto a metodologia para extração automática de pontos apoio a partir de base de dados SPLA, quanto para a integração dos mesmos a imagem aérea digital através das ressecções espaciais lograram sucesso, ainda que o resultado final em termos de discrepâncias para o método automático tenha sido consideravelmente pior que o obtido com apoio manual, o resultado para a metodologia convencional é excelente em se considerando que se trata de uma câmera não métrica;

i) Feitas as considerações anteriores, assume-se que os procedimentos de apoio fotogramétrico desempenhados sugerem suas potenciais aplicações visando a produção cartográfica.

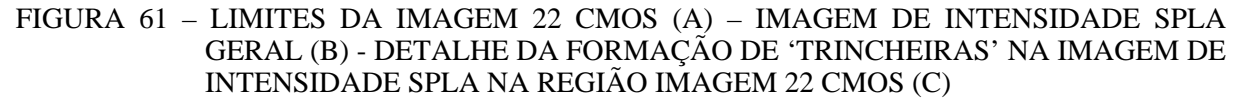

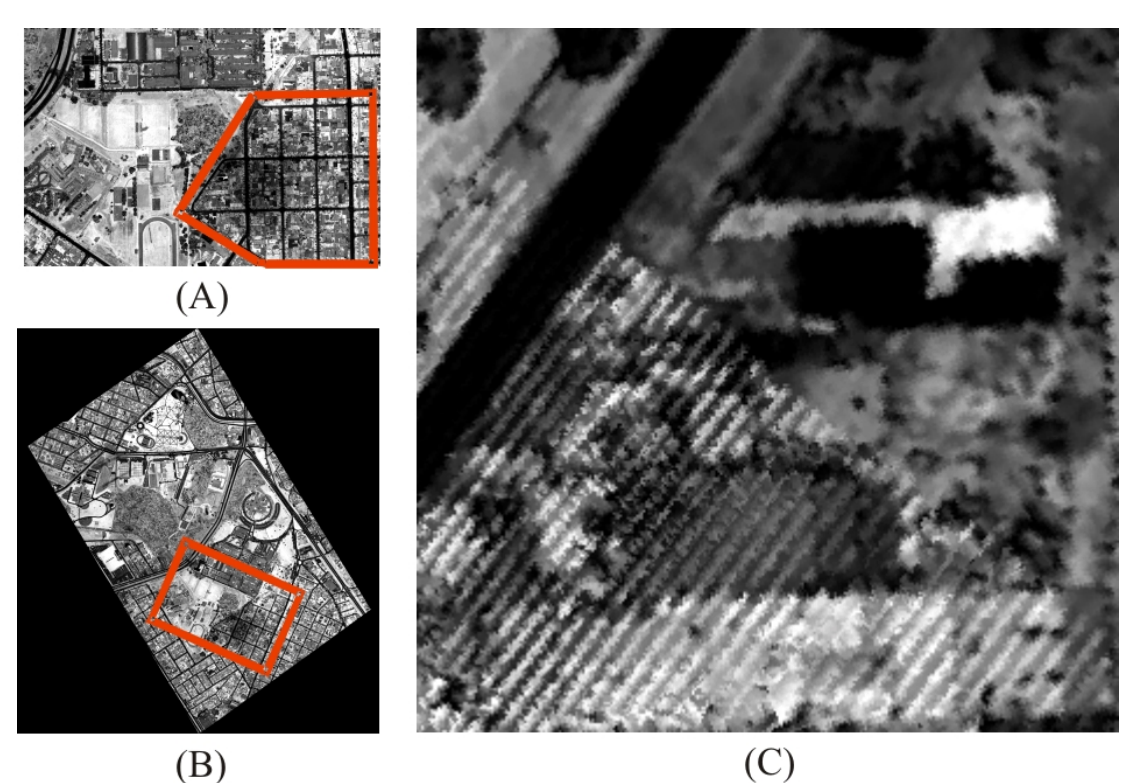

# 4.6 RESSECÇÃO ESPACIAL - GERAL

Na presente seção é apresentada a análise quanto à realização de todas as 19 ressecções espaciais desempenhadas no presente estudo. Os critérios para realização das ressecções espaciais são os mesmos aplicados nas seções 4.4 e 4.5.

Os resultados alcançados na avaliação posicional baseado nas discrepâncias aos pontos de verificação alcançados pelos métodos manual e automático, estão relacionados nos quadros 29 (imagens CCD) e 30 (imagens CMOS), os quais conduzem as seguintes conclusões de âmbito geral:

- a) Houve êxito quanto ao desempenho da metodologia desenvolvida para extração automática de pontos de apoio a partir de base de dados SPLA em todas as 19 ressecções espaciais, ou seja; para as 13 imagens CCD e para as 6 imagens CMOS;
- b) Em todos os casos o número de pontos de apoio extraídos de maneira automática permitiu a aplicação do *bundle adjustment*;
- c) A distribuição geométrica dos pontos de apoio extraídos por via automática por vezes não foi a ideal, porém deve-se ter em conta que todas as ressecções espaciais (REs) foram executadas sob um único padrão de aplicação o que atendeu mais convenientemente algumas REs e não tão eficientemente a outras;
- d) Ainda que o mencionado no item c) seja fato, assume-se que os critérios de processamento adotados foram eficientes, considerando-se que todos os processamentos fluíram continuamente sem falhas ou interrupções;
- e) O processamento de imagens digitais é dependente da maior ou menor incidência de ruídos nas mesmas; neste sentido a metodologia desenvolvida e aqui aplicada mostrou ser sensível à presença de ruídos, o que pode ser interpretado a partir dos resultados da verificação posicional para as REs 22, 23 e 24 (CMOS), quadro 30; nestes casos a perda de qualidade posicional é função da presença de ruídos na imagem de intensidade SPLA que afetou a extração automática de pontos de apoio;
- f) O resultado médio das discrepâncias para as REs apoiadas por pontos de apoio extraídos automaticamente referentes as imagens CCD foi de -0,820 m e de -1,716 m para as respectivas CMOS, valores muito interessantes em se tratando de REs de imagens obtidas a partir de câmeras digitais (os valores negativos apontam vantagem posicional para o método manual em DM-DA, quadro 29);
- g) Dentro das devidas limitações técnicas e da responsabilidade exigida no desempenho profissional, sugere-se, a partir da análise contida no item f) que câmaras digitais e o procedimento desenvolvido para extração de apoio

fotogramétrico a partir de base de dados SPLA, são passíveis de aplicação em produção cartográfica.

| Imagem | Disc.Máx.REAM | Des.Pad. | Disc.Máx.REAA | Des.Pad. | DM-DA    | un. |
|--------|---------------|----------|---------------|----------|----------|-----|
| 194    | 1,684         | 0,280    | 2,060         | 0,567    | $-0,376$ | m   |
| 195    | 1,136         | 0,308    | 1,058         | 0,206    | 0,079    | m   |
| 196    | 1,495         | 0,342    | 3,251         | 0,947    | $-1,757$ | m   |
| 197    | 1,132         | 0,258    | 0,764         | 0,163    | 0,368    | m   |
| 198    | 1,270         | 0,425    | 1,015         | 0,357    | 0,255    | m   |
| 199    | 0,967         | 0,206    | 1,253         | 0,313    | $-0,287$ | m   |
| 212    | 1,470         | 0,424    | 1,409         | 0,280    | 0,061    | m   |
| 213    | 0,837         | 0,195    | 1,546         | 0,339    | $-0,709$ | m   |
| 214    | 1,050         | 0,239    | 0,939         | 0,265    | 0,111    | m   |
| 215    | 0,902         | 0,257    | 1,742         | 0,251    | $-0,839$ | m   |
| 216    | 0,848         | 0,305    | 1,066         | 0,234    | $-0,218$ | m   |
| 217    | 0,853         | 0,204    | 2,026         | 0,668    | $-1,173$ | m   |
| 218    | 2,029         | 0,570    | 8,208         | 1,884    | $-6,179$ | m   |
| Média  | 1,206         | 0,309    | 2,026         | 0,498    | $-0,820$ | m   |

QUADRO 29 – RESSECÇÕES ESPACIAIS – FAIXAS 190 E 200 –CCD

QUADRO 30 – RESSECÇÕES ESPACIAIS – FAIXA 20 – CMOS

| Imagem | Disc.Máx.REAM | Des.Pad. | Disc.Máx.REAA | Des.Pad. | DM-DA    | un. |
|--------|---------------|----------|---------------|----------|----------|-----|
| 21     | 0.692         | 0,101    | 1,763         | 0,441    | $-1,071$ | m   |
| 22     | 0,698         | 0,227    | 2,392         | 0,768    | $-1,695$ | m   |
| 23     | 0,821         | 0,219    | 3,146         | 0,672    | $-2,325$ | m   |
| 24     | 1,800         | 0,619    | 3,943         | 1,133    | $-2,143$ | m   |
| 25     | 0,787         | 0,232    | 2,126         | 0,659    | $-1,339$ | m   |
| 26     | 0,714         | 0,218    | 2,435         | 0,610    | $-1,721$ | m   |
| Média  | 0.919         | 0,269    | 2,634         | 0,714    | $-1,716$ | m   |

### 4.7 PROCESSAMENTO DO BLOCO (FAIXAS 190 E 200) - CCD

O bloco utilizado é constituído de duas faixas, a faixa 190 contendo 6 imagens e a faixa 200 contendo 7 imagens. O planejamento do apoio fotogramétrico; conforme apresentado na figura 62, foi realizado convencionalmente (semi-automático), ou seja, as posições iniciais foram definidas pelo operador. A adoção deste procedimento visa a obtenção de um arranjo consistente para o bloco e que ofereça condições concretas para a avaliação posicional em relação ao método automático.

A transferência (medição), das posições dos pontos fotogramétricos e de apoio, entre imagens e faixas foi realizado automaticamente e empregou a correlação por MMQ, visando a determinação das posições dos pontos no espaço imagem ao nível de subpixel.

A figura 62 apresenta a distribuição dos pontos de apoio e fotogramétricos.

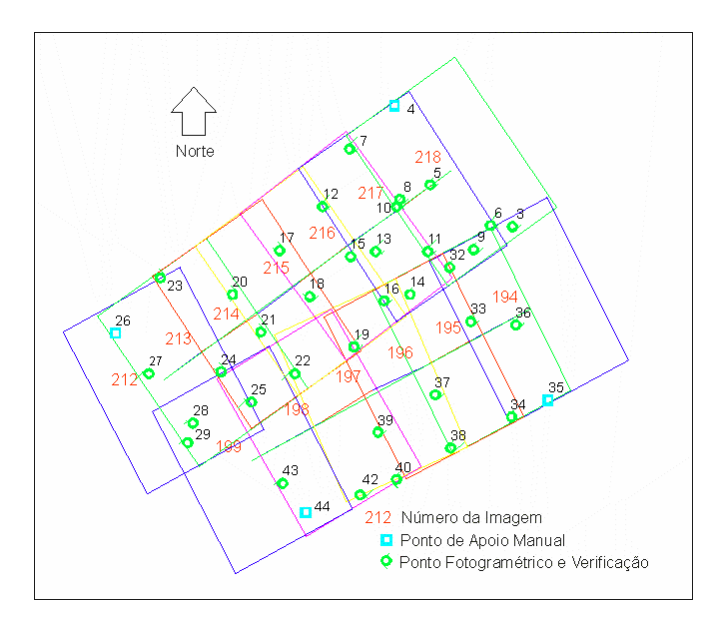

FIGURA 62 - CROQUI DO PROCESSAMENTO APOIO MANUAL – BLOCO

Na figura 63 observa-se a distribuição de todos os 327 pontos de apoio extraídos automaticamente durante a realização das ressecções espaciais (REs) das imagens integrantes do respectivo bloco abordadas na seção 4.6. Informa-se que os pontos de cor azul foram utilizados unicamente nas REs e os pontos de cor vermelha foram utilizados tanto nas REs como no processamento do bloco.

O apoio fotogramétrico para o bloco apoiado por pontos de apoio extraídos automaticamente, foi definido nos mesmos moldes do bloco com apoio manual, ou seja, o apoio de campo somente existirá nos cantos extremos do bloco. A seleção dos pontos de apoio (que serão efetivamente utilizados), dentro do grupo de todos os pontos de apoio extraídos automaticamente foi executada de maneira automática seguindo o critério de subdivisão em regiões como mostrado na seção 3.2.4.

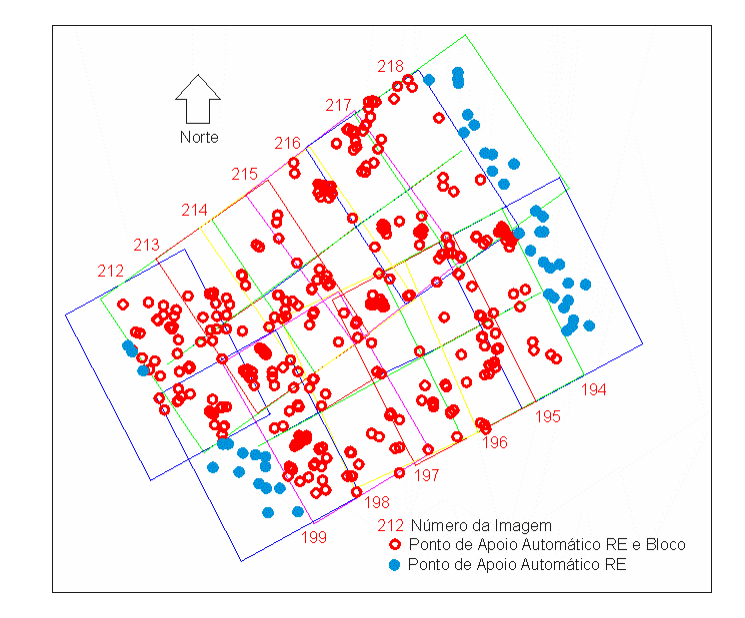

FIGURA 63 – DISTRIBUIÇÃO DOS POTENCIAIS PONTOS DE APOIO EXTRAÍDOS POR VIA AUTOMÁTICA – BLOCO

FIGURA 64 - CROQUI DO PROCESSAMENTO APOIO AUTOMÁTICO - BLOCO

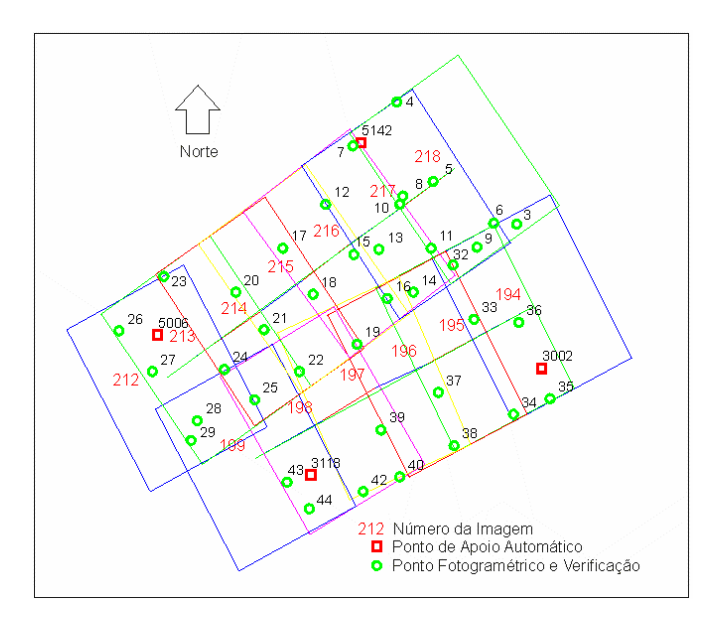

O quadro 31 ilustra a mesma metodologia para avaliação posicional apresentada nas seções anteriores, porém agora os parâmetros de orientação exterior para cada imagem considerada dizem respeito à aplicação do BA aos blocos apoiados por via manual e automática.

De maneira global as conclusões extraídas a partir do processamento das REs se repetem para o processamento em bloco. Individualmente observa-se o decréscimo dos valores para as discrepâncias calculadas para as 13 imagens. Essa melhora posicional era esperada, uma vez que a constituição geométrica do bloco é mais consistente que de imagens isoladas. Nesse sentido a melhora de geometria foi mais sensível para os parâmetros de orientação exterior (POE) do bloco apoiado com pontos de apoio extraídos automaticamente (PAEA), embora, também se perceba melhora para os respectivos apoiados manualmente (POEM).

| Imagem | Disc.Máx.BEAM | Des.Pad. | Disc.Máx.BEAA | Des.Pad. | DM-DA    | un. |
|--------|---------------|----------|---------------|----------|----------|-----|
| 194    | 1,579         | 0,024    | 1,495         | 0,481    | 0,085    | m   |
| 195    | 1,294         | 0,321    | 1,465         | 0,417    | $-0,171$ | m   |
| 196    | 1,509         | 0,442    | 1,732         | 0,366    | $-0,223$ | m   |
| 197    | 0,798         | 0,142    | 1,327         | 0,306    | $-0,529$ | m   |
| 198    | 0,512         | 0,233    | 0,894         | 0,327    | $-0,383$ | m   |
| 199    | 1,443         | 0,005    | 1,113         | 0,383    | 0,330    | m   |
| 212    | 1,089         | 0,439    | 0,512         | 0,131    | 0,577    | m   |
| 213    | 1,224         | 0,392    | 0,611         | 0,194    | 0,614    | m   |
| 214    | 0,608         | 0,019    | 0,250         | 0,082    | 0,358    | m   |
| 215    | 0,353         | 0,035    | 0,682         | 0,203    | $-0,329$ | m   |
| 216    | 0,637         | 0,137    | 1,167         | 0,220    | $-0,530$ | m   |
| 217    | 0,798         | 0,099    | 1,619         | 0,069    | $-0,821$ | m   |
| 218    | 1,144         | 0,530    | 3,180         | 0,845    | $-2,037$ | m   |
| Média  | 0,999         | 0,217    | 1,234         | 0,310    | $-0,235$ | m   |

QUADRO 31 – PONTOS DE VERIFICAÇÃO – BA – BLOCO – CCD

# 4.8 PROCESSAMENTO DA FAIXA 20 - CMOS

O processamento da faixa 20 CMOS (6 imagens), foi realizado similarmente ao processamento do bloco, descrito na seção anterior. A figuras 65 e 66 apresentam as configurações dos apoios convencional e do realizado com a extração automática dos pontos de apoio (126 pontos).

 $\overline{\mathbf{z}}$ 21 Número da Imagem □ Ponto de Apoio Manual<br>□ Ponto Fotogramétrico e Verificação

FIGURA 65 – CROQUI DO PROCESSAMENTO APOIO MANUAL DA FAIXA 20

FIGURA 66 – DISTRIBUIÇÃO GERAL DOS PONTOS DE APOIO AUTOMÁTICOS – FAIXA 20

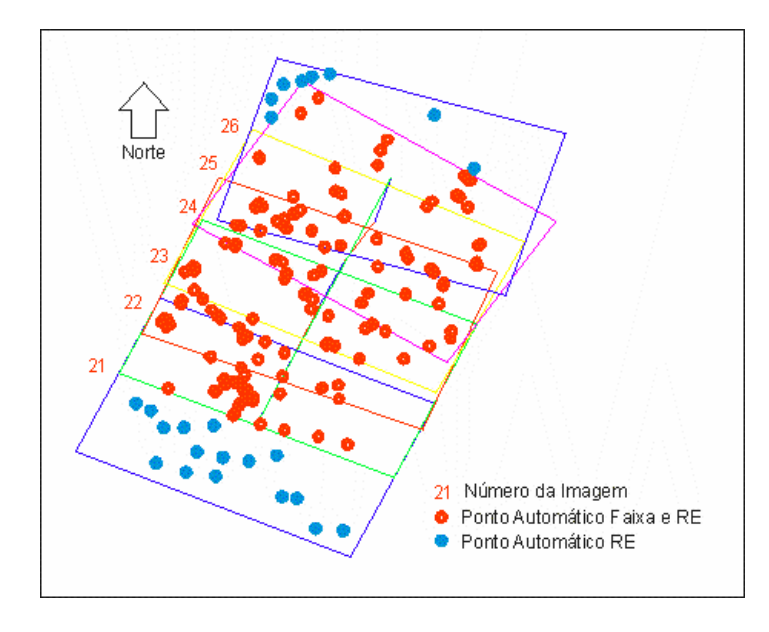

O apoio fotogramétrico para a faixa apoiada por pontos de apoio extraídos de maneira automática, foi definido nos mesmos moldes da faixa com apoio manual, ou seja, o apoio de campo somente existirá nos cantos extremos da faixa. A seleção dos pontos de apoio (que serão efetivamente utilizados), dentro do grupo de todos os pontos de apoio extraídos automaticamente, foi executada de maneira automática seguindo o critério de subdivisão em regiões como mostrado na seção 3.2.4.

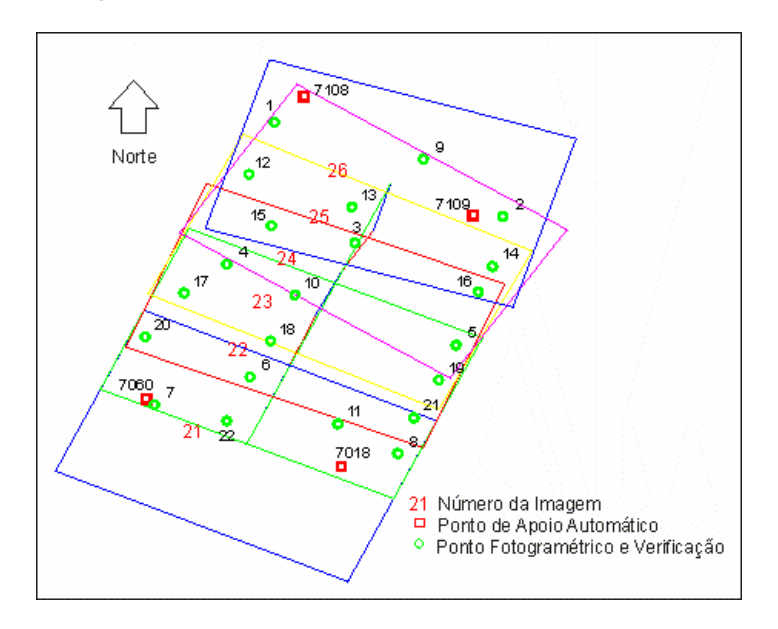

FIGURA 67 – CROQUI DO PROCESSAMENTO APOIO AUTOMÁTICO FX 20

O quadro 32 mostra os resultados da avaliação posicional, tal qual as realizadas nas seções anteriores, porém no presente teste os parâmetros de orientação exterior (POE) de cada imagem considerada dizem respeito a aplicação do *bundle adjustment* (BA) a faixa 20 apoiada por via manual e automática.

As conclusões extraídas a partir do processamento das ressecções espaciais se repetem para o processamento da faixa 20 em termos gerais. Tal qual para o bloco CCD, observa-se uma melhora geral para os valores para as discrepâncias calculadas a partir dos parâmetros de orientação exterior (POE), oriundos do processamento da faixa 20, tanto apoiada com pontos de apoio extraído automaticamente (PAEA), quanto apoiada convencionalmente (POEM).

| Imagem | Disc.Máx.FEAM | Des.Pad. | Disc.Máx.FEAA | Des.Pad. | DM-DA    | un. |
|--------|---------------|----------|---------------|----------|----------|-----|
| 21     | 0,996         | 0,337    | 0,994         | 0,259    | 0,002    | m   |
| 22     | 0,795         | 0,213    | 0,906         | 0,305    | $-0,112$ | m   |
| 23     | 0,408         | 0,086    | 1,235         | 0,525    | $-0,827$ | m   |
| 24     | 1,172         | 0,346    | 2,279         | 0,712    | $-1,107$ | m   |
| 25     | 0,675         | 0,159    | 1,121         | 0,243    | $-0,445$ | m   |
| 26     | 0,521         | 0,130    | 1,300         | 0,538    | $-0,779$ | m   |
| Média  | 0,761         | 0.212    | 1,306         | 0,430    | $-0,545$ | m   |

QUADRO 32 – PONTOS DE VERIFICAÇÃO - BA – FAIXA 20 – CMOS

# **5 CONCLUSÕES E RECOMENDAÇÕES**

A metodologia desenvolvida na presente tese com o objetivo de realizar a extração automática de pontos de apoio, visando integração de imagens aéreas digitais e dados oriundos do sistema de perfilamento a laser aerotransportado – SPLA, foi eficiente, conforme os resultados obtidos nos experimentos aqui desempenhados e apresentados.

A referida metodologia foi baseada em algoritmos bem conhecidos nos ambientes científicos de Fotogrametria, Processamento de Imagens Digitais e de Visão de Máquina, o que permite sua fácil assimilação e disseminação.

A utilização de algoritmos já consagrados em ambientes científicos foi motivada pelo fato de se estar trabalhando com duas fontes de informações absolutamente distintas, a imagem aérea digital no padrão RGB e os dados oriundos do SPLA, em destaque da imagem de intensidade SPLA. A opção pelos algoritmos com reconhecidos índices de sucesso, permitiu que a atenção dos trabalhos não fosse desviada do objetivo principal da pesquisa que diz respeito a extração automática de pontos de apoio. Neste sentido conclui-se que a adoção do detector de cantos de Harris, e do detector de bordas de Canny, foram essenciais à estruturação da presente metodologia. Os testes realizados com os dois tipos de detectores (seções 3.2.2.4.1, 3.2.2.4.2, 3.2.2.5.1 e 3.2.2.5.2) indicaram o potencial quanto a precisão final do processo, ambos variando de 0 a 2 *pel* . Embora num primeiro momento estes valores (acima de 1 pixel) pareçam altos para o emprego em Fotogrametria, em testes aqui realizados, como as ressecções espaciais da imagem 216 CCD (seção 4.4), mostraram que a metodologia de automatização desenvolvida pode alcançar resultados absolutamente compatíveis ao método convencional.

Com relação à execução do realce de imagem visando a correspondência baseada no coeficiente de correlação, foi desenvolvido um tratamento para toda imagem, o qual permite a sistematização na obtenção de correspondências entre os referidos tipos de imagem. Este tipo de realce em virtude de ser linear, tem como vantagem a preservação das características geométricas da imagem (seção 3.2.2.1).
A adoção do critério de avaliação do coeficiente de correlação por seu módulo permitiu o aproveitamento de correspondências oriundas de coeficientes de correlação positivos e negativos, o que não é trivial em Fotogrametria (tradicionalmente a correspondência é pesquisada entre imagens provindas de um mesmo sensor). Este procedimento permitiu o uso conjunto de imagens realçadas e imagens em tons de cinza, na obtenção de correspondências baseadas em coeficiente de correlação cruzada entre estas imagens e a imagem de intensidade SPLA (seção 3.2.2.3). Na mesma aplicação, buscando o aumento do número das potenciais correspondências verdadeiras, foram usados na seleção das mesmas, simultaneamente, os coeficientes de correlação obtidos entre imagem realçada e imagem de intensidade SPLA; e imagem em tons de cinza e imagem de intensidade SPLA, esta combinação resulta num incremento quantitativo das potenciais correspondências verdadeiras conforme apresentado no quadro 5. A seqüência de procedimentos criada permitiu que todo o processo seja automático (nas aplicações desempenhadas na presente tese houve sempre o estabelecimento de correspondências verdadeiras).

A aplicação da filtragem de bordas baseada na dimensão da cadeia e a filtragem de cantos baseada no teste de vizinhança entre cantos e bordas, esta última desenvolvida na presente tese, mostraram excelente desempenho na filtragem de cantos espúrios, cerca de 70% para as imagens CCD e de aproximadamente 30% para as imagens CMOS (seções 3.2.2.6 e 3.2.2.7; e quadros 18 a 20).

A correspondência baseada no coeficiente de correlação cruzada, ainda que aplicada entre imagens obtidas com diferentes sensores (correlação entre imagem aérea digital e imagem de intensidade SPLA), apresentou alto rendimento em termos da eliminação de falsas correspondências cerca de 75% tanto para as imagens CCD e como para as imagens CMOS. Além da eliminação de falsas correspondências, outra contribuição importantíssima é que nesta etapa são igualmente dimensionados os grupos de cantos nas imagens aéreas digitais e dos cantos respectivos na imagem de intensidade SPLA (seção 3.2.2.8 e quadros 18 a 20).

O estabelecimento de correspondências baseado na TAGP (seção 3.2.2.9) é essencial para o método desenvolvido por sua robustez e comprovada capacidade na seleção de correspondências verdadeiras, conforme verificado em todas as aplicações realizadas (seção 4.2). O alto custo computacional deste procedimento serve de incentivo a novas implementações e adequações deste algoritmo.

Foram empregadas nos testes imagens provindas dos dois tipos de sensores de estado sólido (CCD e CMOS), mais utilizados em câmeras digitais atualmente disponíveis e usadas em Fotogrametria, principalmente em Fotogrametria de Curta Distância. Nos vários experimentos desempenhados na presente tese, os dois tipos de sensores obtiveram resultados semelhantes, o que nos impede de apontar preferência a um destes dois tipos de sensores de estado sólido, tendo em conta ainda, as diferentes resoluções das câmeras Sony DSC-F717 (CCD, 2560x1920 *pel*<sup>2</sup>) e da Kodak DCS 14n  $(CMOS, 4500x3000 \text{ pel}^2)$ .

Os testes realizados abrangeram as unidades fundamentais fotogramétricas: ressecção espacial (19 imagens), 1 faixa e 1 bloco, todos realizados sob os mesmos critérios, o que permite a avaliar como consistente e eficiente a metodologia e critérios de processamento adotados (seção 4.1.4), pois todos os processamentos foram contínuos, ou seja, sem falhas ou interrupções.

Tomando-se em conta os procedimentos para identificação e medição de coordenadas de pontos nos espaços imagem e objeto, o processo desenvolvido tem pleno êxito (seções 4.4 a 4.8); esta conclusão é evidenciada pelos resultados apresentados tanto na extração automática de pontos de apoio (453 pontos de apoio extraídos, a partir de 19 imagens, conforme apresentados nos quadros 19 e 20), quanto sua utilização através da aplicação do *bundle adjustment* nas unidades fotogramétricas disponíveis (imagem, faixa e bloco, conforme mostrado no capítulo 4), e finalmente por sua aplicabilidade em produção cartográfica.

Uma fraqueza detectada na metodologia desenvolvida diz respeito a impossibilidade de em certas circunstâncias (e possivelmente também em função dos critérios de processamento adotados) em determinar pontos de apoio por via automática. Ainda que a referida fraqueza não seja toda ela devida à metodologia, já que também se observou a dependência de melhores resultados na definição automática de pontos de apoio com relação a qualidade dos dados trabalhados, sobretudo da imagem de intensidade SPLA (conforme apresentado na seção 4.5).

Uma vez que o processamento fotogramétrico no presente estudo é baseado na aplicação do *bundle adjustment*, tem especial importância com vistas a obtenção de melhores resultados no ajustamento, a distribuição geométrica dos pontos de apoio dentro da unidade fotogramétrica em uso; este aspecto pode ser bem avaliado com base nas ressecções espaciais (em destaque as REs das imagens 216 e 22 apresentadas nas seções 4.4 e 4.5 respectivamente) e das melhorias observadas quando do processamento das aerotriangulações de faixa e bloco realizadas e apresentadas no capítulo 4.

Os resultados obtidos nos testes realizados permitem concluir positivamente em relação ao real potencial de uso da base de dados SPLA visando apoio fotogramétrico, sobretudo a partir do presente estudo, com vistas à automação da extração de pontos de apoio e uso dos mesmos em sistemas fotogramétricos automáticos e semiautomáticos (capítulo 4).

 Recomenda-se que a metodologia proposta seja aplicada em outras situações de uso, como por exemplo, integração de imagens aéreas convencionais digitalizadas e dados SPLA; e de sua utilização em fotogrametria terrestre com integração de imagens digitais e dados do sistema perfilamento laser terrestre (SPLT). Da mesma maneira sugere-se que adaptações e melhorias sejam incorporadas a todas as etapas da metodologia desenvolvida e apresentada na presente tese, seja pela adoção de novos algoritmos, seja pelo natural desenvolvimento tecnológico.

## **REFERÊNCIAS**

BEAUDET, P. Rotationally invariante image operations. **International Joint Conference on Patter Recognition,** 1978, p.579-583.

BEHAN, A., MAAS, H.G., VOSSELMAN, G. Steps towards quality improvement of Airborne Laser Scanner Data. **Proceedings of the 26th Annual Conference of the Remote Sensing Society**, Leicester, September 12-14, on CD-ROM, 2000.

CANNY, J.A. A computational approach to edge detection. **IEEE Transactions on Pattern Analysis and Machine Intelligence**, vol.8, n°6, 1986, p.679-698.

CRAMER, M.; STALMANN, D. HAALA, N. Using GPS/Inertial exterior orientation measurements for photogrammetric point determination. **ISPRS Workshop Com. III.1**: "Direct versus indirect methods of sensor orientation". Barcelona 1999, 8p.

CROMBAGHS, M.J.E. et al. On the adjustment of overlapping strips of laseraltimeter height data. **International Archieves of Photogrammetry and Remote Sensing**, vol. 33, B3/1, 2000, p.224-331.

DALMOLIN, Q.; SANTOS, D.R.; DELARA, R.; BÄHR, H.P. O uso de feições retas extraídas do MDT gerado pelo sistema de varredura laser como apoio para cálculo da ressecção espacial de imagens digitais. **Boletim de Ciências Geodésicas CPGCG/UFPR**, Curitiba, vol. 11, 2005, 117-140p.

DAL POZ, A.P. **Correlação estrutural aplicada à extração automática de apoio de campo**. São Paulo, 1996. 182f. Tese (Doutorado) – Escola Politécnica. Universidade de São Paulo.

DAL POZ, A.P.; TOMMASELLI, A.M.G. Orientação absoluta automática usando feições retas como controle de campo. **Boletim de Ciências Geodésicas**, CPGCG/UFPR, Curitiba, v. 5, 1999, p. 27-40.

DELARA, R. **Calibração de câmeras digitais não métricas e de pequeno formato utilizando o pixel como unidade no espaço imagem**. Curitiba, 2003, Seminário da Disciplina Tópicos Avançados em Fotogrametria, Curso de Pós Graduação em Ciências Geodésicas, UFPR.

DELARA, R.; MITISHITA, E.A. Aerotriangulação de imagens obtidas com câmera não métrica e de pequeno formato apoiada com dados LIDAR. **COBRAC 2004**, Florianópolis, 14p.

DELARA, R.; MITISHITA, E.A..; HABIB, A. Bundle adjustment of images from non-metric CCD camera using LIDAR data as control points. **International Archieves of XXth ISPRS Congress 2004**, Istanbul, Turkey, Comission III, 2004, p.13-19.

DELARA, R.; MITISHITA, E.A. Análise da qualidade posicional de dados LIDAR – Estudo de Caso. **XXII Congresso Brasileiro de Cartografia 2005**, Macaé: Anais eletrônicos – CD-ROM. Rio de Janeiro: SBC, 2005.

DERICHE, R., GIRAUDON, G. A computational approach for corner and vertex detection. **International Journal of Computer Vision**, vol. 10(2), 1993, p.101-124.

DÖRSTEL, C.;TANG, L.; MOSTAFA, M. Automatic aerial triangulation software of Z/I Imaging. **Photogrammetric Week '95**. Fritsch, D.; Hobbie D. (eds), Heidelberg: Wichmann Verlag, 1995, p.177-181.

DREWNIOK, C.; ROHR, K. Automatic exterior orientation of aerial images in urban environments. **International Archives of Photogrammetry and Remote Sensing**, 31(B3), 1996, p.146-152.

FÖRSTNER, W. A feature based correspondence algorithm for image matching. **International Arquiteture Photogrammetry remote Sensing**, vol.26, 1986, p.150- 166.

GEMAEL, Camil. **Introdução ao ajustamento de observações: aplicações geodésicas**. Curitiba: Ed. UFPR, 1994, 319p.

GONZALEZ, R.C.; WOODS, R.E. **Digital Image Processing**. Addison Wesley, 1992, 509p.

GRÜN, A. Semi-automated approaches to site recording and modeling. **International Archieves of XIXth Congress ISPRS 2000,** Amsterdam, v. XXXIII, WG V/3, part B5/1, 2000, p.309-318.

GRUSSENMEYER, P.; KHALIL, O. Solutions for exterior orientation in photogrammetry: a review. **Photogrammetric Record**, 17(100), 2002, p.615-634.

GÜLCH, E. Digital systems for automated cartographic feature extraction. **International archieves of Photogrammetry and Remote Sensing**, Vol. XXXII, Part B2, 2000, p.241-256.

GÜLCH, E. Automatic control point measurement. **Photogrammetric Week '95**. Fritsch, D.; Hobbie D. (eds), Heidelberg: Wichmann Verlag, 1995, 185-196p.

HABIB, A.F., KELLEY, D., ASMAMAW, A.. Utilizing straight lines in object space for linear array scanner imagery. **International Archieves of XIXth ISPRS Congress**, Amsterdam, The Netherlands, 2000.

HABIB, A.F.; GHANMA, M.S.; MORGAN, M.F.; MITISHITA, E.A.Integration of laser and photogrammetric data for calibration purposes. **International Archieves of XXth ISPRS Congress**, Istanbul, Turkey, Comission I, 2004a, 6p.

HABIB, A.F.; GHANMA, M.S.; KIM, C.J.; MITISHITA, E.A. Alternative approaches for utilizing LIDAR data as a source of control information for photogrammetric models. **International Archieves of XXth ISPRS Congress**, Istanbul, Turkey, PS WG I/5 Platform and sensor Integration, 2004b, 6p.

HABIB, A.F.; GHANMA, M.S.; TAIT, M.Integration of LIDAR and photogrammetry for close range applications. **International Archieves of XXth ISPRS Congress**, Istanbul, Turkey, 2004c, 6p.

HAHN, M. Automatic control point measurement. **Photogrammetric Week '97**. Fritsch, D.; Hobbie D. (eds), Heidelberg: Wichmann Verlag, 1997, p.115-126.

HARALICK, R; SHAPIRO, L.G **Computer and Robot Vision** – vol. II, Addison-Wesley Publishing Company, 1993. 630p.

HARDING, D.J. **Principles of airborne laser altimeter terrain mapping**. 2002. NASA – Goddard Space Center. www.gfsc.nasa.gov acessado em 15/07/2005.

HARRIS, C., STEPHENS, M. A combined corner and edge detector. **Proceedings of Fourth Alvey Vision Conference**, 1988. p.189-192.

HEIPKE, C. Overview of image matching techniques. **Proceedings of the OEEPE 1996 workshop on the application of digital photogrammetric workstations.**  Lausanne, 1996.

HEIPKE, C. Automation of interior, relative, and absolute orientation. **ISPRS Journal of Photogrammetry & Remote Sensing**, 1997, vol. 52, p.1-19.

HEUVEL, F.A. Exterior orientation using coplanar parallel lines. **10th Scandinavian Conference on Image Analysis**, Lappeenranta, 1997, p.71-78.

HÖHLE, J. Orientation of aerial images by means of existing orthoimages and heights models – results from experiments with OEEPE test material. **OEEPE 1999**, n<sup>o</sup>36, 1999, p.159-165.

JAIN, R.; KASTURI, R.; SCHUNCK, B.G. **Machine Vision**. McGraw-Hill, Inc, Cingapura. 1995. 549p.

JEDRYCZKA, R. Semi-automatic exterior orientation using vector map data. **OEEPE, Official publication** nº36, 1999, p.133-137.

KARJALAINEN, M.; KUITTINEN, R. Interactive exterior orientation using linear features from vector map. **OEEPE, Official publication**, nº36, 1999, p.127-131.

KRAUS, K. **Photogrammetry** Volume 1 – **Fundamental and Standard Processes**. Bonn: Dümmlers Verlag, 1993. 397p.

KREILING, W. **Automatische herstellung von höhenmodellen und orthophotos aus stereobildern durch digitale korrelation**. Karlsruhe, 1976. 144f. Tese (Doutorado), Fakultät für Bauingenieur- und Vermessungswesen, Univesität Karlsruhe.

LÄBE, T. Automatic orientation of aerial images, Task A. **OEEPE, Official publication**, nº36, 1999, p.119-125.

LÄBE, T.;ELLENBECK, K.H. **3D-wireframe models as ground control points for the automatic exterior orientation**. Disponível em: http://www.ipb.unibonn.de/ipb/lit/abstracts96/laebe96.database\_for\_amor.html.

LUGNANI, João Bosco. **Using Digital Entities as Control**. Fredericton, 1981. 159f. Tese (PhD Thesis), University of New Brunswick, Department of Surveying Engineering.

LUGNANI, João Bosco. **Introdução à Fototriangulação**. Curitiba: ed UFPR, 1987, 134p.

MAAS, H.G. Planimetric and height accuracy of airborne laserscanner data – user requerements and system performance. **Proceedings of 49° Photogrammetric Week 2003** (Ed. D. Fritsch), Wichmann Verlag, 2003, p.117-125.

MARR, D.; HILDRETH, E. Theory of edge detection. **Proceedings of Royal Society of London**. Series B, Biological Sciences, vol. B207, Issue 1167, 1980, p.187-217.

MCGLONE, J.C. Analytic data-reduction schemes in non-topographic photogrammetry. Capítulo 4 em **Non-topographic Photogrammetry**  (Ed.H.M.Karara), 445p. American Society of Photogrammetry and Remote Sensing, Falls Church, Virgínia, EUA, 1989, p.35-55.

MOKHTARIAN, F. e SUOMELA, Robust image corner detection through curvature scale space. **IEEE Trans on Pattern Analysis and Machine Intelligence**. 20(12), 1998, p.1376-1381.

MORAVEC, H. P. Towards Automatic Visual Obstacle Avoidance. **Proceedings of 5th International Joint Conference on Artificial Intelligence***,* IJCAI-77, 1977, 584p.

MORAVEC, H.P. **Obstacle avoidance and navigation in the real world by a seeing a robot rover**. Stanford, 1980, 170f. Tese (Ph.D Thesis). Stanford University. Available as Stanford AIM-340, CS-80-813 and Technical Report CMU-RI-TR-3, Carnegie-Mellon University, Robotics Institute.

NIEDRÖST, M. Reliable reconstruction of buildings for digital map revision. **International Archieves of XIXth Congress of the ISPRS 2000**, Amsterdam, WGIII/4, 2000, p.635-642.

PARKER, J.R. **Algorithms for Image Processing and Computer Vision**. John Willey & Sons: New york, 1997, 417p.

PASZOTTA, Z. Matching orthoimages and direct method determining exterior orientation elements. **OEEPE, Official publication**, nº36, 1999, p.145-150.

PEDERSEN, B.M. OEEPE test on automatic orientation – a solution from Aalborg,. **OEEPE, Official publication**, nº36, 1999, p.139-144.

POLIDORO, A.M. et al. Realce do grau de artificialidade de feições em imagens aéreas coloridas. Curitiba, CPGCG/UFPR: **Série em Ciências Geodésicas**, v.3, 2003, p.277-287.

ROHR, K. Localization propierties of direct corner detectors. **Journal of Mathematical Imaging and Vision**, vol.4,1994, p.139-150.

ROTTENSTEINER, F. **Semi-automatic extraction of buildings based on hybrid adjustment using 3D surface models and management of buiding data in a TIS**.Viena, 2001, 181f. Tese (Doutorado), Wien TU, Geowissenschaftiche Mitteilungen, Institut fuer Photogrammetrie und Fenerkundung.

SANDAU, R.; BRAUNECKER, H.; DRIESCHER, H.; ECKARDT, A.; HILBERT, S.; HUTTON, J.; KIRCHHOFER, W.; LITHOPOULOS, E.; REULKE, R.; WICKI, S. Design principles of the LH Systems ADS-40 airborne digital sensor. **International Archieves of Photogrammetry and Remote Sensing,** WG I/3, vol. XXXIII, Amsterdam, 2000, p.2258-2265.

SANTOS, D.R. **Automação da resseção espacial de imagens com uso de hipóteses de rodovias como apoio de campo derivadas do sistema de varredura laser**. Curitiba, 2005. 195f. Tese (Doutorado), Curso de Pós-Graduação em Ciências Geodésicas, UFPR.

SCHENK, T. **Digital Photogrammetry** - Volume I. TerraScience, Laurelville, Ohio, 1999, 428p.

SHAN, J. Automatic exterior orientation with orthoimage and DTM. **OEEPE, Official publication**, nº36, 1999, p.151-157.

SHAN, J.Automatic image orientation by using GIS data. **International Archives of Photogrammetry and Remote Sensing**, 33(B3), 2000, p.831-836.

SHAN, J. An approach to single image automatic orientation and point determination by using orthoimages and DTM. **Photogrammetric Record**, vol. 17, 2001, p.343-353.

SMITH S., BRADY, J. SUSAN a new approach to low level image processing. **International Journal of Computer Vision**, vol23(1), 1997, p.45-78.

SMITH, M.J.; PARK, D.W.G. Absolute and exterior orientation using linear features. **International Archieves of Photogrammetry and Sensing Remote**, Amsterdam, The Netherlands, vol.33(B3), 2000, p.850-857.

SONKA, M., HLAVAC, V., BOYLE, R. **Image Processing, Analysis, and Machine Vision**. PWS Publishing:EUA, 2ed,1998, 770p.

TOMMASELLI, A.M.G. **Um método recursivo aplicado ao problema de localização em Visão de Máquina**. Campinas, 1993. 142p. Tese (Doutorado), Faculdade de Engenharia Elétrica da Universidade de Campinas.

TRAJKOVIC, M. e HEDLEY, M. Fast Corner Detection. **Image and Vision Computing**, Vol. 16(2), 1998, p.75-87.

TRIGGS, B. Detecting keypoints with stable position, orientation and scale under illumination changes. **2004 European Conference on Computer Vision**, Springer-Verlag LNCS, 2004, 13p.

VALE, G.M.; DAL POZ, A.P. Processo de detecção de bordas de Canny. **Boletim de Ciências Geodésicas**, v.8, nº2, 2002, p.67-78.

WANG, H. BRADY, M. Real-time corner detection algorithm for motion estimation. **Image and Vision Computing**, vol.13(9), 1995, p.695-703.

WANG, W., DONY, R.D. 2004. Evaluation of image corner detectors for hardware implementation. **Proceedings of the 2004 Canadian Conference on Eletrical and Computer Engineering**, 2-5 Maio, Niagara Falls, Ontario, Canadá.

ZHENG, Z.;WANG, H.; TEOH, E.K. Analysis of gray level corner detection. **Pattern Recognition Letters**, vol.20, 1999, p.149-162.

ZITOVÁ, B.; FLUSSER, J. Image registration methods: a survey. **Image and Vision Computing**, v.21, 2003, p.977-1000.

Sites Consultados:

www.kodak.com acessado em 27/11/2006

www.optech.on.ca acessado em 27/11/2006

www.sony.com acessado em 27/11/2006

www.wikipedia.org acessado em 27/11/2006

## **Livros Grátis**

( <http://www.livrosgratis.com.br> )

Milhares de Livros para Download:

[Baixar](http://www.livrosgratis.com.br/cat_1/administracao/1) [livros](http://www.livrosgratis.com.br/cat_1/administracao/1) [de](http://www.livrosgratis.com.br/cat_1/administracao/1) [Administração](http://www.livrosgratis.com.br/cat_1/administracao/1) [Baixar](http://www.livrosgratis.com.br/cat_2/agronomia/1) [livros](http://www.livrosgratis.com.br/cat_2/agronomia/1) [de](http://www.livrosgratis.com.br/cat_2/agronomia/1) [Agronomia](http://www.livrosgratis.com.br/cat_2/agronomia/1) [Baixar](http://www.livrosgratis.com.br/cat_3/arquitetura/1) [livros](http://www.livrosgratis.com.br/cat_3/arquitetura/1) [de](http://www.livrosgratis.com.br/cat_3/arquitetura/1) [Arquitetura](http://www.livrosgratis.com.br/cat_3/arquitetura/1) [Baixar](http://www.livrosgratis.com.br/cat_4/artes/1) [livros](http://www.livrosgratis.com.br/cat_4/artes/1) [de](http://www.livrosgratis.com.br/cat_4/artes/1) [Artes](http://www.livrosgratis.com.br/cat_4/artes/1) [Baixar](http://www.livrosgratis.com.br/cat_5/astronomia/1) [livros](http://www.livrosgratis.com.br/cat_5/astronomia/1) [de](http://www.livrosgratis.com.br/cat_5/astronomia/1) [Astronomia](http://www.livrosgratis.com.br/cat_5/astronomia/1) [Baixar](http://www.livrosgratis.com.br/cat_6/biologia_geral/1) [livros](http://www.livrosgratis.com.br/cat_6/biologia_geral/1) [de](http://www.livrosgratis.com.br/cat_6/biologia_geral/1) [Biologia](http://www.livrosgratis.com.br/cat_6/biologia_geral/1) [Geral](http://www.livrosgratis.com.br/cat_6/biologia_geral/1) [Baixar](http://www.livrosgratis.com.br/cat_8/ciencia_da_computacao/1) [livros](http://www.livrosgratis.com.br/cat_8/ciencia_da_computacao/1) [de](http://www.livrosgratis.com.br/cat_8/ciencia_da_computacao/1) [Ciência](http://www.livrosgratis.com.br/cat_8/ciencia_da_computacao/1) [da](http://www.livrosgratis.com.br/cat_8/ciencia_da_computacao/1) [Computação](http://www.livrosgratis.com.br/cat_8/ciencia_da_computacao/1) [Baixar](http://www.livrosgratis.com.br/cat_9/ciencia_da_informacao/1) [livros](http://www.livrosgratis.com.br/cat_9/ciencia_da_informacao/1) [de](http://www.livrosgratis.com.br/cat_9/ciencia_da_informacao/1) [Ciência](http://www.livrosgratis.com.br/cat_9/ciencia_da_informacao/1) [da](http://www.livrosgratis.com.br/cat_9/ciencia_da_informacao/1) [Informação](http://www.livrosgratis.com.br/cat_9/ciencia_da_informacao/1) [Baixar](http://www.livrosgratis.com.br/cat_7/ciencia_politica/1) [livros](http://www.livrosgratis.com.br/cat_7/ciencia_politica/1) [de](http://www.livrosgratis.com.br/cat_7/ciencia_politica/1) [Ciência](http://www.livrosgratis.com.br/cat_7/ciencia_politica/1) [Política](http://www.livrosgratis.com.br/cat_7/ciencia_politica/1) [Baixar](http://www.livrosgratis.com.br/cat_10/ciencias_da_saude/1) [livros](http://www.livrosgratis.com.br/cat_10/ciencias_da_saude/1) [de](http://www.livrosgratis.com.br/cat_10/ciencias_da_saude/1) [Ciências](http://www.livrosgratis.com.br/cat_10/ciencias_da_saude/1) [da](http://www.livrosgratis.com.br/cat_10/ciencias_da_saude/1) [Saúde](http://www.livrosgratis.com.br/cat_10/ciencias_da_saude/1) [Baixar](http://www.livrosgratis.com.br/cat_11/comunicacao/1) [livros](http://www.livrosgratis.com.br/cat_11/comunicacao/1) [de](http://www.livrosgratis.com.br/cat_11/comunicacao/1) [Comunicação](http://www.livrosgratis.com.br/cat_11/comunicacao/1) [Baixar](http://www.livrosgratis.com.br/cat_12/conselho_nacional_de_educacao_-_cne/1) [livros](http://www.livrosgratis.com.br/cat_12/conselho_nacional_de_educacao_-_cne/1) [do](http://www.livrosgratis.com.br/cat_12/conselho_nacional_de_educacao_-_cne/1) [Conselho](http://www.livrosgratis.com.br/cat_12/conselho_nacional_de_educacao_-_cne/1) [Nacional](http://www.livrosgratis.com.br/cat_12/conselho_nacional_de_educacao_-_cne/1) [de](http://www.livrosgratis.com.br/cat_12/conselho_nacional_de_educacao_-_cne/1) [Educação - CNE](http://www.livrosgratis.com.br/cat_12/conselho_nacional_de_educacao_-_cne/1) [Baixar](http://www.livrosgratis.com.br/cat_13/defesa_civil/1) [livros](http://www.livrosgratis.com.br/cat_13/defesa_civil/1) [de](http://www.livrosgratis.com.br/cat_13/defesa_civil/1) [Defesa](http://www.livrosgratis.com.br/cat_13/defesa_civil/1) [civil](http://www.livrosgratis.com.br/cat_13/defesa_civil/1) [Baixar](http://www.livrosgratis.com.br/cat_14/direito/1) [livros](http://www.livrosgratis.com.br/cat_14/direito/1) [de](http://www.livrosgratis.com.br/cat_14/direito/1) [Direito](http://www.livrosgratis.com.br/cat_14/direito/1) [Baixar](http://www.livrosgratis.com.br/cat_15/direitos_humanos/1) [livros](http://www.livrosgratis.com.br/cat_15/direitos_humanos/1) [de](http://www.livrosgratis.com.br/cat_15/direitos_humanos/1) [Direitos](http://www.livrosgratis.com.br/cat_15/direitos_humanos/1) [humanos](http://www.livrosgratis.com.br/cat_15/direitos_humanos/1) [Baixar](http://www.livrosgratis.com.br/cat_16/economia/1) [livros](http://www.livrosgratis.com.br/cat_16/economia/1) [de](http://www.livrosgratis.com.br/cat_16/economia/1) [Economia](http://www.livrosgratis.com.br/cat_16/economia/1) [Baixar](http://www.livrosgratis.com.br/cat_17/economia_domestica/1) [livros](http://www.livrosgratis.com.br/cat_17/economia_domestica/1) [de](http://www.livrosgratis.com.br/cat_17/economia_domestica/1) [Economia](http://www.livrosgratis.com.br/cat_17/economia_domestica/1) [Doméstica](http://www.livrosgratis.com.br/cat_17/economia_domestica/1) [Baixar](http://www.livrosgratis.com.br/cat_18/educacao/1) [livros](http://www.livrosgratis.com.br/cat_18/educacao/1) [de](http://www.livrosgratis.com.br/cat_18/educacao/1) [Educação](http://www.livrosgratis.com.br/cat_18/educacao/1) [Baixar](http://www.livrosgratis.com.br/cat_19/educacao_-_transito/1) [livros](http://www.livrosgratis.com.br/cat_19/educacao_-_transito/1) [de](http://www.livrosgratis.com.br/cat_19/educacao_-_transito/1) [Educação - Trânsito](http://www.livrosgratis.com.br/cat_19/educacao_-_transito/1) [Baixar](http://www.livrosgratis.com.br/cat_20/educacao_fisica/1) [livros](http://www.livrosgratis.com.br/cat_20/educacao_fisica/1) [de](http://www.livrosgratis.com.br/cat_20/educacao_fisica/1) [Educação](http://www.livrosgratis.com.br/cat_20/educacao_fisica/1) [Física](http://www.livrosgratis.com.br/cat_20/educacao_fisica/1) [Baixar](http://www.livrosgratis.com.br/cat_21/engenharia_aeroespacial/1) [livros](http://www.livrosgratis.com.br/cat_21/engenharia_aeroespacial/1) [de](http://www.livrosgratis.com.br/cat_21/engenharia_aeroespacial/1) [Engenharia](http://www.livrosgratis.com.br/cat_21/engenharia_aeroespacial/1) [Aeroespacial](http://www.livrosgratis.com.br/cat_21/engenharia_aeroespacial/1) [Baixar](http://www.livrosgratis.com.br/cat_22/farmacia/1) [livros](http://www.livrosgratis.com.br/cat_22/farmacia/1) [de](http://www.livrosgratis.com.br/cat_22/farmacia/1) [Farmácia](http://www.livrosgratis.com.br/cat_22/farmacia/1) [Baixar](http://www.livrosgratis.com.br/cat_23/filosofia/1) [livros](http://www.livrosgratis.com.br/cat_23/filosofia/1) [de](http://www.livrosgratis.com.br/cat_23/filosofia/1) [Filosofia](http://www.livrosgratis.com.br/cat_23/filosofia/1) [Baixar](http://www.livrosgratis.com.br/cat_24/fisica/1) [livros](http://www.livrosgratis.com.br/cat_24/fisica/1) [de](http://www.livrosgratis.com.br/cat_24/fisica/1) [Física](http://www.livrosgratis.com.br/cat_24/fisica/1) [Baixar](http://www.livrosgratis.com.br/cat_25/geociencias/1) [livros](http://www.livrosgratis.com.br/cat_25/geociencias/1) [de](http://www.livrosgratis.com.br/cat_25/geociencias/1) [Geociências](http://www.livrosgratis.com.br/cat_25/geociencias/1) [Baixar](http://www.livrosgratis.com.br/cat_26/geografia/1) [livros](http://www.livrosgratis.com.br/cat_26/geografia/1) [de](http://www.livrosgratis.com.br/cat_26/geografia/1) [Geografia](http://www.livrosgratis.com.br/cat_26/geografia/1) [Baixar](http://www.livrosgratis.com.br/cat_27/historia/1) [livros](http://www.livrosgratis.com.br/cat_27/historia/1) [de](http://www.livrosgratis.com.br/cat_27/historia/1) [História](http://www.livrosgratis.com.br/cat_27/historia/1) [Baixar](http://www.livrosgratis.com.br/cat_31/linguas/1) [livros](http://www.livrosgratis.com.br/cat_31/linguas/1) [de](http://www.livrosgratis.com.br/cat_31/linguas/1) [Línguas](http://www.livrosgratis.com.br/cat_31/linguas/1)

[Baixar](http://www.livrosgratis.com.br/cat_28/literatura/1) [livros](http://www.livrosgratis.com.br/cat_28/literatura/1) [de](http://www.livrosgratis.com.br/cat_28/literatura/1) [Literatura](http://www.livrosgratis.com.br/cat_28/literatura/1) [Baixar](http://www.livrosgratis.com.br/cat_30/literatura_de_cordel/1) [livros](http://www.livrosgratis.com.br/cat_30/literatura_de_cordel/1) [de](http://www.livrosgratis.com.br/cat_30/literatura_de_cordel/1) [Literatura](http://www.livrosgratis.com.br/cat_30/literatura_de_cordel/1) [de](http://www.livrosgratis.com.br/cat_30/literatura_de_cordel/1) [Cordel](http://www.livrosgratis.com.br/cat_30/literatura_de_cordel/1) [Baixar](http://www.livrosgratis.com.br/cat_29/literatura_infantil/1) [livros](http://www.livrosgratis.com.br/cat_29/literatura_infantil/1) [de](http://www.livrosgratis.com.br/cat_29/literatura_infantil/1) [Literatura](http://www.livrosgratis.com.br/cat_29/literatura_infantil/1) [Infantil](http://www.livrosgratis.com.br/cat_29/literatura_infantil/1) [Baixar](http://www.livrosgratis.com.br/cat_32/matematica/1) [livros](http://www.livrosgratis.com.br/cat_32/matematica/1) [de](http://www.livrosgratis.com.br/cat_32/matematica/1) [Matemática](http://www.livrosgratis.com.br/cat_32/matematica/1) [Baixar](http://www.livrosgratis.com.br/cat_33/medicina/1) [livros](http://www.livrosgratis.com.br/cat_33/medicina/1) [de](http://www.livrosgratis.com.br/cat_33/medicina/1) [Medicina](http://www.livrosgratis.com.br/cat_33/medicina/1) [Baixar](http://www.livrosgratis.com.br/cat_34/medicina_veterinaria/1) [livros](http://www.livrosgratis.com.br/cat_34/medicina_veterinaria/1) [de](http://www.livrosgratis.com.br/cat_34/medicina_veterinaria/1) [Medicina](http://www.livrosgratis.com.br/cat_34/medicina_veterinaria/1) [Veterinária](http://www.livrosgratis.com.br/cat_34/medicina_veterinaria/1) [Baixar](http://www.livrosgratis.com.br/cat_35/meio_ambiente/1) [livros](http://www.livrosgratis.com.br/cat_35/meio_ambiente/1) [de](http://www.livrosgratis.com.br/cat_35/meio_ambiente/1) [Meio](http://www.livrosgratis.com.br/cat_35/meio_ambiente/1) [Ambiente](http://www.livrosgratis.com.br/cat_35/meio_ambiente/1) [Baixar](http://www.livrosgratis.com.br/cat_36/meteorologia/1) [livros](http://www.livrosgratis.com.br/cat_36/meteorologia/1) [de](http://www.livrosgratis.com.br/cat_36/meteorologia/1) [Meteorologia](http://www.livrosgratis.com.br/cat_36/meteorologia/1) [Baixar](http://www.livrosgratis.com.br/cat_45/monografias_e_tcc/1) [Monografias](http://www.livrosgratis.com.br/cat_45/monografias_e_tcc/1) [e](http://www.livrosgratis.com.br/cat_45/monografias_e_tcc/1) [TCC](http://www.livrosgratis.com.br/cat_45/monografias_e_tcc/1) [Baixar](http://www.livrosgratis.com.br/cat_37/multidisciplinar/1) [livros](http://www.livrosgratis.com.br/cat_37/multidisciplinar/1) [Multidisciplinar](http://www.livrosgratis.com.br/cat_37/multidisciplinar/1) [Baixar](http://www.livrosgratis.com.br/cat_38/musica/1) [livros](http://www.livrosgratis.com.br/cat_38/musica/1) [de](http://www.livrosgratis.com.br/cat_38/musica/1) [Música](http://www.livrosgratis.com.br/cat_38/musica/1) [Baixar](http://www.livrosgratis.com.br/cat_39/psicologia/1) [livros](http://www.livrosgratis.com.br/cat_39/psicologia/1) [de](http://www.livrosgratis.com.br/cat_39/psicologia/1) [Psicologia](http://www.livrosgratis.com.br/cat_39/psicologia/1) [Baixar](http://www.livrosgratis.com.br/cat_40/quimica/1) [livros](http://www.livrosgratis.com.br/cat_40/quimica/1) [de](http://www.livrosgratis.com.br/cat_40/quimica/1) [Química](http://www.livrosgratis.com.br/cat_40/quimica/1) [Baixar](http://www.livrosgratis.com.br/cat_41/saude_coletiva/1) [livros](http://www.livrosgratis.com.br/cat_41/saude_coletiva/1) [de](http://www.livrosgratis.com.br/cat_41/saude_coletiva/1) [Saúde](http://www.livrosgratis.com.br/cat_41/saude_coletiva/1) [Coletiva](http://www.livrosgratis.com.br/cat_41/saude_coletiva/1) [Baixar](http://www.livrosgratis.com.br/cat_42/servico_social/1) [livros](http://www.livrosgratis.com.br/cat_42/servico_social/1) [de](http://www.livrosgratis.com.br/cat_42/servico_social/1) [Serviço](http://www.livrosgratis.com.br/cat_42/servico_social/1) [Social](http://www.livrosgratis.com.br/cat_42/servico_social/1) [Baixar](http://www.livrosgratis.com.br/cat_43/sociologia/1) [livros](http://www.livrosgratis.com.br/cat_43/sociologia/1) [de](http://www.livrosgratis.com.br/cat_43/sociologia/1) [Sociologia](http://www.livrosgratis.com.br/cat_43/sociologia/1) [Baixar](http://www.livrosgratis.com.br/cat_44/teologia/1) [livros](http://www.livrosgratis.com.br/cat_44/teologia/1) [de](http://www.livrosgratis.com.br/cat_44/teologia/1) [Teologia](http://www.livrosgratis.com.br/cat_44/teologia/1) [Baixar](http://www.livrosgratis.com.br/cat_46/trabalho/1) [livros](http://www.livrosgratis.com.br/cat_46/trabalho/1) [de](http://www.livrosgratis.com.br/cat_46/trabalho/1) [Trabalho](http://www.livrosgratis.com.br/cat_46/trabalho/1) [Baixar](http://www.livrosgratis.com.br/cat_47/turismo/1) [livros](http://www.livrosgratis.com.br/cat_47/turismo/1) [de](http://www.livrosgratis.com.br/cat_47/turismo/1) [Turismo](http://www.livrosgratis.com.br/cat_47/turismo/1)